# noj MIKRO

## OKTOBER 1993, številka 10, letnik 9 cena 285 SIT

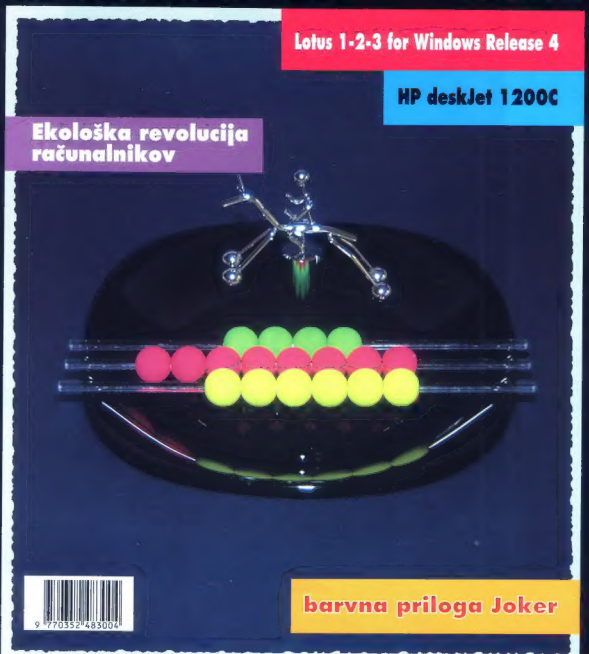

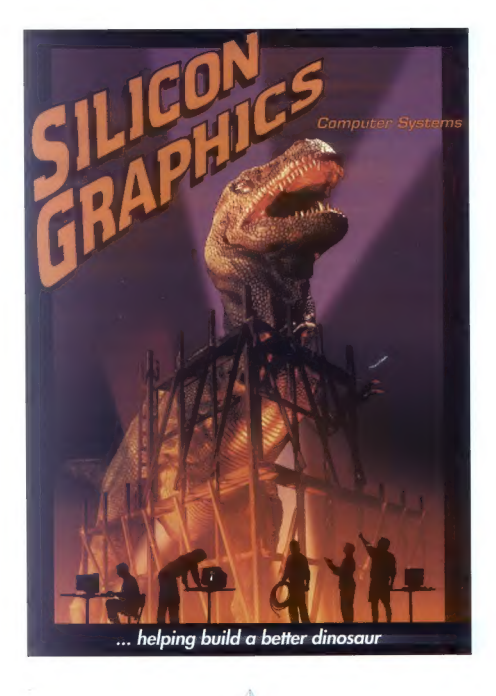

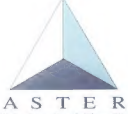

učinkovite računalniške rešitve Nade Ovčakove 1, Ljubljana tel.: 061 168-3511, fax: 061 168-3165

pooblaščeni zastopnik za Slovenijo in Hrvaško

# SMO VODILNI NA PODROČJU NEMOTENEGA NAPAJANJA

UPS uninterruptible power supply

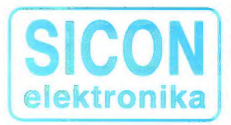

SICON elektronika d.o.o. 61113 Ljubljana, Savlje 89 telefon: (061) 372-506 (061) 374-248 (061) 371-266 fax: (061) 374-188

NNN naprave za nemoteno napajanje

## 70 % proizvodnje izvozimo, v Sloveniji pa nam zaupajo:

- Ljubljanska banka d.d.
- A banka Liubliana
- Ljubljanska borza SKB
- Kreditna banka Maribor
- -SDK. Slovenije
- Banka Slovenije
- Slovenske železnice
- vlada Repuiblike Slovenije
- Ministrstvo za za notranje zadeve
- Ministrstvo za obrambo
- RTV Slovenija
- IBM Slovenija
- LEK Ljubljana
- Luka Koper
- Kovinotehna Celje
- Jeklotehna Maribor
- Zavarovalnica Maribor
- Zavarovalnica Triglav
- ZPIZ Slovenije
- SRO Kemija
- Papirnica Vevče
- Narodna galerija Ljubljana
- Casino Portorož
- Casino Otočec
- HIT Nova Gorica
- Univerza v Mariboru
- UKC Ljubljana
- Elektrotehna Ljubljana
- Emona
- Sava Kranj
- Soške elektrame
- Elektro Celje
- Elektro Ljubljana
- Inštitut Jožef Stefan
- -in še mnogo drugih...

Pokličite nas in ugotovili boste, da smo vredni tudi Vašega zaupanja

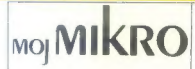

oktober 1993 št. 10, letnik 9 cena 285 SIT

#### **HARDVER**

HP deskjet 1200C

#### **SOFTVER**

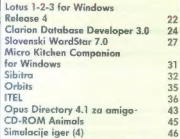

## ZANIMIVOSTI

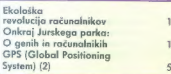

 $4 - \text{Moj mikro}$ 

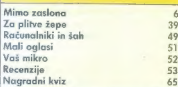

#### KAZALO **OGLAŠEVALCEV**

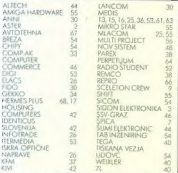

# Neodvisna računalniška revija

tiaslovnica

 $\overline{2n}$ 

Zeleno, ki te ljubim zeleno: vse, kar morate vedeti o ekološki revoluciji računalnikov.

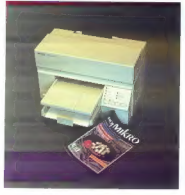

HP deskJet<br>1200C: testirali<br>smo enega prvih<br>križancev med paintJetom XL 300<br>in desk lefi 5x0C

ki je preplezal Alpe.

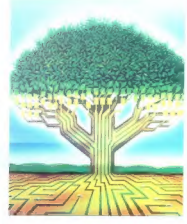

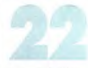

Lotus 1-2-3 tor Windows Release 4: nekdanja kraljica preglednic se je vrnila<br>v velikem slogu

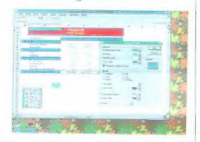

# Glavni in odgovorni urednik revije Moj mikro ALJOŠA VREČAR o Namestnik glavnego<br>in odgovornega urednika SLOBODAN VIJIANOVIC o Oblikovalec in tehnični urednik<br>ANDREJ MAVSAR o Tajnica ELICA POTOČNIK o Strokovni nasveti mag.

Časopisni svet: Alenka MIŠIČ, predsednica, Ciril BEZLAJ, prof. dr. Ivan BEATKO, araf. Aleksan.<br>der COKAN, mag. Ivan GERLIČ, dipl. ing. Bonslav HADŽIBABIČ, ing. Miloš KOBE. Tarie POLENEC, dr. Manan SPEGEL, Zaran STRBAC.

MOJ MIKRO izdaja: D. p. DELO - REVUE, p.o., Dunajsko 5, 61001 Ljubljana Direktor: Anare-LESJAK, Tiska, DELO - TISKARNA, d.o.o., Ljubljana, Nanaračanih rokopisov ne vroćomo

Naslov uredništva: Moj mikro, Dunajska 5, 61001 Ljubljano, telefoni (061) 319-798, telefoni (061) 319-873, teleks: 31-255 SLO DELO.

Po mnenju Ministratva za informiranje Republike Slovenije, izdanega januarja 1992, sodi edicira<br>med proizvade informativnega značaja, za katere se plačuje davek od prometa proizvadov po stoppi 5 pristolinu

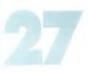

Ŵ

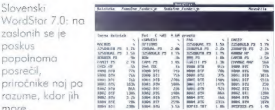

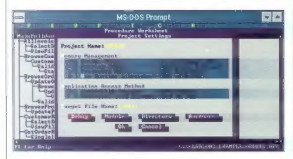

Clorion Database Developer 3.0: pravo orodje, ki tudi nepravim programerjem usliši vsako željo

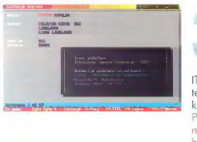

ITEL; računalniški telefonski imenik, ki ga mogočna PTT ni znala, ni mogla ali ni

Gglasno trženje: DELO - REVUE, MARKETING, Dunojska 5, 61000<br>Liabkana, tal.: 131 82-55 h.c., Blaž Kuhar, 318-971, jat. 23-58, telelov

JO61) 319-280 DE REVIJE LJB SLO.<br>**Prodaja:** DELO – REVIJE, MARKETING, Dunajska 5, 61000 Ljubljana;<br>**– Kolportaža:** telelon – (061) 132 22-92, 318-971 ali 131 82-55, int.<br>23-51.

 $-$  Naračnine: telefon - (061) 132 40-28 oli 131 82-55, int. 23-28.<br>Naročnina se plačuje za 6 mesecev naprej (cena je fiksna).

Cena revije: Posamezni izvod v kolportoži stane 285 SIT, Naročniki imajo 15% popusta, pri plačilu naročnim za šest mesecev vnaprej oziroma 20% popusta pri plačilu za eno leto vnaprej. Naročniki<br>tahko plačujejo mesečno po trajnikih pri LB. Vplačila na žiro račun d p. DELO – REVIJE pri LB; 50102-603-48914, Devizni žiro račun: pri<br>LJUBLJANSKI BANKI, d.d., Trg republike 2, Ljubljana 50100-620-133<br>27821-27831/1 (za Moj mikro), 1685 ATS, 94 DEM, 89 USD, 71.000 ITL, 460<br>Letna naročnina

SEK, 417 FRF

### Atomska bomba na Brniku

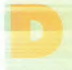

unaj, 25. decembra [ogencije) — Atomska bomba, ki je na božični večer uničila Ljubljano, je bila morda shranjena v nekem skladišču no letališču Brnik pri glavnem mestu Slovenije. To smo zvedeli iz krogov, ki so blizu slovenski co fini in preživljajo božične proznike na avstrijskih

smučiščih. Cariniki, ki nočejo biti imenovani, so nam še vedno

s pošlijkami računalniških disket iz tujine in nimajo časa za<br>pregled zabajnikov v skladiščih s<br>njegled zabajnikov v skladiščih s<br>nilo diera z orožjem na maribarskem letališču, smo dali na<br>našela naslednie nismo: Ljubljena, 20. 7. 1993

»Urad vlade RS za informiranje<br>Levstikova 10<br>61000 Ljubljana Zadeva: carinjenje člankov

Spoštovani,<br>| neodvisna računalniška revija Moj mikro redno dobiva iz | tujine članke, recenzijske izvode računalniških programov in novice iz sofiverskih hiš. Vse to gradivo je na disketah. Doslej. nam je carinska pošta dostavljala članke in novice brez nad legovanja, za drugo pa je zahtevala, naj izpolnjujemo in kolkujemo vsakršne obrazce. Kako to gre, si lahko ogledate v prilogah (uvodnik v Mojem mikru, št. 10/1992, odgovor direktorja Republiške carinske uprave Franca Koširja v Mojem

mikru, št. 4/1993).<br>| Po novem se cariniki vtikajo tudi v članke. Naš dolgoletni | sodelavec iz Hrvaške Nenad Crnko je 7. julija na carinski<br>pošli v Varoždimu izpolnil štiri obrazce in nom priparečena<br>poslal članek na 3,5-palčni disketi. Pisma je tehtala 0,041 kg<br>(po domače štiri deke). Carinska pošta s gre za ,brezplačno, vzorčno. oli reklamno pošiljko". Naslednji

dan sino colpisoli, da je to članek na držeki za naslednjo dijelovanje sleviliko Mojega mikra izjevo smo marali kolikavati s 194,00<br>slevilikos (kojega mikra izjevo smo marali kolikavati s 194,00<br>ne more vedeti, koji je na

2. zahtevati kokršnokoli pristojbino za članke na disketah, ki<br>jih pošiljaja časopisom sodelava iz bijne;<br>3. zaračunavati upravno Tokso za "brezplačne, vzarčne in<br>reklamen pošiljka".<br>7. Zahvaliujemo se vam za odgavor in va

ljamo.<br>Prilogi:

Prilogi: - uvodnik v Mojem mikru, št. 10/1992 — odgovor direktorja republiške carinske uprave Franca Koširja | v Mojem mikru, št. 4/1993

V vednost:

- g. Francu Koširju, direktorju Republiške carinske uprave« |

Na odgovor Urada vlade RS za informiranje smo priprav ljeni čakati že tradicionalnih devet mesecev. Čas si bomo krajšali s tuhtanjem, kako to, da so prav pri nas štiri deke<br>članka težje kot sto dvajset ton orožja. Slavenija, dežela na<br>sončni strani Butal?

Aljoša Vrečar Moi mikro $-5$ 

Po tujih virih sestavlja PRIMOŽ JAKOPIN

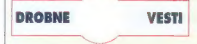

## Ločitev zakona IBM- Microsoft

Pred letom dni sta se IBM in Microsoft dogovorila, da po 17. septembru 1993 ne bo več medsebojne izmenjave informacij o razvoju operacijskih sistemov na obeh straneh — DOS in Windows na Microsoftovi in OS/2 na IBM-ovi. Microsoftovci so Windows (4.0, z delovnim imenom Chicago) in ustreznem DOS (7.0), sai Windows NT pogodba ne vključuje.

To pomeni, da bo lahko Microsoft od<br>zdaj spreminial oba omenjena sistema spremembam pa IBM s svojimi izdelki ne<br>bo več mogel takoj slediti. To se nanaša predvsem na OS/2, ki je šele s tri mesece staro verzijo 2.1 ujel korak z Windows 3.1.<br>3.1.<br>Pri IBM-u pravijo, da stvar ni tako črna

in da bodo počasi spet dobili položaj na<br>področju operacijskih sistemov v svoje roke. Nekaj indicev res kaže na to, da utegne OS/2 počasi pridobiti še več novih uporabnikov, predvsem med tistimi, ki Windows NT ne diši preveč. Precej razšir-<br>jeno mnenje je, da je NT namenjen le<br>zgornjemu sloju uporabnikov, saj zahteva<br>pomnilniške zmogljivosti in procesno moč<br>močnejših PC-jev.

Microsoft si je napravil ime (in denar),<br>ko je IBM za svoj PC izhral DOS, oneracijski sistem, ki go je priskrbel Microsoft<br>(koko, kdaj drugič). PC-ji so na trgu pre-<br>vladali in leta 1985 sta se IBM in Micro-<br>soft dogovorila za razvoj novego opera-<br>cijskega sistema. OS/2. Prvič in bil pradstavljen leta 1987 z IBM-ovo serijo PS/2. Družobništvo je šlo počasi po gobe, ko je Microsoft v začetku devetdesetih stavil vse karte stavil na razvoj lastnih oken, sistema Windows, razvoj OS/2 pa zavla-<br>čeval, kar se je le dalo. Oken so prodali že 25 milijonov kosov in v večini novih<br>ročunalnikov, ki jih prodajo danes, so<br>Okna že instalirana. Operacijskega sistema OS/2 so do zdaj prodali 2 milijona izvodov.<br>Seveda pa poslovne vezi med partner-

jema ne bodo pretrgane. IBM bo še na-<br>prej prodajal svoje računalnike tudi z Microsoftovim DOS-om in Okni, v naslednjih petih letih po bo Microsoftu plačeval licenčnino zo vsak prodan izvod operacijskega sistema OS/2. Ta se bo spreminiola glede na to, koliko bo v OS/2 še Mi crosoftovega deleža, trenulno pa znoša od 20 do 30 ameriških dolarjev za kos.

Po mnenju poznavalcev bi bila ločitev dosti bolj prijateljska, če bi trg osebnih računalnikov še naprej rastel tako hitro 6 – Moj mikro

kot pred leti. V času počasne rasti pa<br>postojo boj med Mircosofrom in tekneci<br>vse bolj trd in neizprosen.<br>Kot je rekeli newyorški analitik Lou Gi-<br>Kot je rekeli newyorški analitik Lou Gi-<br>programske opreme... (s)!!?s not s days.«)

## Visoke cene pomnilnikov se počasi umirjajo<br>Potem ko je v začetku julija blizu Tokia

Potem ko je v začetku julija blizu Tokio eksplodirala tovarna plastike za prekriva- nje pomnilniških čipov, so cene DRAM-ov sirmo narasle, v nekaterih trgovinah tudi za faktor dve do tri. Tovarna je v sklopu ionearro Sumitom in in stregio dobin<br>polovici svetlovnih potreb. Veliki prozvo-<br>polovici svetlovnih potreb. Veliki prozvo-<br>generali nisilnih potreb. (Can but in stregio do seliko boli i Can but in stregio do seliko boli i

Konec ovgusta so se začele cene počasi umirati in središno za 30 odstot-<br>kov večje od junijskih (65 namesto 50<br>DEM za 1 MB v prestolnici piva).

#### Usmrčen knjigovodja v kitajski banki

Računalniški kriminal se očitno ne splo ča, še najmanj pa na Kitajskem, Omenje-ni kojigovolja se je vihotopil v centralni<br>računalnik svoje banka in v več seansch<br>računalnik svoje banka in v več seansch<br>spoljal na svoj račun približno 21,000.000<br>SIT, Po kratkem p

#### Nov konzorcij za boljšo povezljivost programov

Imenuje se Zavod za povezavo komponent (Component Integration Labora tories), 16. septembra pa ga je ustanovilo<br>šest družabnikov: Apple, IBM, Novell, Oracle, Taligent in WordPerfect. Pet je Apple in IBM za razvoj operacijskega<br>sistema (Pink nove generacije računalnikov<br>kov PowerPCJ. Namenijan je razvoju<br>standardov za programska pojena, ki<br>bada omagačili, da boda uporabniki po<br>želij primešali dele razšičnih ra Nova tehnologija bo tako omogočila bi stveno boljšo izrabo programske opre me, kot smo tega vajeni zda

Konzorcij bo poleg tega skrbel za spe- cifikacije v zvezi z uporabo ključnih tehnologij, ki povezujejo informacijo in njene nosilce (medije). Skrbel bo tudi za šolanje programerjev, da bodo znali pisati pro-<br>grame v skladu s temi stondardi, in izdo-<br>jal potrdila (certifikate), do kakšen pro-<br>aram ustreza takim stondardom

#### $JOT - format$ shranjovanje rokonisnih **Shoroca**

Gre za format za sporočila, ki so bilo anapisano napisano napisano napisano napisano napisano napisano napisano na bila Assistant). Razpoznavanje pisanega še ni tako daleč, do bi loko bili<br>iz niim zadovoljni, in tudi še ne ha anjim in treba ta vmesni še nekolice prebroditi. Shranjevanje bitne slike, čepomnilnik je pa drag in tudi težak, če<br>upoštevamo težo baterij, ki ga napojojo. za nameček bitna slika ne vsebuje vse<br>Informacije a tem, kako smo nisali.

Tako zapis v obliki JOT poleg informacije<br>cije o bilni sliki vsebuje recima prilisk,<br>i katerim sma potegnili kako črto, vrstni<br>red potez, premore med potezani, kakš<br>no konico je imelo pero, kot, pod katerim smo pisali, frekvenco na digitalizatorju zvoka [za sinhroniziranje zapisa s tonom li smo jo izbrali za pisanje. Sevedo vsi<br>programi ne bodo podpirali vsega, korbi<br>se npr. dalo shraniti ali prebrati, zato po<br>je JOT sastavljen tako, da bodo lahko<br>izpustili tisto, česar ne rozumejo. Tudi ra<br>čunalniki, ki n za pero, bodo, će bo program imel vmesnik za JOT, lahko obdelovali s peresom ha prostor tudi za nove podatke « piso-

nem, ko bodo ti dostopni.<br>Avtor in glovni zagovornik formata je Avativ in giorni aspostoris (somala ja kanala kanala ja kanala ja kanala ja kanala ja kanala ja kanala ja kanala ja kanala ja kanala ja kanala ja kanala ja kanala ja kanala ja kanala ja kanala ja kanala ja kanala ja kanala

in morda še česa), ki naj bi bili na razpo-

logo v letu 1994, ki pola je v prihodnjih dveh letih Kijub temu da je v prihodnjih dveh letih pričakovati bistveno boljše razpoznava-dela. Pri ne bo stati brez predstaval dela. Pri nepr. preverjanju podpisov oli kratikih o

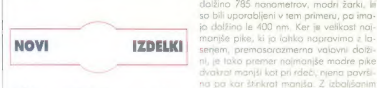

## Hitre 486-ke z IBMovimi čipi

m Valkem modrem gre, kot sma že e možnosti re bodo već premiš Recipinistanski politički karicina (1997)<br>Konstantin izdelujen misionari, pisabalj reference publicanski pisabalj<br>Politički politički politički politički politički politički politički političk ološč, računalnike bodo izdelovali pa

plošča C3-75 stone tako približno toliko kot Intelov čip 486DX2/66; plošče z njim a ne bistveno, ene bistveno, eu upojo, da bodo ichko, prve računolnikis s 486DLC3-100 [10kot<br>prve računolnikis s 486DLC3-100 [10kot<br>38. MHz prve računalnike s 486DLC3-100 Itrikrat

## Magneto-optični diski z modrim laserjem

Raziskovalcem IBM-ovega raziskoval-<br>energa centra v Almadenu, Kalifornija (na je dr. William J. Kozlowsky), je uspel<br>nov način magneto- optičnega zapisa na<br>disk, ki je petkrat gostejši. Sedonje mag-<br>neto- optične diskovne

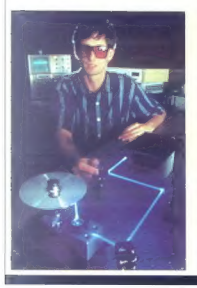

rdeče laserske žarke, ki imajo valovno<br>dolžino 785 napometrov, modri žarki, ki so bili uporabljeni v tem primeru, po imaio dalžino le 400 nm. Ker je velikost najmaniše pike, ki jo lahko napravimo z lani, je toko premer naimaniše modre pike dvakrat manjši kot pri rdeči, niena površina oa kar stinkrat manita. Z izbolišanim načinom zgorsa so spravili na isto površištirikrat kar petkrat več; na en disk s premerom 5,25 palca bi to po.

menilo 6,5 gigobosto,<br>''Postopek seveda še ni do konca izpo-<br>palmen, utegnejo pa biti toki diski, ki bo-<br>da najprej namenjen uporabnikom z velikimi količinami podatkav, kaksali so zajatko vorovalnice, banke in bolnišnice, no trgu v štirih ali petih letih. Cena enega medija bo približno taka kot pri sedanjih, se pravi od 50 do 100 ameriških dolarjev.

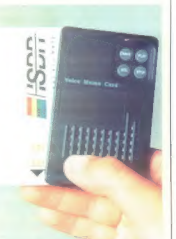

## 24 sekund zvočnega zapisa v 25 gramih

Stvarco, ki se imenuje voice memo card, je velika kot kreditna kartica in 7 mi- limetrov debela. Včasih je treba kaj zapi sati, po ni pri roki niti papirja niti svinčni ko, ali pa je prilika taka (če človek stoji<br>v polnem avtobusu), do pisati ni mogoče.<br>V 24 sekund, kolikor lahko shranimo, gre kratko sporočilo ali recimo nekaj telefon-<br>skih številk. Štirl majhne baterije, kakršne

so v fotoaparatih, ob zmerni uporabi za-<br>doščajo za pol leta.<br>Voice memo card, ki stane severno od<br>Alp 79 DEM, ima samo štiri fipke – za<br>snemanje, predvojanje, lipko STOP in tip-<br>snemanje, predvojanje, lipko STOP in tip-<br>k

Cenejši deskjeti

Pri podjetju Hewlett-Packard so skleni li, da bodo pocenili svojo serijo tiskalni kov s črnilom iz spodnjega cenovnega

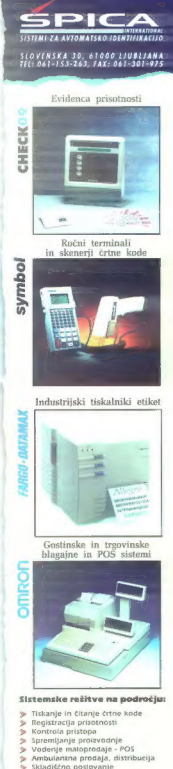

- $\sim$
- 
- 
- 
- > Inventura osnovnih sredstev<br>> Odčitavanje števcev
- 

razreda, modelov deskjet 510, 550 C in 500 C, za 30 odstotkov. Pocenitev velja<br>tudi za ustrezne tiskalnike, namenjene<br>Applovim računalnikom, se pravi za seri-<br>jo deskWriter.<br>Tiskalniki na iglice bodo počasi res še

samo za položnice.

#### Dynamite VL — nova Herculesova grafična kartica

Kdo ne pozna podjetja, ki je prvim PC jem dodalo grafične zmožnosti; krogi v pomnilniku so bili na zaslonu sicer elipse, bili so pa le. Zdaj so za 249 ameriških dolarjev napravili zelo hitro grafično kartico za vodilo VL (VESA local bus), ki ima 1 MB 50-nanosekundnega pomnilnika in uporablja najnovejši čip podjetja Tseng Labs, ET 4000- W32. Na 33 MHz plošči VL/EISA podjetja Micronics (s čipom 486DX2) je pri ločljivosti 600 x 600 pik v 256 borvah zmogla 16,2 megapike na sekundo (ocena Winmark).

Tel, številka v ZDA je 510-623-6030, faks 510-623-1112.

## Tri multimedijske enciklopedije na CD-jih

Brez CD-ja v računalniku, če hočemo ali ne, že nekaj časa ne gre več. Računalniku kot boljšemu pisalnemu stroju in boljša enciklopedija.<br>Šemu kalkulatorju se je zdaj pridružil še računalnik kot boljša enciklopedija.

Žal pa, kot še toliko drugega na svetu, stvarie poseini, koja koncelo de načine poseini<br>pred je ki si jih bomo na konko ogledali, ki si jih bomo na konko ogledali, na<br>memoženo ogleda za naslovno sve bil v komputeri<br>pred sveto ogledali si v komputeri<br>pred sveto

#### Nova Grolierjeva multimedijska enciklopedija

The New Grolier Multimedia Encyclo pedio (izdajatelj Grolier Electronic Publis. 8-Moj mikro

hing je repishanskej neživeninskej eneropskej repishanskej repishanskej princesi (ale kordomic Kongressor)<br>Kongress (ale kordomic Kongressor)<br>Kongress (ale kordomic Kongressor)<br>Kongressor (ale kordomic Kongressor)<br>Kongres

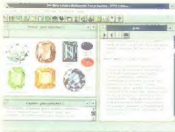

skos i e mogolo po vedebnicam kaza, koji si progolo po vedebnicam kaza, koji si mogolo po po vedebno po slovensko desentacionalizacionalizacionalizacionalizacionalizacionalizacionalizacionalizacionalizacionalizacionalizac leg vsega navedenega je na razpolago<br>časovna črta (time line), kjer se zapeljemo na določeno letnico ali obdobje in izberemo vse prispevke, ki se nanašajo

In kako se Grolierjevo enciklopedija na CD-ju odreže v primerjavi z drugima dvema? Prizenti je treba, da ima neprimemo<br>manj slikovnega in izvočnoga gradiva in<br>manj slikovnega in izvočnoga gradiva in<br>da ni tako približana m izobraženim uporabnikom. Večina po membnejših člankov je podpisana (v dru: gih dveh ni] in vsebuje tudi bibliografske podotke — navedeni so viri, med 23.000 avtorji pa so tudi imena vodilnih svetov nih strokovnjakov.

Tel. številka v ZDA je 203-797-3530, faks 203-797-3835,

#### Comptonova interaktivna enciklopedija za **Oknas**

Compton's Interactive Encyclopadia<br>for Windows sloni no Comptonavi encyclopedia<br>klopedially v 28.700 člankih; izdatele 9 minipse<br>nov besed v 33.700 člankih; izdatele je<br>podjetje Compton's New Media. Vseti-<br>no, slog pisonja let. Ustrezen je tudi način iskanja – z Bioda iskoti, za mlađe bralce bi bili najprz<br>pretežki, zato pa je na razpologo iskonie<br>z ideja (Ideo Seproh), Tu skuša program<br>iz navodnega stavka v angleščini izluščini,<br>kaj bi radi naši, in napravi, dostikna tud uspešno, poizvedbo. Če npr. napišemo članka o otmosferi, ki se nonoša na medinio neba<br>drina neba . Velikokirat se po tvoři zgodi,<br>da je toko iskanje zelo počasno tveč kot<br>minuto oli da ne najde měsar.<br>Trinakanje po vsebinskem drevesu je druga<br>o možnosti Erick

pravo ali religija, vsako od teh pa se cepi noprej na podpoglavjo. Po teh pridem do člankov. Tretja možnost je iskanje po obecednem indeksu, četrto pa, da se od: pravimo neposredno na nebesedilne vire v enciklopediji – diapredstave, animacije,<br>slike, zvočne ali videopasnetke, Diporedstave, 32 po številu, so opremijene z be-<br>sedilom in segolo od zimskih šopatno do<br>Asircev in Babiloncev in sedmih čudes<br>sveta. Nekatere sa slabih barv, recimo<br>tisto oškkatstvu, včasih je posnetkov pre-<br>malo jpři Beethovnu

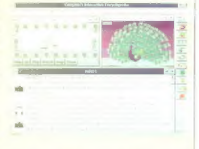

je 13.400, 800 je zemljevidov, 5000 je tobel in diagramov, kratkih osimotoj, od koljenjo semena ob globnjo zemlje okoljenjo semena ob globnjo zemlje okoljenjo semena konco je prvv tako za Videoposnetih politik je prve tako Kvaliteta predvajanja je odvisna tudi od hitrosti računalnika in CD ROM-a, pri po-<br>časnem računalniku oli CD ROM-u je<br>zvok hreščeč in slika je slobša. Otrokom<br>je zelo dobrodošel tudi Merriam-Web-<br>sterjev slovar s 60.000 gesli, poleg tega

ee sose A

tonimi in idiomatskimi frazami ter seznam<br>nojnogostejših tvijih izrazov v analeščini pa dobijo tezaver s 100,000 sinonimi, an

najpogostejših tujih izrazov v angleščini. Glavno napaka enciklopedije so teža. ve pri grafičnih načinih z višjo ločljivostjo odletí ven. Ke bodo odpravili to napaka<br>Jazo novo verzijo bodo sedanji kupci do-<br>plačali le postnino), bo to gotovo najbolj<br>So encidopedija za mlode bralce<br>Tel. števiko v ZDA je 619-929-2500,<br>Tel. števiko v ZDA je 619-929-

#### Microsoftova Encarta, multimedijska enciklopedija

Microsoft Encorta Multimadia Encyclopedia<br>
pedia (addipatel) Microsoft ja biti odolgo<br>
Addipatel Microsoft ja biti odolgo<br>
Addipatel Microsoft ja biti odolgo<br>
Pedici odolgo<br>
V nosperijel ja biti odolgo<br>
V nosperijel pedic 1000 avtorjev. Prispevki, kot že rečeno, podpisani, so pa sodobnie ingleški slovar s 83.000 generalistički slovar s 40.000 sinonimi, rasovno črta za kronološko iskanje in otlos.<br>Pri zvačnem in slikovnem aradivu žini

Pri zaslije v vsej lepati; če imata oba konkurenčna izdelka po manj kot uro<br>Zvoko, ga ima Encarta sedem ur. Ža komprimiranje zvoka so uporobili tehno-<br>logija ADPCM (Avalog to Digatal Pukes Code Modulation), a faktorjem do 1 : 30<br>Gode Modulation), a faktorjem do 1 : 30<br>glašbenih odlomkov, med njimi himne<br>172 držav, 40 vacroziv iz gl 155 prebranih adlomkov iz literature,<br>1500 izaovarjav besed in za nameček 900 besed oli fraz v 46 jezikih. Tudi slikovno gradivo ni nič manj presenetljivo: 7500 fotografij, večinoma barvnih, 2000 ilu-<br>stracij, 1000 zemljevidov, 290 diagramov, ad tega 100 interaktivnih. Še bolj kot koli-<br>čina pri slikah presentti njihova kakovost<br>-- barvno palete jim je uspelo teka dobro<br>20deli, do bi tudi pri zastanski ločljivosti<br>2025 barvami (manjša ločljivost ne pale<br>2025 pr z 256 harvami (maniša ločlivost ne pode zvezno – ne povečajo se pike, ompak<br>geometrijski elementi. Očitno so se že na analitičnem nivoju odločili za boljša tehgolo komprimiranje rastrske slike. V nasprotiu s komprimiranjem po stan-

dardu JPEG (Joint Photographic Exper

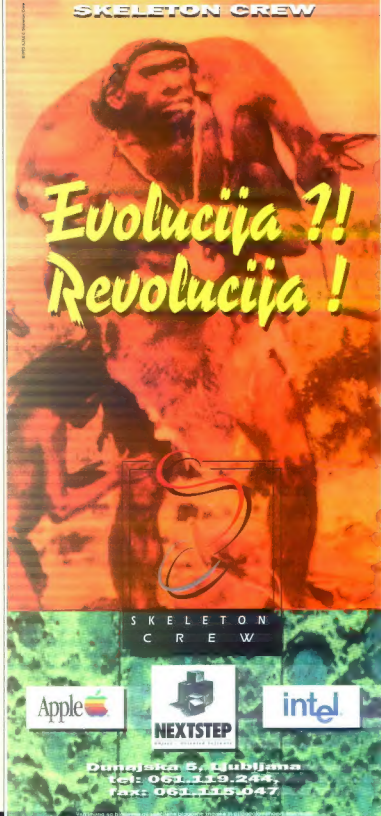

Group pri ISO) ali MPEG (Motion Picture Expert Group], kjer gre za diskretno kosi nusno transformacijo, so pri Microsoftu<br>izbrali dražjo, zato po veliko lepšo in ubreal dragie, zedo pa veliko legio en mondo del prior de caracterista de la contradación de la contradación de la contradación de la contradación de la contradación de la contradación de la contradación de la contradación mora biti torej način za prevajanje slik<br>v fraktalne enačbe. Tako shranjene slike bi no disku zasedle veliko manj prostara,<br>pa tudi po komunikacijah bi jih lohko<br>prenašali hitreje. Do leta 1987 sta prigno-la to zamisel do patenta, zbrala 500,000<br>dolarjev pri narveških investifacijih in usta-<br>novila druž da je postala stvar tržno uspešna in En s tokim komprimiranjem. Algoritem<br>obrownou sliko kot sestovljanica u veliko<br>koščkov, ki se prekrvojo in je med njimi<br>mnogo podobnih. Program vzame vsak<br>košček in s fraktohimi formulami tako<br>dolgo spremirja njegovo obliko, zelo počasno, dobimo pa dosti manjšo pri Encorit verjetno nekoj desetkrat moniji<br>šol, kijer ni podatkov o pikoh (sikovnini)<br>elementih, angl., pikel), ampok so le ge-<br>ometrijske relacije med koščki sastavljan<br>ve de ge-<br>ke. Na kratko tij lahka temu reki vektors

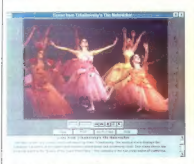

V primerjavi z JPEG ima vse skupaj tri<br>odločilne prednosti: mehanizem je učin<br>kovitejši (datateke so manjše), dekomprimiranje slike je tako hitro, da že v običaj<br>miranje slike je tako hitro, da že v običaj<br>nih ročanalnikih 10 - Moi mikro

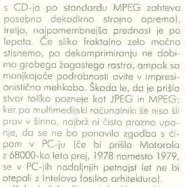

rije, da se ne bo ponovla godina stanovla stanovla stanovla stanovla stanovla stanovla stanovla stanovla stanovla stanovla stanovla stanovla stanovla stanovla stanovla stanovla stanovla stanovla stanovla stanovla stanovla povezov je 247.000.<br>Iskati je mogoče po poglavjih ali po

obecednem seznamu besed, kot pri Gro:

lieriju. Poleg tega lohko obecedno iskonie<br>zožimo s filiri glede na poglavije, čosovni<br>rozpon, geografsko območje ali ita zvoč<br>no- slikovnega gradiva. Možno je tudi<br>iskonie z Boolovini operatoriji sine, jati, polega slikov navedemo število besed, ki smejo ločiti<br>dvoje iskanih besed. Tako iskanje seveda poteka no vsem besedilu prispoviny.

Priloženo je janica MindMoze (Latvine) znanja), kjer izberemo področje. ki nas<br>zanima in stopnjo težavnosti, potem pa se sprehajamo po gradu podobnem lobi rintu. Pri prehodu v vsako naslednjo sobo moramo odgovoriti na vprašanje s tega področja. Če odgovora ne veste, si lahko<br>oaledate predmete v sobi, katerin vsak pelje k naključno izbranemu geslu v enci-<br>klopediji. Pri sestavljanju možnih odgovo. rov je šlo precej na hitro, soj so npr.<br>odgovori na vprašanje »Osrednji ovstrijodgovori na vynašnje s Ostednji na Stedija (1995)<br> do stare za velikom stare za velikom za velikom za velikom za velikom za velikom za velikom za velikom za velikom za velikom za velikom za velikom za velikom za velikom z

nekaj svetlobnih let naprej. Za to, do bi jo<br>oprli na Enciklopedijo Britannico, bi bil najbrž potreben CD z modro losersko svetlobo, popisan po obeh površinah,<br>splačala bi se pa prov gotovo Že takšna. kokišna je, Encarta nedvomno pomeniov, drogoceni in razvestivi vir znania za<br>vse, ki si jo lohko privoščijo.<br>Vsi neangleško govoreći narodi se bo-<br>Vsi neangleško govoreći narodi se bo-<br>norodi presneto potrodili, da bodo mo

brega v lostnem jeziku — in iz lostnego, neameriškega zornego kota.

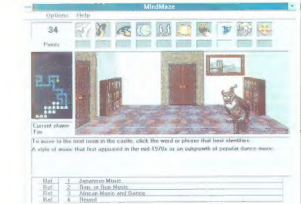

**JAKUPOVIC** ESAD ljubim zeleno

e tanko energije, sebe pa izrablja. Da ne s<br>slniku za modemom, ki<br>slniku za vključen 24 u no don ceorav  $\mathbb{R}^n$  and the first 24 and discovering for the control of the control of the control of the control of the control of the control of the control of the control of the control of the control of the control of the cont je »prelistamos prelistamos kako internacionalistamos preligios estas est. Internacionalistamos est. Internacionalistamos est. Internacionalistamos est. Internacionalistamos est. Internacionalistamos est. Internacionalista

zapakiran luu bi vama pushen da nas? nem dela na milijone takšnih strojev, si nega ula bo se centre strene del<br>Zakaj smo računalniške komponente, ki ji lahka predstavljama, kakšno astronom i imenim predste se se se se se ς εκλήθει «καλώ πο σχημία και μια παραγωγική μειωανουμαία προσωματικού του προσωματικού εντοικού του στο του τ<br>φοριση μα κυβα συμπερισμού εκληθεί της είναι αποστί να αναλύτερο του αναλύτερομη του αριστου στον του του του

Ne gre torej za krivdo posameznika, Po i kakršno sicer povzroči pet milijonov od je kih ameriškega minijonov o

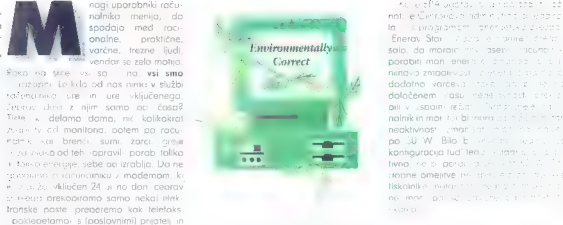

eleno, ki te

porablja samo 20 odstotkov vy Relencia z<br>Tod zaks porablja samo 20 odstotkov vy Reli hiši veri vsej verjetnosti hkrati delovalo<br>van vid odstatkov rocunalnikav Tare **VSI SIMO ŠKOGI||IVCI**<br>
sobio dve regia indumidivacio v page - A programov there is a strategy of the solution of the system of the system indumidivacio in the system of the system of the system of the system of the syste

Franchino no orientation de contilista e increasemento de menos comparados e al construire de menos de menos de menos de menos de menos de menos de menos de menos de menos de menos de menos de menos de menos de menos de m zgarešili prav vsega, kar je bilo grajano. I terega posledica je učinek tople grede , leto za letom

**konfiguracija tudi teda**j, kadar po dobne omejitve pr<br>**hotop**, kadar prejitve presentskalnik i skalnik produkte presentskalnik i skalnik<br>**Hiskalnik e-melare presentskalnik i skalnik i skalnik i skalnik i skalnik i skalni** tivna, reipi porus ist in in the

da bi z električno energijo, ki jo v Angliji porabijo za delovanje televizorjev v ča kalnem načinu dela (angl. stand-by), mo- gli ustreči vsem potrebam mesta Worce-<br>ster, ki je približno tako veliko kot Ljublja<br>ster, ki je na. Če upoštevamo, da je moč televizorja Tom (1901–160 W, si lehko misimo, koliko<br>spionencialni ljubljans bi ostobeli z neer<br>spionencialni ljubljans bi ostobeli z neer<br>spionencialni kompijo, do v ZDA kontrolnik vojne spionencialni ljubljans (2014–2016)<br>30–40 odst program preozek in da povrh ne dreza v kar visoko ekološko ceho, ki jo je treba plačati zaradi množične proizvodnje ra. čunolnikov. Računalniški strokovnjak Ste ve Malone je zapisal: »Če je standard<br>tako nizek, da na straji doseželo brez tako nizek, da ga stroji dosežejo brez<br>To je trženje Vse skupni spominia na prvi val nalepk /Eco', ko so začeli oglaševalci<br>pred nekaj leti kar naenkrat zatrjevati, do<br>so njihovi detergenti zdaj ;brez tostatov' Resnica je taka, da fosfatov v njih nikoli ni bilo.« Malone meni, da bi moral program Energelska zvezda težiti k zmanjšanju moči na 20 W in še manj. Zajeti bi moral tudi ekološke vidike proizvodnje, recikla:

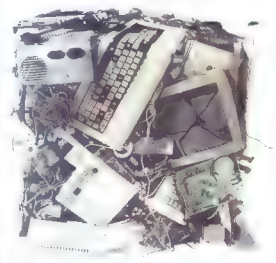

Katerischi za Balo historica (2008)<br>2009 - Antonio Antonio Zipermini za Antonio Zipermini za Politika (2008)<br>2009 - Antonio Zipermini za Stanica (2008)<br>2009 - Antonio Antonio Zipermini za Stanica (2008)<br>2009 - Antonio Ant druge družbe so svoje računalnike okro-

sile z oznako Energy Star, pri tem pa so kvečjemu malo pobrskale po drobovju strojev. Program je v začetku zarodi tega izgubil nekaj verodostojnosti, vendor so stvari brž razčistili

## Ekologija ali trženje

Kot vsak sveženj strogih predpisov je kajpada tudi Energetska zvezda sprožila<br>reakcije, čeprav novih meril še ne uveljav.<br>reakcije, čeprav novih meril še ne uveljav.<br>ajo s trdo roko. Kritiki pravijo, da je

12 - Moj mikro

is uncertaintenent and the model of the model of the model of the model of the model of the model of the model of the model of the model of the model of the model of the model of the model of the model of the model of the

sprejeli na Švedskem (obširneje o tem<br>» Mojem mikrų junii 1993 str. 10/111, kier stroge variosshe standarde po obsežnih<br>roz skovoh pripravija ustonova TCO. Na<br>padračju ročunalništva velijojo ti standardi<br>di za najstrožje, vendor jih mingi izdelo-<br>velići operene kari upoštevojo, sig vedo,<br>rla standardi

prli vrata na vse trge. V okviru letošnje na<br>veliki zvon obešane varnosine nicrije në - ekologija, ergonomija, energija, ekonomija, energija, estas brata - so bretavite odpravo vseh škadilijivih evstromagnetich začeljenih zarednih staričnih evstromagnetich zabeljanja od sedeljenih zabeljanja bratanja delin slona, prelomljena tipkovnica in podob.<br>Ina zameniali na budel zabar i u skopi no, zamenjali naj bio sofiver, ki škod. ljivo vpliva na uporabniko.<br>Poud kajpada tudi zmanjšanje uporabo računalniko.<br>Poud kaj pada tudi zmanjšanje uporabo računalnika.

#### Od žepa do narave

Gotovo bo od cene odvisno, kako hi Trg zelenih računalnikov se bo razvijal<br>počasneje, če dodatni stroški z razvojem<br>in uvojanjem navih materialnu ne boda in kalin materialov novih manjši materialov ne bodo zadosti manjši od skupnega energetske<br>zadovanjši od skupnega energetske pravljeni na većio vlaganja. Hank Chen izvršni podpredsednik tajvanske družbe<br>Hornet, odkrito pravi: »Vse to bomo kaj pada sprejeli, vendar le tedaj, če nos ne bo stalo več kot sedanja tehnologijo. O izidu zelene bitke bo odločalo ceno

V začetku akcije uvajanja energetsko učinkovitih računalnikov ravox«, kot v reklami poudarjajo nekatera podjetja – je bilo razširieno naivno prepri<br>čanje, da bodo takšni računalniki stoli približno toliko kot klasični. Na žolost zo. govornikov zelenega računalništva bodo cene popolnejših »ekoloških« namiznih<br>sistemov vsai do konca prihodniega jeta sitemov vsaj do konca prihodnjega do konca prihodnjega leto tudi do 80 odstotkov višje od dosedanjih EPA je od izdelovalcev sicer zahtevalo, naj stondordnih, o zaman — ker »mnogi na to niso pripravljeni«, kot je povedal nek predstavnik EPA, Kupec p. kajpada prav rad imel varčnejši stroj, vendar som noče globlje seči v žep. In gotovo od ne bo<br>nihče prepričal, naj za zeleni računalnik<br>plača toliko več, kolikor ne bio din co morda nikoli prihranil<br>»PC kaordinator« neke velike teksaske

malme drukke in einware vorzem matten under andere matten malmente (USD) and place the process (NBO USD) gladke rekel, a To per einvariant connections assumed that the matten of the matten of the matten and the matten pro gih ocenah tretjina sedanjih »nerozumnih» 30 odstotkov. Po besedar Richardo<br>Boadana, direktoria avtomatskih siste: mov družbe Ventronix, bi »upoštevaje pri hranek energije, bilo za takšne sisteme razumno, če bi bili za približno 10 odstot: kov drožji«

-

v živlienie: velike količine računelnikov in druge opreme je moč annadalativ in noquditi traom, ki so zadovolini  $z$  mani zmaaliivimi. vendar cenejšimi stroji.

Venitav

Telshon centre is topour model at the proposed of the state and the principal probability and propositions of the proposition of the proposition of the proposition of the proposition of the proposition of the proposition o zmanišanje nepotrebnega seprevanja delovnih prostorov (toplota, ki jo oddoja ta računalnik in monitor, pomeni v so-

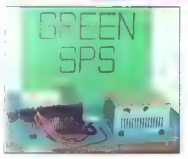

*Talana herra no CompuTerur* sklop za napajanje z dvojnim konektoriem za »zelene« matično ploščo (levo) in prototip novega ohišia napajalnika, ki og xaradi lažinog recikliranja na aalvanizirajo (Casso, Taivan).

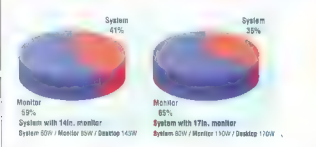

# Diagram »razsipnosti«<br>monitorja: primerjava kaže, da<br>računalniška enota vedno<br>porabi manj energije kot monitor.

dobnih pisarnah polovico »termičnega vnosa«], manjše onesnaževanje iz termo elektrarn in manjšo porabo dragocenih naravnih virov.

### O zmajih in pari

Contents, it is the method of the content<br>of the content of the content of the content of the content of the<br>content of the content of the content of the content of the content<br>of the content of the content of the content zelenih monitorjev, ki po so bili samo<br>simulirani, kajti tudi namesto zelenih kartic je vskočil *vaporware;* in nazadnje, po-<br>kazali so nekaj sklopov za napajanje

s konektorji za zelene matične plošče, vloknjenimi v — zrok Kljub. vaporwaru ali paroveru je bilo očitno, da je zeleni vol močno opljusnil azijske računalniške zmaje. Ni bilo vse nedokončano in nepopolno: pokazali so tipkovnice s majhno porobo energije. varčne Ethernetove nabore čipov in la. serske tiskalnike, ki parabijo manj toka.<br>Družba GIT je razstavila primerke edine dokončane matične plošče, zasnovane<br>na pentumu in z naborom čipov podjetja Opti za vzeleno« uporabo energije. Če so napavedi te družbe zanesljive, bi se<br>morolo pilotsko proizvodnja plošč zaceti<br>vsok hip Kar precej podjetij, demira A<br>tend Technology, je vendarle opozorilo,<br>da zaroti tego, ker ni intrintih standardov<br>za specifikacije p nika in matične plošče, zelenih matičnih plošč pred koncem leta še ne bo na-<br>prodaj«

Sejmi računalniške opreme, sicer zane sljiv kozolec aktualnosti, res nakazujejo, da je zeleno računalništvo postalo »trend« in »hit«. Na »globalni rozstavi  $PC_s$  Computingo 93 seed sometheads<br>video y creation parameteristic computer of the parameteristic vertex<br>video principal parameteristic method of the system specifical state<br>specifies are also parameteristic propriation o puTexa (maja 1994) zeleni trend ne bi čalo.

#### Računalniki z odpada

Ena nezaželenih posledic računa na c konjunkture zadnjih desetih let že po ča kar resne skrbi — računalniški odpodk Celo najbolj prefinjene tehnološke rešitve na tem področju pač zelo hitro za: in veliko računolnikov je somo se zo štoro šaro.

tehnologij» še zlasti opozarjajo na odlo gonje matičnih plošč in plostičnih ohiji odpornih za toploto. Medi sežiganjem teh delovanjem teh delovanjem teh delovanjem teh delovanjem teh delovanjem ni, celo smrtno nevarna digitale in casar. Streknuninki za tu avrunnur veni z delov računalnika, kar je osvirajen sistem.

Vlade nekaterih razvitin eres se se razmišliale o predlogu, da bilantara inseri izvajalci in njihovi zustopnik i emist ingresploh ni jasno, kaj naj bila himilitara pred skupaj zgolj predevanje vroćega - arta nja iz roke v roko. Četudi s podjetja<br>sprejemala računalniško »staro zelezo<br>#i se nazadnje spet znašlo na speteto i

Ta trenutek se zdi edina pometer: se i »<br>tev ta, da bi industrijo prisili »recikliro! računalnike, t. da bi kor največ njihovim delov spet uporabilo. Neko manus surdjetje iz Homburga se je ze pred izane: šestimi leti offici ponemo ini canuali rozpravljalo je znova je tu i post prodajalo. Najboljši kupci obraz obra računalnikov so bili Poljaki, kim takrot razstavljala jih je, čime sestavne poviji k doma težko prišli do kokovostnega teh ničnega blaga.<br>Dober PC je namreč tako rekoč večen<br>Paal inič lega ne zameric tist večenica

(naj mis mi tego ne zamerijo tistik svoj 386, do bi kupi - 486, do kote:<br>prodati svoj 386, do bi kupi rem sta poleg 486, o kote: ja edina gibljiva dela trdi disk in disketnik ki pa je je mac zamenjati za sorazmerno majhne. denarje, če odpisera i sto uporabniki ne marajo večnih računaln<br>kov i želijo si sprememb, in in in si s s ker jim proizvojalci ves Caser eta Jennista obljubljajo in ponujajo se najme se postali<br>ve se in hitrejše stroje. Šte ev se povečuje, še najmanj po<br>nav se povečuje, še bol cev, še najmanj po stevije, še najmanj po

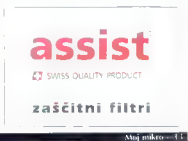

količina prodanih računalnikov nenehno raste. Večina strojev, ki pridejo na trg,<br>torej ni namenjeno novim uporobnikom — oziroma vsaj ne predvsem njim — temveč

koketive s starimi, ki zahtevajo zmoglivej<br>ki zahtevajo zmoglivej- vse več »starih« računalnikov odhaja v skladišča podjetij,<br>paraže, omare in na odpade.

## Tudi majhno utegne priti prav

Izdelovalci računalnikov se na vse krip- lje prizadevajo, do bi kupci peceje čim pogosteje menjavali. Tako si poleg do- bička zagotovijo denar za razvoj. Toda računalnik bi mogel gospodarju vsekakor rabiti dlje. Z motom »Nikoli zunaj pogo-<br>na« »: Alex(ander) Rendall v Bostonu že mer is Alexinonial Randoli V. Bastonic žervatem političkeho českovanského českovatel političkeho českovatel (More observatel političkeho českovatel političkeho českovatel političkeho českovatel političkeho českovatel za p

ameriškim organizacijam, druge pa po njega vzhodnega bloka. »Za Čeho, ki se zamne za računalništvo, e provi Randal)<br>z skok ZB6 ni stro) brez możganov, semvec<br>i čudežni stroj dvojselega stoletjo « Tokšna<br>i vzsta reciktače ne ublaži le težny zaradi.<br>v mesnożeva več je tudi humanitarna.

Obnavljanje storih računalnikov posto- ja po eni strani »industrija«, vzporedno pa se razvija trg s takšnimi stroji. Nihče<br>seveda ne more postreči s podatkoma. koliko je preprodajalcev tokšnego bioga<br>in kolišen je obseg tovrstne trgovine Pri<br>družbi Technology Research menijo, da se število prodojotkev stanti računatnikov<br>vsako leta povečaj za deset odstativov Trg se razvija tudi v industrijskih državah, še pomembnejša — in perspektivnejša — pa dizione nekdanje Vzhodne Evrope in zdoj<br>ostomosvojne republike nekdanje Sov-<br>jatiške zveze. Uvoz novih in rabiljenih roču<br>nahikov so v leh dižovah nekdaj prepre-<br>čevili rastiktivna politika, pomanjkanje dianj<br>razlogi rozlo ne so tudi tamkajšnje zahteve po moči in hitrosti. Mnogim uporobnikom čisto<br>14 - Majmikra

ustreza tudi »majhen« računalnik s kakim urejevalnikom besedil, podatkovno bazo dli tabeloričnim programom.

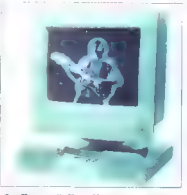

Serija varčnih prikazovalnikov: **IBM-ov menitor ISP x ×avdio** apcija«, ki rabi tudi za stojeto na račonalniku ali zravna nieme.

Podelje Hi-Rech Computer Predicts (State)<br>Todalj na rechektore na Petridi, ki prodojne na rechektore na Petridi, ki prodojne<br>Uglice na rechektore modelnosti protocological prodotnosti<br>Uglice (State)<br>Computer (State)<br>Predic

radi s skromnimi naložbami lotili kakega kočejo dobiti računalnike po kar naju-tudi podjetja, ki hočejo dobiti računalnike po kar naju ljenih računolnikov so namreč tako majh:<br>na kot velika podjetja, vladne ustanove vseh vrst, izobraževelne ustoriove in veliko postenernikov, Pri nas gre predvsem za postenernikov, Pri nas gre predvsem nahitala napogosteje predstje po oglasih izvrstenerne predvsem začinih poznativa izvelikov predvsem n iz neznanja.

#### **Razsipnost iz** neznania

Na trgu recikliranih računalnikov so v svetu najbolj iskani namizni računalniki, povprašavenja po prenosnih in netesnih<br>modelni v ZDA Toshibinih in Zentifivovih<br>Podobno je s periferio pjeram, prad<br>vsem tiskatniki, in to loserskimi iv ZDA so<br>med nojbolj prilizbljenimi modell Applovi<br>in Hewlett Pockardav

monitorji, kartice s pomnilniškimi razsir tvami in celo »rabljen« (vendar poštenc<br>tvami in celo »rabljen« (vendar pošteno<br>kupljen] softver. Za slednjega pri nos n smo opazili zanimanja, pač po še vedno

Inezakonita) partujaja kopie arabiamov<br>Vsaka večje počemitev novin racuriami<br>kov kajapda spraži tuči nocemitev recisi<br>ranih strojev. Pa padatsih partinio NA<br>COMEX Insider so cene rabienin J86 pr<br>padle za četrinio, se baja tvi profesorja informatike Petra Wornola<br>s kolidža Rivier recikliran soni interio na dejo kupca, katili robilen roc : ; ; .<br>2 simenome, demino Comadow III<br>(BM-ovi, so še vedno car drag luidite<br>kupujejo »staro blago« po ne dolo »si<br>dosti no ime. Strokovniko obdeha Nati<br>onal Computer Exchange »: New tarea

najstarejše »računalniške borze« nastave<br>svetu » srdijo, da je na trau veliko ve svetu — trdijo, do je na trgu veliko ve: ponudnikov kot kupcev in da je zato pr čakovali nove pocenitve. Ta trenutek lah.<br>ka v ZDA kupite -predpotopne. XT-le za ko v ZDA ko v ZDA korijev, kor je zares drobiž ne za zviška ne sprašujte, kdo neki kupuje i<br>želka ne sprašuje izviše takšne računalnike računalnike računalnike računalnike računalnike računalnike računa

## Glavni krivci: monitorii

Računalniška »ekološka zovest« je po: temtakem resna zadeva in računalniki so<br>zares vse boli zeleni. Procesna enato do zares vse bolj zeleni. Procesno enot do nes monitorju ne sporoča samo tego, ko naj pokaže na zaslonu, temvec mu tudi<br>ukrizuje, kdni na začasno junosi jiško ukazuje, kda naj začasno »ugosi« sliko Toda monitorji porabijo manj eneraije tu di tokrat, kador delajo s »polno poro Podobno kot pri prenosnih računalnikih<br>so zmanišali natranja porabo energije pr so zmanjšali notranjo porabo energije pr namiznih modelih. Menijo, da bo moč pr teh doseč še več kot pri prenosnih, ceprav bolj odprti za nadgradnjo. Velike družbe, denimo IBM, Hewlett-Packard in Intel, se lotevajo »zelenih ukrepov« strateško se stavne dele je laže reciklirati, računalnik prav bodo še zmoglivejši, prozne i un se zna som »zadremati«, kadar uporabnika kaj odvrne od njega ipd.), medtem ko manjšo podjetja za zdaj vlečejo taktične poteze (prilagojojo samo nekatere sea<br>mente proizvodniel

Monitorji so prva tarča, saj so — mnogi se tega ne zavedajo — največi činnec - energije. Pri namiznem računalnik. etc. 145 W, denimo, računolniški del gorop 60, monitor pa kar 85 W; rozmerje pri<br>sistemu s 179 W je 60 proti 110 W. To so<br>kajpodo opazili že prej in našli nekoj reši<br>tev. Družbi ICL in EIZO sto mislili no var čevanje z energijo že precei pred naston-<br>xom programa Energetska zvezda ov 15-palčni VE15C tisti trenutek sprejme črno-beli video signa ore-de v varčevalni nočin delo (30 Wl, po : )<br>minutah neoktivnosti po v cakalna srome 15 WI), Eizov 17-palčni FS50i-W po spre-

jemu modego video signala «pade» na Ker $\gamma$  Vilas slaboli uparabitik)<br>
Ker superparti Ker programu (kongokom ker ker superparti programu (kongokom ker kar ker superparti kongo<br>
kar kar standarde video elektronike (VESA, Vi

| DPMS], ki pozno štiri stopnje porabe mo nitorio: vključeno (on), čakanje (stond-By, presintent (support) in skludence<br>(s) in the set some didate. (S) the first control in the set some didate.<br>
Realise body may provide the branching of the set some strength of<br>the set some strength of the set some str

#### Val varčevalnih čipov

IBM je pred dvema mesecema ponudil pet novih varčnih barvnih monitoriev z zunanjim zvočnim sistemom, pred kratkim pa še dva tovrstna monitoria z zaslonom. občutljivim za dotik (angl. touch- screen), Modelo ki imata diagonalo 14 in 15 palcev, sta ločljivosti 1024 x 768, hitrost osveževanjo je 76 Hz, staneta pa 520 oziromo 630 USD. Rozličici premium sta za 150 | USD drožji, medtem ko modela, občutji-

- | va za dotik, staneta 1370 oziroma 1590 USD. Ločljivost 21. polčne verzije je 1600.
- | > 1280, hitrost osveževanja 77 Hz, cena pp 1333 USD. Za ljubitelje dobrega zvoka je na razpolago avdio opcija MM-1
- | z dvema zvočnikoma (5 W na kanalj, mikrofonom in ojačevalnikom v modulu nizkego profila, ki je pod monitorjem.

Družba Intel je sklenila, da se bo vseh teh vprašanj lotilo prav v jedru, se pravi | v mikroprocesorju. V skladu z znano eko-

| loško parolo »Misli globalno, deluj lokal no je že v svoje senje procesorjev 386 in 4B6SL uvedla tehnologijo upravljanja energije; tehnologijo SL je dodala tudi novincu pentivmu, zdaj pa jo je vključilo še v družino standardnih procesorjev 486 — ne da bi povečala ceno. V novi seriji Sl Enhanced Intel488 so čipi projektirani to ko, da porabijo 75 odstotkov manj ener poraba odvisna od priključenih perifernih<br>noprav. Jedro arhitekture SL je »način za<br>upravljanje sistema« (System Management Mode, SMM], ki operacije upočasni ali ustavi oziroma računalnik izključi, poč odvisno od tega, kako uporabljamo si stem

Intel je procesor preoblikoval tako, da<br>ni spremenil števila nožic; s tem se je

izognil predelovi vsega sistema, ohranil je zasnovo čipa CMOS, vendar ji je dodat<br>tehnologijo SL V xagrasivnov okcija uvodini profesornija z energija je Mijitali ludi<br>narije vrševanja z energija je Wijitali ludi<br>narije v t bo v notesnih računalnikih zamenjal se-<br>danio serija 4861. Intel izdelovalcem predanjo serijo 486L Intel izdelovalcem pre- nosnih računalnikov še vedno dobavlja procesorje 486SL, vendar pričakuje, da<br>bo povpraševanje do nijh usahnilo, brž bo povpraševanje po njih usohnilo, brž ko bo uvedel novi 486DX/40. Skratka, zdaj izdeluje »z SL izboljšone« procesorje 486SX, 4B6DX, 486DX2 in pentium. Priča- kujejo, da se bo novo varčna tehnologijo

*<u>Faland</u>* residence los Mo Velikeaa «cnaega:<br>modrega: bookenisti inn ablikayanî  $IBM$   $PS/2$  $\overline{\epsilon}$  *z* enkratno **TREBAVANÍNA Varčevaniem** z energijo, oneralie. delama oprii na kartice PCMCIA

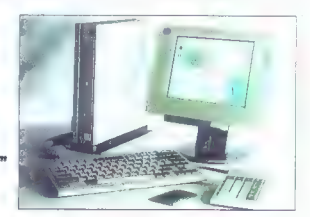

ob koncu leta znašla tudi v procesorjih vrste overDrive<br>Na trgu je že nekaj matičnih plošč, ki<br>varcujejo z energijo, med njimi plošče<br>Micronicso, Intela in tajvanskega GIT-o,<br>Micronicso, Intela in tajvanskega GIT-o,<br>Micron zmanjšati moč, Cirrus Logic, projektant naborov čipov za grafiko, je predstavil<br>vzorce 64-bilinga pospeševalnika alpine<br>CL-GD5434, zasnovanega na DRAM-u,<br>ki lohko vobrzda moćs. Cirrus je za na-<br>vember napovodal ustrezne grafične kar-<br>vember napovodal ustrezne gr

Prvi računalnik, ki zares zasluži oznako sabienega PC – je (MA-ov PS/2 – se i staro prostopne za postavanje postavanje postavanje postavanje postavanje postavanje postavanje postavanje postavanje postavanje postavanje postavanje postavanje postavanje postavanje moči). Med računalnikom in prikozovalni<br>kom je sčrna skrinika i vili sloveni mo zaslon po 15 minutah neaktivnosti potemni, Prikazovalnik je privlačen tudi zato, ker ni sevanja, poč pa odbija s ceno — kor<br>za 3000 USD je draž i od modelo s koreo za 8000 PS/2 E ima pod polno pareme-<br>nitvilo najvec 50.5 W s - povitim - prikanitvijo največ 50,5 W, s »priviti privitima.<br>1950: zovalnikom 39,8, s povsem »utišonim« po<br>34,5 W. Tudi kador sta obe reži zaseden! in je uporabljen maksimalni RAM s 14 MB, to IBM-ov racunamik power wither

torjev; RAM-ov roznih velikosti vrste flosh je več; vdelani sta kartici za taks in modem... Pomnilniške kortice so izvrstno re šitev za prenos datotek med računalniki — nič več ne potrebujemo kablov za Lo: plink in mrežnih odopterjev.

PS/2 E lahko povežete tudi s klosičnim monitorjem s katodno cevjo, sicer po se<br>njegov prikazovalnik TFT podreja specifi<br>kaciji VESA (vse štiri stapnje zmanjšonja

Skrivnost črno skrinijee

za standardom Energatske zvezac<br>Marcel Merci (\* 1902)<br>10. Marcel Hermann (\* 1903)<br>10. Marcel Hermann (\* 1903)<br>10. Marcel Hermann (\* 1903)<br>10. Marcel Hermann (\* 1903)<br>10. Marcel Hermann (\* 1903)<br>10. Marcel Hermann (\* 1918) fični podsistem podpira prijivost 174 x 768 z 256 borvomi. Zato da bi bila serijo

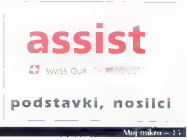

še bolj zelana, so nekatere plostične dele<br>zamenjali s snovni, ki jih je laže reciklirati<br>Tedli novi Hewlett-Pockardov prenosni<br>tiskalnik disklet portoble, ki je pol manjši<br>od standarski in totenih računalnikov,<br>porobi mnu skalniko 41. in 4ML pa poleg nizke cene,<br>povečanega pomnitniko in manife moči ponujata gospodarni noćin dela (Econo-Mode), ki zmanja porabo lonenja za politički kontroli dela kontroli porabo lonenja za porabo se izrekli za »totalno ekološko» rešitevi Uponchili sa plastiko, ki ja je laže medili sa pl

Siemens Nixdorf je ponudil računalnik<br>PCD-41 z igramini krmljenjem moči. Fo<br>je sadem 4865U/25 MHz, Prva stopnja<br>je sadem 4865U/25 MHz, Prva stopnja<br>diška in prihrani 3 W. Po dobblju reak-<br>sivnosti, Ili iga lahko nastavimo 3 W, moč monitorja pa se zmanjša za 19<br>W. Hitrost organisma se nr. tem zmanjša W. Hitrost procesorja se pri tem zmanjša za polovico, četrtino ali osmino. Po no- slednjih 2—60 minutah se sistem preklopi v prekinitveni način in v njem prihrani še 7,2 W. Režim prekinitve in na moč na tančno vrnitev v prvotno stanje (vpisano v pomnilnik] izbiramo s stikoli na sprednji

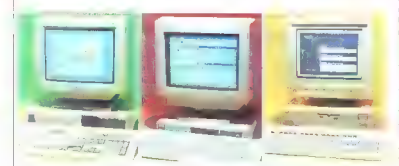

Pohod varčnih računalniških *sistemavi ALR flyer VI. green*<br>(levo), *Siemens Nixdarfov PCD-*<br>4L (v sredini) in ICL ergo**PRO**<br>D4/66dXG. 41 (v sredini) in ICL eraoPRO

jio vrnejo, da bi jo napolnili s tonerjem,<br>|nameni skromen prispevek ameriškemu<br>'Nacionolnemu združenju za varstvo div-<br>jine.

## Žetev zelenih računalnikov

Družba Advanced Logic Research<br>(ALR) je uvedlo serijo flyer VL green z ra-| zičicami od 486SX do 486DX2/66, s po speševalnikom za GUI na lokalnem vodi- lu, s trdim diskom zmogljivosti 170 MB in<br>s 4 MB RAM, Sistem je zelo varčen it ener.<br>gijo: pri polni obremenitvi porabi mani kot 30, pri minimalni samo 26,3 W. Čas<br>aktiviranja varčevolne opcije je moć na aktiviranja varčevalne opcije je moč no: stoviti no 5—60 minut. Fiyer VL imo štiri reže za razširitve, 4 MB RAM-a, režo za pred- | pomnilniški modul ALR in režo za odopter SCS. Kindle bodo ponudili luci varian de SSCS. Kindle bodo ponudili luci varian de stadium ponudidi varian de von mod po bo mogoče zmanjeleno ponudili su varian principal. Se von mod ponuncia ponudilism de stadium princip

strani ohišje, vrnitev po lohko nastavimo<br>zo kotenkoki trendek v dnevu. Ma nedov<br>nem teskiranju zelenih računalnikov, ki ga<br>je priprovilo revio PC Magozine, je PCD-<br>41 dosegel najnižje vrednost moči – vsega<br>5.8 W. Upošteva lohko 14-palčni monitor SVGA tego roču povsem ugasi, tako da pade moč na<br>komaj 0,4 W.

Čedalje večji skupini proizvajalcev ze lenih računalnikov se je pridružil tudi AST s serijo bravo LP, ki je oprta na isti prace-486VI. Standardno konfiguracija senie brava je 4868X v taku 22 MHz, 4 MB<br>RAM, tad disk s 170 MB in grafika z 32-<br>Bihim Tokolnim vozitiom. V cena 1600<br>Bihim Tokolnim vozitiom. V cena 1600<br>usklojen s standardnom EPA in s moč

# trov. Najnižja porabo moči je 36,1 W, kar je zelo dobro, če vemo, do porabi IBM casnejšim procesorijem in z mondorem<br>TFT. Odlični sestrvni del sistem ergo.<br>PRO je že opsom i B-polčni menirov<br>VETSC.<br>Windop podjetja danes rozvicio nove<br>wizevine sistem, ki jih opor prezentine sistem<br>v družno protozoficke

kov. Magas podjetja pa tudi ščeja eko. loško ustreznejše rešitve za periterne na. prave, porabni material, embaložo in ce-<br>In literatura. Eng noveiših težny, za vatera e Insbirancji reślite so CD-ROM in CC-<br>i Rompakhi diski s programi ar oddati:<br>sorozmemn hitra zastarija in so dank so<br>mo še za odpad. Družba Digital Audio<br>Disk zavržene CD-ROM e in diske top in<br>nota v mose izfelule amhalož kompaktne diske. Škatle za diske zazdaj<br>reciklira samo največjo proizvajajsko to-

wstne embolože, družbo Atlanto Precision<br>on Molding, ki je tudi zgradno ustrazne<br>obride.<br>Družbo Apple, ki svojim distributeriem<br>obride.<br>Stak meser dobrivi na tisace CD-ROM-<br>ov, je ležava z advečnimi obstrčnimi skotin<br>lami zamenjala s »srajčkomi« iz lepenke (po:<br>dobnimi kot za disketel Varčevati pomogo tudi softver za dvostransko tiskanje<br>denimo DynoPage za mocintosh; takšn<br>programi zmanjšajo porabo popirja za približno polovico. K zoščiti narave (in žepal) prispeva še recikloza trakov -matrične tiskalnike in tonena za laserske<br>tiskalnike Obnavljanje trakov in ganovtiskalnike trakovljanje trakov in ponov- na polnitev kaset s tonerjem nista pri nos<br>nič novega, pač zaradi «sorazmerno» v soke cene novih trakov in «obsoluino» visoke cene kaset, medtem ko so v razvi-<br>tih državah ti izdelki tako počeni da so tih državah ti izdelki toko poceni, do s kupci doslej metali stare proč.

Nestronim uporabnikom, ki težko čokajo na cenejše zelene peceje, svetuje mo, naj rozmislijo o nakupu koke vorce- valne naprave, kakršno je recimo »varce-<br>valec energije« (energy saver tajvanske-<br>na podjetja MetaGEN international. Tr<br>na podjetja MetaGEN international. Tr je prej majhen kot velik in ne pretirani: drag »energelski center«, ki po vtičnicah za monitor in tiskalnik na signal s tipkov nice in miške vključuje in izključuje ti enot

#### »Varčevalec energije«

Družba ICL se je »zelenemu gibaniv« pridružilo s strojem ergoPRO D4/66dXG, zasnovanem na procesorju 486DX2 v taktu 66 MHz, z visoko integrirano mo- tično ploščo, ki obsega krmilnik SCSI in video z lokalnim vodilom, zasnovan na pospeševalnem čipu mach 32 windows družbe ATI. Zoradi omenjenega čipa je računalnik še zlasti primeren za delo v okenskem okolju, ki vsebuje tudi pro gram za nastavitev varčevalnih poram«

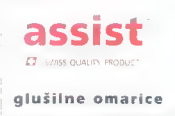

 $\overline{\phantom{a}}$ 

OH

# Zbudite se in vdihnite bodočnost!

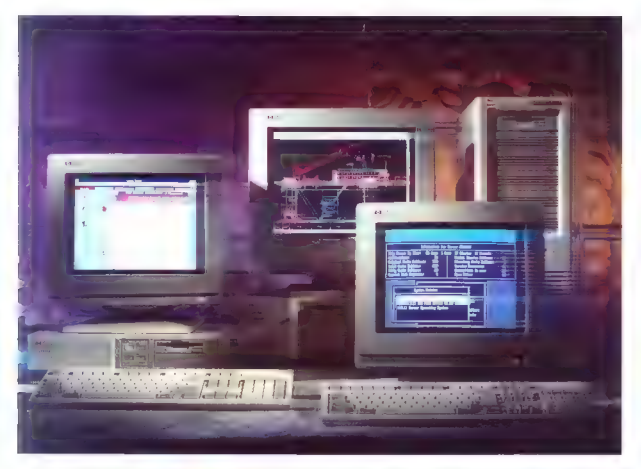

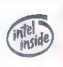

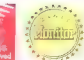

## Pred vami je svet novih osebnih<br>računalnikov Hewlett-Packard.

Vrhunska tehnologija, visoka kakovost ter izjemna zanesljivost, Natačno določen namen uporabe.<br>Natačno določen namen uporabe.<br>triletna garancija in kratki dobavni<br>roki. To so le nekatere lastnosti<br>računalnikov HP.

Področja uporabe segajo vse od nezahtevnih sistemov za

avtomatizacijo pisamiškega poslovanja, preko hitrih grafičnih poslovnih sistemov do profesionalnih grafičnih postaj.

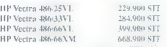

Prihodnost je tu. Pokličite.

Informacije: 061/193-322.

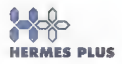

HERMES PLUS, Celovška 73, 61000 Ljubljan:

# genih in računalnikih

vek dandanes zaletí že

| koj dinozavrskega se člo- | vek. dandanes zaleti | skoraj na vsakem vogalu in Spielbergov Jurski park zadevo samo še po. - slobšal. Ob tem filmu, bolj po ob knjigi, po kateri je bil posne! nostolo v zvezi z geni in računalniki pravo Razjasniti jo bomo pomogali s člankom, ki ga je za oktobrsko številko angleške revije Personal Computer World napiso! Mat Beard, prevedel in priredil po Primož Jakopin. zmedo Roziasniti ja borna nomagali<br>1. s. flankom, ki oa je za oktobrsko številko

Projekt Človekov genom se je začel v Angliji sredi osemdesetih in bo gotovo tekel še precej let. Pa si na začetku oglej.<br>Ima, kaj človekov genom soloh je in zaj

mo, kaj ĉenom splojen de verkov genom sploveškega telesa je je in za tako pomemben volge ĉefa telesa je genom – skupina 46 kromosomov - 22 porov in dva kromosomov - 22 porov in dva kromosomov - 22 porov in dva kromosoma, k čata spol, X in Y. Kromosomi vsebujejo<br>DNK 'DeoksiriboNukleinska Kisling), ki je DNK (DeoksiriboNukleinska Kislina], ki je ovita z beljakovino; leto 1953 sta James Watson in Francis Crick odkrila, da imo DNK obliko dvojne vijočnice (del je vidi- te na sliki]. Obe vijačnici se vijeta eno ob drugi, v enakomernih razmikih pa sta po. vezani s poroma baz. To je tako, kot če bi imeli lestev, letvi sto vijačnici; vsok klin na par boz, in bi to lestev spiralno zvili ilic<br>biaze so lohko štiri: adenin (A), timin (L'),<br>citozin (C) in gvanin (G), in v vsakem klinu<br>kto lahko dve — oli por adenin-timin el par citozin-gvanin. Po kemični struktur so to organske boze, malo bolj zapletene<br>kot recimo boze ali kisl ne v anoraanski kot recimo baze ali kisline v anorganski<br>kemiji, in ce smo: čisto natančni, so to<br>purinski in pirimidinski obroči. Nekaj let po Watsonovem in Crickovem odkritju so prišli znanstveniki do spoznanja, da so te štiri boze obeceda genelske kode as kromosomu, je bilo prvič objavljeno leta 1910. Tri leta kasneje najdemo že prvo gensko karto, kier je bil upodobljen med sebojni položaj šestih genov na istem<br>kromosomu. Odločilni prebaj po je bil napravljen, ko so odkrili, da lahko pri<br>vinskih mušicah, člaveku in većini drugih vinskih mušicah, človeku in večini drugih<br>žvori bitij dekatere Tast**no**sti povežemo z enim od spolnih kromissomski, klasice s

enski osebki imajo vs. por moški pa samo en tok somom x kromosom; njihov drugi spolni kromosomov X, kromosom je bolj preprost kromosom V, se je dalj<br>te bolj preprost kromosom Y. Medsebojni<br>položoj genov na kromosomu X se j izraču istega prekrižanja kromatid

#### Prekrižanje kromatid (Crossover)

je izmenjava dveh kromosomskih de lov, iz enego na drugega in naspratno,<br>medlem ko se par kromosomov podvoju i<br>je lrazmnažujej. Bliže kot sto dva gena na<br>kromosamu, večjo je verietnost, do bosta<br>obo udeležena pri takem orekrižanju. To<br>ostačena pri takem or samo na spolne kromosome — zgodi se lahko tudi pri poljubnem drugem paru.

mutacija Isorememba dednega zapisa, kie na zuno ivlána, npr. širije prstil na roki<br>namesto cetih i da je bilo mogače do o-čiti neina lastnosti znije prstil neina dedo.<br>čiti neina lastnosti, analizirati nejna dedo.<br>vanje in tako, da označija kosčke po **rijegovi do**<br>Jim Oznake so že vsenovane lasmost genoma, To so manjše genske variacije, ki jih na organizmu ne opazimo in avimo polimortizmi. Pojovljajo se pol sto po vsem zoporedju DNK in ločijo DNK enega sebka od DNK pri drugem osebku, da se ve, da sem joz Tone in h Tine. Na nekem mestu v kromosomu lah ko pri enem osebku najdemo zaporedie<br>ACCGTA, pri drugem pa ACCTTA. Take polimorfizme, na široko razmetane po genomu, rahko odkrijemo s sedanjimi po-

stopki.<br>Ti polimorfizmi tudi pomagajo pri dolo čanju lege genov — ugotovimo jo glede na<br>bližino polimodne oznake. S tehniko ano lizevid (karto) oznak glede na posomezne gene. To je privedlo do določ'ive lege<br>gene. To je privedlo do določ'ive lege<br>namo, ki v eni izmed različic ali ali ali ali ali ali<br>ki v eni izmed različic ali ali ali ali ali ali a stu, včasih v enaki lučasih boli naki paral.<br>In laplazenski razmir i striman laplik in  $\frac{1}{2}$ ingtonove porezensi $\frac{1}{2}$  ties of examples the porests of  $\frac{1}{2}$ hitre, trzojoče, necome sipe in je nenin napredujočo duševno okupici u visu Hophewapew www.com<br>poznamo że 4000 genov, ki powstata z

vonje kortranje remelji na pisatkih k<br>vih dobimo pri genskem kartron u Pritom igenskem ozrečemo ke, te po prečili njihov položaj na kromo: napravimo z encim jske endonukleoz: napravimo z encim jske endonukleoz: gen ki nož, ki DNK r zaporedjih baz. Število dolžina koščkov sta odvisni od encime, ki n ga uporabimo. Za nadaljno komičnjo košćke se uporabimo. Za nadaljno komičnjo komični se genoma imenu Pod odsekcci imenu Pod odsekcci imenu Pod odsekcci imenu Pod odsekcci imenu Pod odsekcci imenu Pod odsekcci imenu Pod ods ver kopil Zbirko kontrant transisti in

Pradotke, ki ji jihovo na san za selahko upor zložimo v premem vrstnem rectore vem vriem vrstnem podrone vem vrstnem vrstnem rec osi sestavimo podro. Z: strukturo dolgih k najti manjše kose s prek Podatkovne izin manjše kose s prek Podatkovne izin manjše ko da bi naši krza z endum inizam nek 4 lahko toka odseko adiazi mainda artera.<br>Labi obi arvaego in izalimama veci - tre

Seveda poleg provession DNK nek živali in rastlin, Primeri o bakterija), Sacch sioe (glive kvasovke, Droso; ster (vinska mušico miš]; s primeri ni je razložimo delo oma. Doma. Doma. Doma. Doma. Doma. Doma. Doma. Doma. Doma vega gen<mark>oma. Do</mark> očlove se časoveški, s<br>**okoli 1,000.000 gen**ovilni resa temiliri,<br>**človeški, samo 18**00. (f. s. l. metros Najveć jih je iz kvasovki o postori

Po prvih ocenan je prici kod tij da po

korfiranje genoma počasen in dolgočo- sen proces; potem pa so se v poriškem laboratoriju Genethon domislili, da gre lahko tudi drugače. Genethon je eden

genoma in v treh letih po ustanovitvi mu je vspeno karitari iz 28 odstotkov našego<br>nove informacije o vsaxem izmed nastavnom zaporedije porovi baz, vsakog o zamor<br>ženom s novo čivo njegove prve baze<br>čivo s novo čivo njego jo, da je v človekovem genomu okoli v povprečnem genu 30.000 boz

## Slike življenja

Geni so negotivi življenjo: opredeljuje<br>io struktvo vsoke beljokovine v felosov,<br>s tem ko določina zapoređje amimokslin,<br>z koterni so zgrojene bolj kompleksne<br>strukture. Beljokovine so potrebne za<br>strukture, funkcijo in ur ima svojo vlogo. Človekova genetska zgradba določa barvo las, oči, velikost stopal in vse druge fizične danosti (tudi precej duševnih), pa še marsikaj. Če bi jekt Človekov genom sploh ne bi nastal.

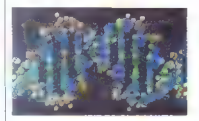

## Znana slika: znamenita dvojno vijačna oblika DNK.

Geni imaja tudi temno plat, včasih je zipimi koji narobe. Mnogo bolezni in ne-<br>pravilnosti je povezanih z njimi: če kokšen<br>genije, če go ni ali po če je spremenjen<br>genije, Akheimerjeva bolezen, baronije, Akheimerjeva bolez

ni cilj projekta Človekov genom je določiti zaporedje boz za ves genom. To bi pri-<br>pelilolo k razumevanju vira teh nepravili<br>nosti će jih hočemo premagati, jih mora-<br>imo najprej spoznati,<br>Projekt bo dajal velikanske količine po-<br>Projekt bo dajal velikanske količine

dotkov. Že osnovni opis genoma, zapo redie bax vingmi, je doji 3 GB (3000 MB).<br>Tá je sice vielko, po vsezno ne prevez za zatvarekoj sedavin pogramov za upo-<br>robo podotkovnih zbitk. Osnovni opstanov za upo-<br>robo podotkovnih zbitk. Osnovni opstanova zatvare vi

ping Resource Centre) v angleškem kraju Harrow (Middlesex). Trenutno je tom shranjenih nekaj sto megabajtov podatpodvoji se približno vsoke tn mesece in bokovi se približno vsoke tn mesece in toko bo što nopri vsorje tjeli te Hero toko bizne trati zbirke obsegla vsorje Zamilijonov te-rotopi vrlo.<br>Tokovi se predstavljanje v dobitne tr izziv. Če naloge ne bi opravili dobro, bi<br>Iahko stalo milijarde dolariev, pa še bi bilo zo raziskovalce morda laže priti do<br>podatkov toko, da bi ponovili poskus, kat<br>po da bi šli iskat v žbirko.<br>Stvari se dodatno zapleteja, če upošte-<br>vomo, do kolčinici in dostopnost podatkov<br>kovše, vše Riploški nadatki

ki; koncepti se kar naprej spreminjajo in sedanji programi za delo z zbirkami za toka fluidno okolja niso najbolj primerni Če bankir vpraša za stanje na računu in izve, da je tam ali 24 milijonov dolarjev ali pa morda 27, ne bo prav zadovoljeniju misli, da se neki gen v kromosomu začne no točki A, drug biolog po je mnenja, da je to na točki B, je treba oba podatka vnesti v zbirko.

Ugotovitev pravega zaporedja boz je Šele začetek. Če bi zaporedje baz v ge nomu ponazorili z velikimi črkami (A, G, ne, bí se človekov genom vlekel kor<br>okreg 8000 kilometrov. Od rego žal vse<br>niso geni – teh bi bilo le za pribižno 400<br>kilometrov, drugih 7600 km je po, lahko<br>bi mu toko rekli, drugi DNK (junk DNA;<br>zizo zomeni sicer nišvred genetiki niso tega mnenja, pomen tega<br>dela DNK še ni jasen), Ločevanje genav dd drugega je precej težko opravilo in tu<br>pridejo zelo prav tehnike kartiranja. Deli-<br>mo jih v dve široki skupini, gensko in<br>fizično kartiranje

Genske kartiranje se je začelo v zgodi<br>njih devetdesetih letih preteklega stoletje,<br>ko so ponovno odkrili previde Gregorija<br>Mendla in njegovega dela pred 35 leti<br>Mendla in njegovega dela pred 35 leti<br>Mendel ji odkrili svoj genetske snovi, ko je proučeval prenos<br>Iastnasti on arahu. Znanstveniki sa hitro ugotovili, da isti zakoni urovnovajo dedo-<br>vone pri drugih živih biljnih Odkrili so tudi,<br>da so te enote dednosti, ki so jim kriralu<br>dali ime geni, shranjene v drobnih nitkom<br>podobnih oblikoh v celičnem jedru, v kro-<br>mosom

leta 1907 so že domnevali, da se v skladu z Mendlovimi pravili prenošata barva oči in napoka v presnovi, olkapto:<br>barva oči in napoka v presnovi, olkapto:<br>nurija, Da ima gen svoje nahajališče, se<br>pravi da ga lahka pripišem

genoma, med drugim skoraj vso dolžino enega izmed kromosomov. Za dolgoča: na, ponavljajoča se delo, kot so priprav- ljanje vzorcev DNK, kloniranje odsekov in

določanje zaporedij v genih (gene segu encing), uporablicio robote.

## Razvrščanje baz | v zaporedja z roboti

Določitev zaporedja boz v vsem mu bo seveda vzela še nekaij časa. Z nci- | sodobnejšimi razvrščevalnimi stroji lehko delavec ali robot določi zaporedje 2000 nukleotidov (se pravi baz) na dan. Če bi lupoštevati je treba še čas za vzdrževanje in branje rezultatov), bi to pomenila dva-Določitev zaparedia baz v vsem neno-

najst lett va razvrstitev varijev vzdijelet področje.<br>Prepoznavanje vzorcev je noslednje in ro-<br>področje, kjer se srečata genetika in ročunalniška tehnologija: vsako novo za-<br>poredje baz. k ad najdemo je treba anporedje baz, ki go nojdemo, je treba pri- merjati s fistimi, ki so že v zbirki podatkov Če bi vse črke besedila, ki go perete. postavili v vrsto in vzeli za zaporedje baz. bi dobili manj kot milijoninko človekovega genoma. V tokih nizih po e treba poiskati še veliko drugih podatkov, recimo meje genov in drugih krmilnih ele-mentov, ki so povezani s posebnimi funk-<br>cijomi tega kromosoma. Doro da bi pi semi<br>do teh podatkov, primerjci znanimi v zbirki<br>fo zhammi v zbirki

Pri podjetju Caltech so v ta namen razvili poseben koprocesor – signom pro<br>cesor bioloških informoto (Biological)<br>of formation Signal Processor of BISP To<br>vsebuje Woterman-Smithov – otgoritem<br>najbol splošne postopek – za namizological diplomation<br>dobnosti dobnosti nizovi kar na ćipu s približna v primerjavi z najboljšimi drugimi proce-<br>sorji naravnost osupljivo - Jo numerjovo<br>nizo 500 nukleotidov z nizi v 40-milijonsk<br>zbirki je BISP porabil 3,5 sekunde, CRAY 2 celih 12 minut, Seno, SPARCstation 1 po kor pet ur

Projekt z določitvijo niza nukleotidov v vsem človekovem genomu seveda ševeda se voliva na končno terciarno strukturo n:54 beljakovinske molekule, še vedno ni no, tako kot še ne vemo, v kakšni la strukturo s funkcijo beljakovine v tele<br>kot strukturo s funkcijo beljakovine v tele su. Projekt je poč lili eden mnogih kora kov, ki peljejo k razume

#### a lia dlakavi jela

| ZVONIMIR MATKO

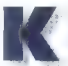

oko narediti tiskalnik, ki bo zanimiv za »bogataša in revežo«? Videti je, do je letos pomladi Packard Packard Packard Packard Packard Packard Packard Packard Packard Packard Alpe in pričlični alpe in pričlični Alpe in prič Poskard poskusil zadeli

eden arvih, kuso oreolezali Alae va orišk

rem bi lahka rekli, da je »barvni paradni<br>kante To je bil pajatlet XL300. Razumel je ngen<br>Doslej je imel hiP le en tiskolnik, o katejezik PCLSC (C pomeni color, barvo)<br>Paznavalcem Hewlett-Packordovih laser-Proximion Henvieth-Prockerbook intersects<br>a signal process selection in the special scheme in the special scheme in<br>the special scheme in the special scheme in the special scheme in the<br>special scheme in the special scheme versko združljiv z laserji iz serij<br>da samo pri črni borvi). Tiska<br>ke: Res. po tudi ipogled na gi stramise je deskjet, najprej im kupci is historikite i serije deskJet, najprej 500C in nato 550C. Z zmerno deno so ti<br>190C in nato 550C. Z zmerno deno so tiskalniki omogaciju barvne izpise tudi natorikon

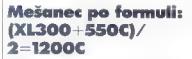

Pomanjkljivost barvnega tiskanja pri ti-<br>ska nikih deskJet 5x0C je bila, da se je  $[2 \tanh 2 \sinh \theta \tanh 2 \cos \theta \tanh 2 \sin \theta \tanh 2 \sin \theta \$ 

arvine glave in še črno povrh, tako kot<br>- zintJet XL300.<br>- Zeskleti Polvladaļo programski jezik<br>- zi3. Ta ne pozno niti zvezno nastavljivih<br>- ziznosti znakav miti jezika HP-GL, ki ga<br>- ziznostice maalnik HP-Gle možnosti obvladajo »rogromski nakosti znakov nili jezika HP-GL, ki ga rabinjajo risalniki HP. Obel možnosti<br>11. s. eziku PCL5 normalni. Zvezno na.

 $20 - Moj mikro$ 

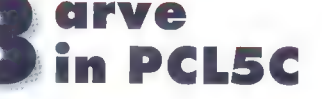

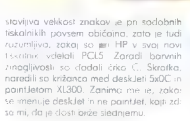

#### Postava pa taka

From Installation (see the state of the state of the state of the state of the state of the state of the state of the state of the state of the state of the state of the state of the state of the state of the state of the

tenetlijvega: knjižica z navadili (nekoj ćez<br>100. strani), knjižici z gorstniki (DOS in<br>Windows], stringlave, vznem medijev za<br>tiskanje (sveza inure Windows], štiri glave, vzorci medijev za cev (naročilnice, evidenčne kartice rad<br>Ker je tiskalnik zares sve: vzdelek, so c ra<br>vodila za instalacijo e v angleščini, na:<br>vodila za instalacijo goninikov po v cno -<br>stih. (1) leviših.

Magarije alav in preddig za popinije kanala malica». Tiskalnik nime oblico«.<br>dodatkov za blokado, tako da je eni mie<br>zativen v manj kot eni minuti. To je nevzi zol samodelni preskus "senirest

Desso sonda la congressio deta Daleč od preprostost kakšnega laterueto 411 Stirle quimbi in clever of citizens uns visoke tehnologije, vendar i nez voro.

ropin control luci in the second particle in the second particle in the second particle in the second particle in the second particle in the second particle in the second particle in the second particle in the second part

pokrovom na hrbtni strani je prostor za tri<br>SIMM, Sem i lohko vtaknemo i modul s postscriptom (pravi Adobejev level 2) ali pomnilniški modul (1, 2, 4 oli 8 MB), Ob dveh že vdelanih MB jih ima lohko tiskalnik največ 26. Če dodamo modul s postscriplom, ima že 4 MB, toko bo maksimum 20 MB, Na hrbtni strani je še  $\chi$ po liste in kuverte, ki jih vlagamo ročno.

Ce dvignemo pokrov, bo tiskalnik takoj nehal delati. Proizvajalec opozarja na vroči grelnik papirja, na koterega brizga-<br>jo glave črnilo. Vzdolž poti glavn je noi stovljen trok za ugotovljanje lege glave,<br>i kokršnega smo ize videli pri deskJetu<br>1 550C. Na desnistrani je ležišče glave, Tu<br>1 sa tudi mehanizmi za istranjevonje in za-<br>1 promie glav ter mehanizem za izičenija zamašenih šah na glavah. Čiščenje šob je zelo enostavno in po mojih izkušnjah le malokrat potrebno.

#### Pravi garač

Ko z vmesnikom centronics priključimo tiskalnik na računalnik, moramo biti ne koliko pozorni. Pri novejših računalnikih je to vmesnik običajno dovolj hiter. Če pa vam računalnik občasno »zamrzne«, je trebo mikrostikalo na hrbtni strani tiskalnika prestaviti s »Fast Centronics« na<br>«Centronics« in problemav najbrž ne bo

i već.<br>Ker ili liskolnik zelo zmogljiv, morama<br>i meti ustrezne gonilnike. Priloženi sto dve<br>disketi z njimi, eno za programe v okolju<br>DOS in druga za Windows. Če za svoje<br>u programe i njima ustreznih domlnikov

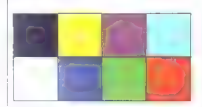

lahko uporabite tiste, ki podpirajo jezik PCi5, vendar se v tem primeru pripravite na barvno slepoto svojega tiskalnika.

Tiskalniki HP, ki uporabljajo PCL5, ima: jo vdelano množico (46!) tipografskih dolls' anchoro (si pre l'abiso nazisiglame)<br>solida anchoro (si pre l'abiso nazisiglame)<br>solida anchoro (si associativas) (si anchoro (si anchoro 1700C ori fremen tisku ločiljavas dollo x 300<br>plik o policity anchoro (si an

bo prišel prav program LaserGen, ki so ga prilagali že ob tiskalnikih laserJet III in 4. Delo tudi v okolju Windows, vendar na<br>zaslonu ni naših znokov. Ta problem od-<br>provimo s grafično opisanimi slovenskimi<br>nobori znakov. Morda bodo dali v tiskal-<br>nobori znako

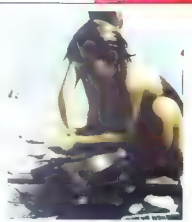

nik SMM. ki podpiso kodno stvora 852,<br>nistavnik spelava ostala svedar se te ne vendar se te kad gominik se predator pro<br>gram H<sup>1</sup>SCREKN, ki predator se predator pro<br>gram H<sup>1</sup>SCREKN, ki predator se predator se predator se opreme, ki jo uporabljamo.

#### Odprite Okna 3.x!

 $Z$ instelacijo tiskohiko nisem imel no-banih leživ. O programski zdražljivosti političnih za većenja za političnih narodnostih do je gosinih komenjen tudi za većenja konstantine komence obvijetljivosti konstantine iz poli

trak in z njim prelepimo gumbe za nosto-<br>vitev svetlosti in kontrosta slike. S tem preprečimo, do bi se kolibracija podrla<br>Gonijnik nam nato ponudil možnost, dra<br>so barve ustrezne histim na zoslono ali<br>nekoliko bolj žive. Tiskatnik podpra isko-<br>ne na preprediko bolj žive. Tiskatnik podpratnej treba za to

deluje odlično. Velike in intenzivno po barvane površine po tiskanju niso lisaste.<br>Pasovi barv, ki sestavljajo sliko, so komaj vidni. Na enakomernih velikih površinah

so im opazili le histi, illi simi jih na to<br>pozzali le histia pastovne grofike se je zelo<br>obnesto. Posabne Hewlett- Packardove<br>obnesto. Posabne Hewlett- Packardove<br>strosopines so bile adilicino natiskane. Na<br>steriannih tot

r powiewolnim stellom PCLS vsebule<br>
istik HPCLS vsebule<br>
istik HPCLS vsebule<br>
istik HPCLS vsebule<br>
istik HPCLS is domed feweler.<br>
For the stellar stellar control of the stellar stellar<br>
stellar stellar stellar stellar stel

mislite, da baste lahko tiskali rist za listam.<br>Mai, računalnik (386DX, 40 MHz, 4 MB pomnilnika) je za pripravo oodatkov za<br>sliko velikosti A4 porabil skora četa ure s<br>Sliko veliko velikosti A4 porabil skoraj veliko da bi na rezultat ne veliko da bi na rezultat ne v nosta računalnika, s m izpisal v tiskal v datoteke, te pa noto prekopiral v tiska.<br> nik. Slika formata Ad je na disku zasedlo<br> približno 2,3 MBI Za pripravo slik za tak-<br>šen tiskalnik bi bil kot nalašč računalnik<br>s pentium

#### **HP desiries 1200C**

Proizvajalec: Hewlett-Pockard

Prodoin: Hermes Plus Celoviko 73 61000 Ljubljano, tel. (061) 193-322, po po-

Način tiskanja: brizganje črnila Ithermal the nature and the de-

Lociliwost (pik na palec):  $600 \times 300$  $+$  REt za čmi. 300  $\times$  300 za borvni izors

Bitrast: besedilg od 4 (kokovoslen izgis) do 7 lhiter iznisl strani na minuta: arafika od 1 (hiter izpis) da 3 (kakovasten izpis) minute zo eno stro

Procesor- IBO960SA po 11 MHz Pomnilnik: 2 MB

Jezik: HP PCL 5 (vsebule HP-GL/2) Vmesnik: paralelni (centranics), opcija

mreżno kortica ali HP-IB Tipografske oblike znakov: 45 zvezno

Medij za tiskanje: gapir formatov A4 in legal, kuverte, samalepikre etikete; navaden papir, prosginice in posebni papirii za urhumebi Keb

Prilození gonilníki za tisk v barvah:<br>AutoCAD lor DOS 386 R 12. Freelance Plus 4.0; Harvard Graphies 3.05; Latus 1-2.3 verse 2.3.2.4.3.1.3.1+ 3.4. Microsoft Word 5.5; WordPerfect 5.1; Windows

Masa in dimenzije: 12,25 kg, 285,8  $\times$  482.6  $\times$  444.5 (oz. 304.8 brez predaio za papir) mm

Cong (brez p. d.): HP desktet 1200C<br>- 229.800 SIT: HP desktet 1200C/PS is postscriptom in 4 MB pominihika)<br>- 322.080.517; dadotni pominihik 1, 2, 4 m 8 MB - 16.680, 30.480, 44.880 in 86.520  $\overline{\text{S}}$ 

Morrisburg 15

# rnitev v velikem slogu

**CO** vsia a. vo.

## BOŠTJAN<br>Okorni

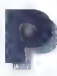

| ri programih za izdelavo | preglednic je oral ledino lotus s svojim produktom 1-2-3. Dolgo leta je bil no tem področju nesporni vlo- **Paral** dar. Časi se spreminjajo,<br>prav tako operacijski sistemu zato je Loj

ina. Fe kinalu presellel tudi v okenskom političnom Relator obleje Povkor je prisi ho tra potos 1-2-3<br>Povkor je prisi ho tra potos 1-2-3<br>Pogram i zo pregladnice so po narodi<br>Pogram i zo pregladnice so po narodi<br>Pogram i z ško, vendar se lahko tisti, ki je še nimajo. mučijo tudi s pritiskanjem različnih kombi nacij tipk. Ena novosti v programu 1-2-3 kopiramo oli premikamo z miško. Označimo blok, III ga želimo premakniti, in ko<br>se nam no zaslonu namesto puščice po-<br>kaže vžegrijeno dlan, kliknemo levo tijako<br>miške. Dlan se zapre, mi po lahko z blokom potujemo na želeno mesto. Kopiro mo podobno, pred tipko na miški pa Seveda fahko še vedno uporabljamo<br>oglasno desko iz Windows (Clipboard),<br>posebno kadar kopiramo podatke na<br>več lokacij

#### Klasika in ikonice

Lokoci (mm Lous 1-2-3 (to Windows<br>Lokoci and an Anti-Alice (Relate is to see that the state of the state<br>of the state of the state of the state of the state of the state of<br>the state of the state of the state of the state načine pisov, pisanja števil in podobno), upoštevati pa moramo, do vsoka spre-<br>memba formata na enem od listov spre-<br>meni format na vseh listih, Mislim, da bo<br>večina prov zaradi tega izbrala urejanje  $22 -$ Moj mikro

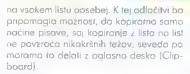

na vaolem lista paraladas Aleja (dialetin de la paralada de mortera paralada en orono en mortera paralada en el paralada en el paralada en el paralada en el paralada en el paralada en el paralada en el paralada en el para številu skorajda nemogoće imeti vse

Enačbe sicer sodijo k tistim funkcijam,<br>ki jih v vsaki preglednici najvećkrat uporobljamo. Vsebino celic najlože seštejemo tako, da kratko malo zapišemo, katere celice želimo sešteti, mednje <u>in pri</u><br>enačbo pa zapišemo znak + in:<br>+A1 +B2+C3seštejevsebinocelicznak<br>A1, B2 in C3)

## Množica novih funkcii

Za sestevanje večjega števila celic je bolj priročno, če jih označimo in unorrito<br>mo funkcije z znakom O, ki so nameniane<br>vsem imagačim izračunom. Nemeticist različica 1-2-3 k ze znanim norse s raž<br>120 novih. Z njimi brez račov opracijem<br>računske operacije, od najech ni sestevci ših (računanje statističnih, nojčnih in nas. funkcije, ki so uporabne v imancijem sve se montene korenjenje, on zahtevne . plah matematičnih junkcij. Dodane sc. posredne zveze, porrebuierno politicianisme<br>izračunih z datum: (interval med divertita)<br>dnevezna veze, datumo izražene se

Au, per procedure and contents in 2002 (1) and the specific particle specifical procedure and content in the specific procedure of the specific procedure of the specific procedure of the specific procedure of the specific itiknema z miška, se prikažejo najbo.<br>vojarabliane funkcije, nar seštevanic

Latus 1-2-3 Release 4 ponuja se ent

rešitev za izračun tabel. Vrstice ali stolpce poimenujemo, izračun pa naredimo<br>+ funkciemi (1 vendar tako da namesto shounih calic voišamo ime vrstic, ki jih

želimo izračunati. Recimo, da imamo v ta beli stolpec z imenom STROŠKI, Stolpec označimo, go poimenujemo, ko pa ga želimo sešteti, v celico, kjer bo seštevek, samo vnesemo OSUMISTROŠKI). Če bomo kosneje vrinili ali zbrisali katero od vrstic, se bo samodejno spremenila tudi velikost stolpca z imenom STROŠKI. Paziti me vrstice v poimenovanem področju<br>Vso imena izbranih področij kakšne dato-<br>izbrke, v priročniku pravino tei zbirki navira-

teke, v priročniku poleg ikone za funkcije O. Sicer pa lahko enačbe izračunavamo kaktoriji tudi iz drugih datotek (uporabiti

smemo tudi imena področij]. Pri kopiranju enačb in obrazcev moramo biti pazljivi, ker program nezaklenjene dele enačb spremeni. Če npr. prekopiramo obrazec<br>A2+A3 z celice A1 v celica B2, dobimo corazec B3+B4. Temuse izagnemo, ĉe del<br>enoĉbe oli vso enaĉbo zaklenamo z znatom S - Tako bi v - prejsnjem - primeru<br>z - botazcem SA2+SA3 v celici B2-dobil<br>obrazec SA3+SA4 - Zakleniji smo stabac A, vrstici pa sta se ustrezno spremenili.

Spremembo vsebine lahko prav tako vnesemo na dva načina. Prvi je že uve- ljavljen med preglednicami: s puščico kli- knemo na na celico in v posebnem oken- cu v zgomjem delu okno spremenimo vsebino. Drugi način je bolj priročen:<br>z dvema hitrima pritiskoma na desni<br>mumb miške ka je puščica na želeni celji

general misko, kaj espacion ao želenio cali<br>espacional misko, kaj espacional ao želenio kaj espacionoj espacionoj<br>espacionoj espacionoj espacionoj espacionoj espacionoj espacionoj espacionoj<br>espacionoj espacionoj espaciono

načeno številko vrstice. Ko se prikaže vo-

r donovna adebelleno čito s puščicamo za postičeno zateli po privodila poprovno vislino vrstva na debe za vislino metala na debe i tako vislasno na debe i tako vislasno se veliko vislasnosti po se se se predictive se se pr spremenimo eno od vrstic ali stolpcev

v označenem področju in spremenile se - Embedding). Večina feh povezav e sa .<br>bodo vse širine oz. višine.

#### Grafi in baze podatkov

Zahtevnejši uporabniki, pa tudi tisti, ki si želijo živohnejših in bolj poudarjenih tabel, bodo gotovo kreirali grafikone kor v programu. To je izredno preprosto. Oz načimo področje, za katero želimo imeti graf, in kliknemo nanjo. Namesto ikone.<br>lahko izberemo TOOLS CHART. Nato<br>zimiška označimo področje, kjer bo arafi kon. Pri tem si lahko skrajšamo pot in<br>kliknemo na zaornio levo točko arafa. kliknemo na zgornjo levo točko grata, velikost okna z grafikonom po je določe- na samodejno. Velikost okna z grafiko: nom zlahka spremenimo.

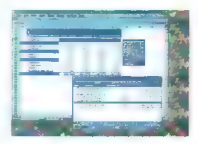

Tudi tip grafikona je določen samodej- no. Najlaže ga spremenimo tako, da v oknu z grafikonom dvakrat pritisnemo levo tipko miške, Pokažejo se nam vsi

mogolo inp gradientos, Karen viene principalmente a province a propine and province and particles of the base propine and particles are propined in the linear term of the spectrum of the spectrum of the spectrum of the sp

embedina, toko da je delo navadnemu i uporabniku kar najbolj olojšano. Te po-<br>vezave so najbolj pripravne ob prenošo-<br>nju slik oli grafike iz drugih programov<br>nju slik oli grafike iz drugih programov Slike nato v 1-2-3 spreminjamo in oblikujemo po želji

Ko se nam zdi, da je naša datoteka<br>nrimerno za tekanje, si ja nanovad že ma se agledati. Ceprovina zastenu vieni<br>na 1860, kar ba notiskane. WYSIWYG<br>nami 1-2-3. panuja pregledi strani presi<br>tiskane. Strani lahko ovvecenno a izmani strani<br>kame, ji spremenima radove. ja ostevicina izmani podobno. nemo ikono s tiskainikom.<br>Na koncu na amenim neko marisin

težav. Po mojem je največja raj do se vsebina celic, v katere kaj premaknemo ali prekopirama, kratkomalo zanše, in to the representation of the control of the matter of the matter of the control of the control of the control of the control of the control of the control of the control of the control of the control of the control of the con se nam pod celicami, e un žeum; prema-<br>kniti, pokaže izteopiena dlan. Pr. minima-

Kljub tem manjšim napakam mislim, do samo še eden v množici orgaramev za izdelovanje preglednic, ki so namenjeni okenskemu grafičnemu okolivi, Zadovo<br>bo ne samo povprečnega uporabnika ompok tudi tiste, a želijo z enim programom urediti čimveč stvari. To potrjuje tudi<br>zahleva i po i razmeramo i močni i stravi. zahtevo po rozmeroma močni strojn opremi. Program lahko instoliramo tudi<br>dobro glavne funkcije, ponujo po tudi veliko pri merovisnom funkcije, ponuja po tudi veliko pri v mosa Priročnik somra opisuje se

#### Lotus 1-2-3 for **Windows Release 4**

#### Založnik: Lotus

Zastopnik: SRC d.o.o., Trżaśka 118, 61111 Tiutiliana, tel. (061) 271-761, faks (061) 150-276

Zahteve: PC 286, DOS 3.3 ali visij, MS Windows 3.0, 4 MB pomnihika, no trdem disku vsaj 13 MB (samostojen računatnik), 7.5 MB Iprenosni ročunolnik), 16 MB Imrežni strežnik), 150 K (uporobnik v mreal amiično kartica EGA/VGA, priporoč-Fivo miško

Izmenjava podatkov: formati dBASE IV. Informix, Paradox, OS/2 Data Manager, 008C. izmenjava programov v jeziku ŠQL Cena: 574 DEM, prehod s starejše verzije 335 DEM

- Mojamko - 25

#### **CLARION DATABASE DEVELOPER 3.0**

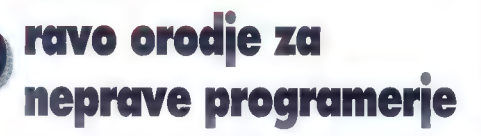

**BORUT GRCE** 

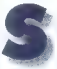

am sodim med redko in izu-<br>miraiočo vrsta liudi, ki se niso nikoli navduševali nad<br>Clipperjem in podobnimi sončni strani Alp veljajo za zadevami, ki v krajih na

| edino orodje posvečenega ceha progra. merjev glavne knjige. Vse prehitro sem se dal razvaditi od orodij, ki s programerjem ne delojo kot svinja z mehom, ampak mu že itak nehvaležno delo vsaj malo olajšojo. Čeprav sem s tem tvegal posmeh in

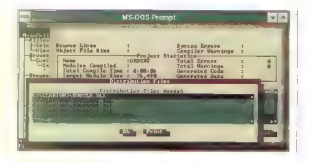

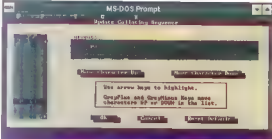

prezir zadnjega računovodje, sem veći-<br>nomo programiral v Turbo in kosneje Političkih ver, do, celo GFA Basicu, pri skladiščih<br>padalkov pa sem se zadovoljil kar z vete-<br>ronom — dBASE. Je že toko, do sem bil<br>nekdaj naidali: terih najgloblji vzgib je plemenita lenoba. tako da sem se s kakim povezovanjem in prekrivki ukvarjal le, kador me je tlačila nočna moro. K sreči sem relativno zgodaj (ob dramatičnem padcu cen za poslovne knji<br>programe) prebolel obdobie glavne knji<br>programe) prebole ge, čeprov sem menda potihem ves čas čakal na pravo orodje, s katerim bi bilo mogoče brez otiščancev na riti napisoti spodoben poslovni program ali pa vsor<br>fičen telefonski imenik za damača rabo. S Clarionom se to da, čeprav ga zaradi<br>Isicer upravičeno) visoke cene ne morem priporočiti rekreativnim programopiscem.

Clarion Database Developer je politik Clarion Database Developeria<br>Inik Clarion Professional Developeria<br>Okosfje tega orodija iz gravena okoli<br>Javžine prevojalnikov TopSpeed, ili ili je politik<br>Javžine prevojalnikov TopSpe skupino razvijati pri Borlondu, nadaljeval 24 - Maj mikro

je v lastni firmi Jensen & Partners, majo ware Corporation (CSC) od njega odku-<br>pila licenca za razvoj novega prevajalnilani, dve leti po tistem, ko je Clarion Softzastopo CSC. prodnio po tudi prevajalni-

ko, po se e suspino ved prioduit la lor exemplo.<br>San poste primeira de produit la lor exemplo:<br>anatopa CSC, prodoto po tudi prevariano estado de los exemplos<br>anatopa CSC, prodoto po tudi prevariano estado de los exemplos d no oko je TopSpead, ki vključuje prevajal-<br>n ke za C. C + +, modula 2 in aascal, eno programi, nobisani s tem prodjem, pravilama prekašajo tove. Take navivajši programi, napisanis Christianism<br>K. Take navivajši programi, napisanis Christianism<br>K. SIEVE api iz 20 dobrih deset odstatokov

#### Generator usliši vsako željo

Razvojno okolje CDD vključuje gene-<br>rator oplikacij, ki deluje na podlagi vzorč

nih programov. Programer u e na volio tudi honot onbor and to courseverse oporabniškega vmesnika: zaslonov, no-<br>oporabniškega vmesnika: zaslonov, no-<br>nenjev in še česa. Vs. del lop kacijo so<br>shranjeni na enem mesru. Če prijere progrom od zgoral novzdor, po Clarich sam<br>poskrbei izališe nenapisané moduleri tic kerbel zo se neixte prozno erizano erizano kodo, iz katere pove 'ovalnik izpljune vse nepotrebne kodo, iz katere 'ovalnik izpljune vse nepotrebne ko datotekami, segmentiranimi pri činu prevojanja ločite med datotekami, st vl kakršnemkoli računalniku im orevala-<br>njem v obliko knjižnic za alegendaru pove. Jovanie. Če si omislite še DOS Extender Kit, ha vaš pragram dela v zaščitenem pomnilnika. Razvojno okolje zantevo kori spodoben računamik, medtem ka pane zinjim narejeni programi tekli že v na bo okleščenem AT

Čeprov je CDD oradje za razvo sklo-<br>dišč podatkov, vam ne vsiliju e lastne apisa<br>ke zapisa podatkov, ampak se lahko zomi odločite, ali bodo voši portotu, zapisani v obiški Clarian, dBASE, Cluber, Fox<br>Pro, Poradox, Btrieve, DOS, ASC, U. Bo sic. Za posladek si lahko omisi te še skici. diščarske podatke za SQL Server Orac-<br>le. Netware SQL in SQLBase, Seveda me le, netware SGL in Solabase. Sevedo me je najbolj zanimalo, mislili na eksotične dežele, med in mleko, po praku pa letijo vo zapečene strešice. So Med sisiosammi zaporedie zaporedje zaporedje zaporedje zaporedje za ure iz

cea i in določite ustrezne pare makh in<br>velikih crk. Pravzaprav lahko določite tol<br>vizine nastavitve za vsak projekt pose-Pri uretanju podatkov so vam na oljo trije tipi kazal: Key, ki ga Clarion roti, kakor se spreminja vsebiic Index (dinamično bino določimo šele plikacije) in ga večino: povpraševanjih. Pri btek je Clorion omejeno: povpraševanjih. Pri btek je Clorion omejeno: povpraševanjih. Pri btek je Clorion omejeno: povpraševanjih. Pri bte na povezave tipa edena edena edena.<br>Na povezaje z = mnogimi (moray), to: s trikom, s trikom, s trikom, s trikom, s trikom, s trikom, s trikom, s t

#### Odlično založena trgovina

 $\frac{N}{2}$  (i) cononcert programi sicer v grafičnem inačinu, zalovanju uporabniške-<br>terkte v denotivoranju uporabniške-<br>apisanska na volko cel kuo daerastikat rta, reikoz orabceih datatek .PCX is. GIF paliacra, pledeca, osenčena, refečuprosova in podobna vechana in popol nih datotekah, kar je osnovna naloga slovarja slovarja slovarja slovarja (Data Dictiona: ty). Prav pri slednjem se jasno vidi, do je Clarion orodje za poklicne programerje, nega podatkov: sij pri slovarja prav daleči i Pra aj brez visitotoj atalje trege podobnov gotovo ne boste drugi stroni padatkovnih poli prijem zagotavlja, lahko vse značilnosti podatkovnih politika, j<br>za gotavlja spreminjate na enem mestu Če se zadeve lotite s prave strani, posel pa vam ne gre in ne gre od rok, si lahko<br>pamadate z razmaséeva mrom VID 176 kari šako presentva če venumie za sprementijskami i mijim i sprementale i vzednosti.<br>Izvišani i mijim i sprementale i vzednosti.<br>Žirtim razhroščevalnskom se lahka atite

iz družine TopSpeed.<br>In zarom onjë vi Clonomi ni kaj dosti<br>Inorlahno arhetinskim nimistarizaci o tam podobno arhetipskan predstavam c tem.<br>kako svoj čas paustvi aja Pravi Progra mer i, saj vam potem, ko se končno odlo.<br>Lite, koj bi spinh radi natistik, preostane litin, kar bi spioh radi narodiliti, preostane<br>le sa spranoa skozi italici založeno kratico<br>visa v zepuc i lukaj poberete la vzorec.<br>visa v zepuc i lukaj poberete la vzorec.<br>tam si adščianete kos drugega, dodate

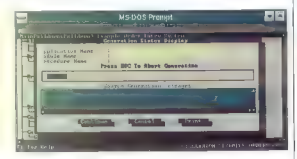

padgasa za namizne glodalce intakoda.<br>Aristopas za sulatani znaki v grafičnem nači delu, in če to ne gre, ali je na voljo<br>delu, in če to ne gre, ali je na voljo ustrezno orodje za urejanje znakov,

V Clarion je vdelana podpora za delo<br>v računalniških omrežijih brez dodatkov iffering vechicov. lop več uporabnikov, apisov in podpora pale standardna zadevo, apisov in programi poleg čujejo usklajenost podatkov (reverential) poleg žujejo usklajenost podatkov (reverential) integrity) v različnih, med seboi povezavillanten doston več unarannikav. zakle delayam ftransaction processmal so

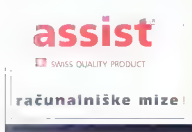

ščepio: ostne ustvarjalnosti in zadeva verjetno ze kar delo. Sprva boste verjetno imi tracino predobro založena. Ja, sa se kar je tracino a predobro založena. Ja, sa se kar so predobro založena. Ja, sa se kar so predobro z e kot reklamo, ampak po ti<br>bi pri Borlandu naredili s pro:<br>BASE. človek res ike programerske hiše. Ne<br>vi ike programerske hiše. Ne<br>programerske hiše. Ne izgubi vse

## **Clavion Database Developer 3.0**

Založnik: Clarion Software Carporation,<br>150 East Sample Road, Pompano Beach,<br>FL 33064, USA, tel. 221.305.785.45557290,<br>tel. 3057 pe Zastopnik: PROLOG d.o.o., Tovamiška<br>Zastopnik: PROLOG d.o.o., fovamiška<br>cesta 10, 61370 Lo

741-106, 742-104

Zahteve: PC 386DX, 3 MB pomnihiko skoraj 15 MB prostora na trdem disku<br>Cena: 1990 DEM

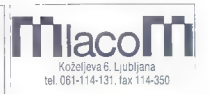

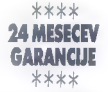

SIROK IZBOR OSEBNIH | |<br>| RAČUNALNIKOV<br>| MLACOM:<br>| CLASSIC<br>| RAINBOW BUSINESS PUBLISHER | GRAPHIC PROFESSIONAL<br>SERVER

- 6 OSEBNI RAČUNALNIK | NAREDIMO TUDI PO VAŠI ŽELJI POKLIČITE, SVETOVALI VAM
- BOMOT IZBOR TISKALNIKOV<br>| IN DOPOLNILNE OPREME:<br>| MODEMI, STREAMERJI,<br>| MODEMI, STREAMERJI,<br>| RISALNIKI, MIŠKE,<br>| NETREKINJENA NAPAJANJA,<br>| NESPEKINJENA NAPAJANJA,<br>| CO ROM, POKRIVALA IN DRUGO.<br>| CO ROM, POKRIVALA IN DRUGO

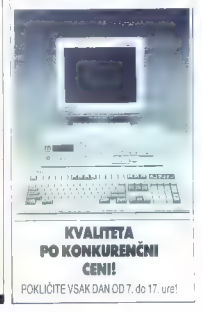

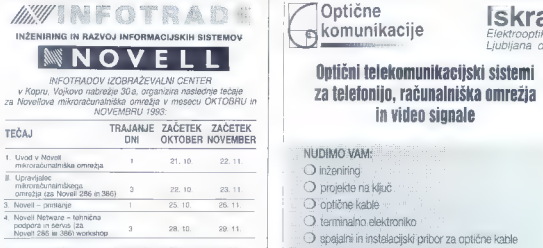

Ов одилосядь над не се насельскими на сега по неволюционного составлять по соборе с подделжения и составлять по<br>в сервесии на сега по сега по сега по сега по сега по сега по сега по сега по сега по сега по сега по сега п

o tečajih dobite na JAKA PLATIŠE 13

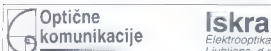

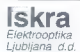

#### NUDIMO VAM-

- O inženirinci
- O ninjekte na kliuč
- Chindično kahlo
- a terminalno elektroniko
- spajalni je instalacijski prihor za optične kable
- 
- 

# Vanhange mano moriodi organizial v rašen centru ai privas.<br>Vaše prijave INFOTRADE KOPER SODOBNA ELEKTRONIKA 193 na GR v Hubliani, in vse dodatne informacije PE KRANJ v hali B. **razstavni areastor št. 18.**

naslovu: 64000 KRANJ TELEFON; (064) 329-523 TELEFAKS: (064) 331-684 : -89, Tel.: (061) 45 94 248, 15 91 786 For: (081) 15.99 205, Toley: 38518 ISKCEO SL

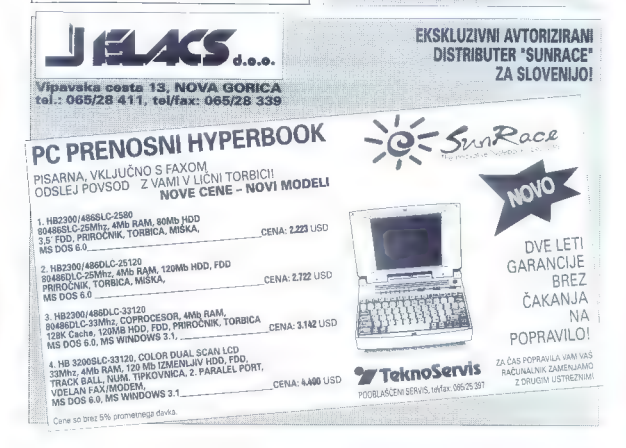

(1)

ALJOŠA

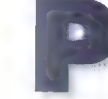

# ozno, vendar iz SRC-a

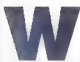

ordStar je momut<br>najstarejši (MicroPro,<br>1979) in še vedno<br>eden največijh urejo, eden največjih urejo-<br>valnikov besedil. Na<br>začetku je bil name-<br>ssom in zaprn kot le<br>ibinoci običarnih tlok ll nome

običajnih tipk na tako dolgo,<br>konku čir sta se učili saroti in tako dolgo, da so van ostale v prsth za vse večne en letter isom seen mel nevor aktisent, samste besteht var de letter var de staatstella isosporter to a staat the staat of the staat of the staat of the staat of the staat of the staat of the staat of the staat of the staa MacWritel. Toda WordStara 3.31 sem so er sigt unserer Jammabus Kondammer<br>
er sigt under Statistike Kondammer var Maria 10. WordParker 5.0, WS2000-WS - Terson 2<br>
sigment under Maria Statistics Condamn variable signals and the statistics can concern of a major s

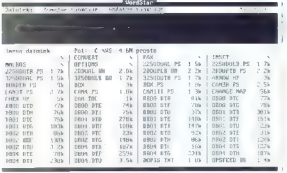

The committer of 35 and technics to sell the library in the committee of the carrier of Contents and the committee of the committee of the committee of the committee of the committee of the committee of the committee of th

Galerija grozot

**are the color of the Schwarkege polarity of the Schwarkege polarity and the Vignet Co.** Schwarkege between the specific temperature and the specific constraints and the color polarity of the color of the color of the col

IZ INSTALACIJE IN PRILAGODITVE:<br>- Barve lohko od monitorja do monitorja odstapajo.<br>IZ REFERENČNEGA PRIROČNIKA:<br>- Če prikaz ukaznih oznak izključima (Videz -> Ukazne oznake

eli (OD), le-te niso več prikozani, rozen med njihovim vnoša-<br>njem.<br>njem.<br>njem.<br>ko vnosnohem bo vsoka vrstika, ki se začne s piko smatrano<br>i WardStan kon foka-datoteka od datateke, pri tem po kaže<br>nopedak v izvajanje<br>noped

engolo pojat, po kolem slebi fiklo vraticajn, kier ili engolo pojato pojato pojato pojato pojato kaj la pojato<br>Upordonikovi ukazi za tiskolinik so posebni ukazi, ki nami biskolinikovi ukazi za tiskolinikovi ukazi za posebn

skih tipkah pa so bile same najgrše be-

#### »Prvi slovenski WordStar«

Junija letos nas je pošteno presenetilo, da sta družba Wordstar in njen zastopnik SRC izdala »prvi slovenski WordStar« Akcija naj bi stala pol milijona dolorjev. To je na WordStarova stara leta vsekakor lepo priznanje za naš softverski trg, ki je v svetovnem merilu neznaten in za name ček prestreljen s piratskimi kopijami. Kdo je verjetno prvi prevedel program, prebe: fite v članku mag. Marjana Bradeška na naslednji strani, Res pa je SRC prvi preve. del tudi priročnike.

škatla s programom, ki so nom ga<br>poslali v recenzijo, je hila izviran samo poslali v recenzijo, je bila izvirna, je bila izvirna, samo na prelepnici je pisalo SLOVENSKI<br>Poslavi verzije 6.0 so menda pozornosti iz verzije 6.0 so menda pozabili. Tokrat ni-<br>smo dobili niti plastičnega tiskarskega merilca |v žargonu: ciceromeler) niti pri ročne knjižice z vsemi ukazi WordStara in s kratkimi razlogomi niti papirnate šablo ne za ukaze na funkcijskih tipkoh. Na polivinilosti vrečki s 3,5- palčnimi disketo. mi in bila slovenskega napisa. V verzije 6.0<br>sem videko ugotovil, koji je shvorjeno na 122 disketah formata i 1,2 MB i Programi<br>18stefabro/Custemmetalion pa je do Principalite test<br>18stefabro/Custemmetalion pa je do Princ .<br>| na, Tutorja nisem našel.<br>| Na trdem disku sem naredil imenik

WS7 in vanj s opcijo WSSETUP v slabih 16<br>minutah instaliral vse. Na zaslonu je pro:<br>gram sprofi sporočal, da kapira recimo program spet zahteval prvo, češ da bo

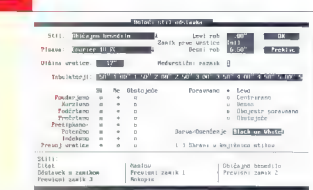

instaliral zaslon in tiskalnik. Naslednjih<br>pel minut sem zapravil za poskus, da bi<br>mu podtaknil star NL-10. Dobil sem spo-<br>ročilo: »Izbrali stë prevec pisov. Prosim zacnite znovo in izberite mani pisav.« Po-<br>klical sem pisave, ki nai bi ilh zbrisal klical sem pisave, ki naj bi jih zbrisal, Nikjer nobene. Tokrat se je noveličal pro: gram in mi sporočil, da je tiskalnik instoli ran. Branko Šotorič ima v knjigi o Word- Staru 7.0 prov, instalacija je »pod vsako

dodatnimi progromi, ki jih je kupilo družba Wordstar pri drugih založnikih, mi je vzel paket 15,5 MB prostora na disku. Naša izvajalno datoteka v WS4 zasede vsega 320 K, Gotovo se da tudi WS7 oklestiti, ne morem vam po povedati, na koliko K, saj bom z njim popisal samo nekaj zaslonov. Med tipkanjem se mi vr. slice ob desnem robu neprijetno gugajo.<br>Sa pobrali jedra programa iz grapadlena WS 20002 To mule v treh mesecih, kolikor<br>sem delai sunjum, zagrenil morsikotera ura<br>n assingi, ... - Tudi kolatar je moldol, se<br>ter missingi, ... - Tudi kolatar je moldol, se<br>mule zdel neudoben in oevaren. Polen zakaj je tako ponu gram sproti sporočal, da kopira reciporti sporočal, da kopira reciporti sporočal, da kopira<br>promismo prvo polovico datoteke z ene in drugo z hajo z drugo z drugo z drugo z drugo z drugo z drugo z drugo<br>p tega so roletni meniji v WS7 pripeti na tipko ALT, na katero smo v Mikru z Bor-<br>landovim SuperKeyem že pred leti obesili vse makroukoze za tiskarski sistem. Pro-<br>vse makroukoze za tiskarski sistem. Pro-<br>gram za pretvarjanj

mate, ki so ga podedovali vsi V po verziji 2000, po je tokole brez prancri<br>ce desetkrat počasnejši kor tisti v V Pre-Refectu.<br>Refectu

#### Hura, vse razumem!

Izvirni WordStar 7.0 je stor za začarleto. Zato tu ne pom razpre: a curskončnih možnostih, ki jih ponuja s stanampak kako je to povedan Slovenski meniji in zaslonska sporočila si: skoraj brezhibni. Izraz Olvoritveni men longl. Opening Menu, greveč so se s na kakšno razstavo; imego pomena ne bi nič popočlli, če bi rekli Uvodni o! Začetni meni. V meniju Urejanje bili k namesto Označi predhodni blo iz se s Označi prejšnji blok, toko kor v M bloke in shranjevanje. Pri Vrivon Linne<br>motilo Ostale vrednosti pr. Stilu arav ta motivo Ostale in Izvrši [namesto Izvedi] poe-<br>tacijo za stili odstavka, pri Obliki po Nad-<br>napis/Podnapis. V Menilu za zoslon je<br>nekaj besed skrajšanih, zokaj je nako piše mag, Bradeška, Meni Funkt o opnu<br>jo opcijo Preven črkovanje cellinovi črkov še razumljivo, če je ci dok. krajšava »celotnega dokumenta«, lepše pa bi bilo<br>«vsega d.», Prevalaša in lektor i bilo bi svsega d.u. Prevajalci in lektor jalke in lektorice?) priročnikov so spregle.

## Kako so in kako smo nekoč prevajali WordStar

#### Mag. MARJAN BRADEŠKO

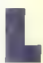

#### eta 1986 v Sloveniji še ni bilo

prav veliko računalnikov PC in je prevladoval operacijski sistem CP/M v mikroračunalnikih partner (Iskra Delta) oziroma FEDOS (rozvit doma, združ-<br>liiv s CP/M) v mikroračunalnikih dialog (Gorenje Procesno oprema). Zato se je pri urejevalniku Wordstar uveljavila različica, ki je bilo pisana za operacijski sistem CP/M.

Sam sem v okviru rozvojno-raziskovalne skupine takrat<br>sodeloval kot mladi roziskovalec v skupini *prof. Vironto* na Fakulteti za elektrotehniko in računalništvo. Ta skupina je razvila imikroračunalnik idialog, ki iga je nameravali naračnik, dielog, ki iga je nameravali naračnik, dielova organizacija Gorenje Procesna oprema, množično za , predvsem v slovenskem prostoru. Prav zaradi tega so se verjetno odločili ponuditi skupaj z njim slovenski prevod tokrat pravzaprav edinega urejevalnika besedil — WordStaro omeriškega podjetja MicroPro Inc. (današnjega WordStor International Inc.), Obstajalo je sicer že nekaj »slovenskih«<br>različic, ki pa so bile le delno popravljene (t.i. *patchi* - neposredno popravljanje WordStarovih datotek z »razhroščevalnikom«), saj zaradi nekaterih zakodiranih besed ni bilo mogoče enostavno prevesti vsega programa. Toko se je po zaslonih pogosto videlo npr. Poravnava (ON) namesto Poravnava (DA), Poravnova vključena ali kaj podobnega, Tista besedica ON je bila koda v izvajalni datoteki WS.COM in ne običajno besedito, ki ga je bilo z »razhroščevalnikom«

v datoteki sporočil WSMSGS.OVR enostavno najr.<br>Tako je bil nakup licence edina mažnost za resen prevod v času, ko je prevladovala v glavnem piratska programska<br>aprema, ko ni bilo pravih zastopnikov tujih programskih hiš ipd. Natančnih podatkov se ne spomnim, menda je bilo licenco le za 50 izvodov. Za prevod smo dobili izvorne kode nekaterih datotek (x.MAC], orodje za vključitev prevedenih različic v osnovno izvajalno datoteko, navodila za izvedbo

dali piko za »cel« in vztrajno pripoveduje-<br>10-0- »celem dokumentu« V Funkcijah

per a scenario de la laboración de la laboración de la laboración de la laboración de la laboración de la laboración de la laboración de la laboración de la laboración de la laboración de la laboración de la laboración de tri vejice, ena je preveč in napovedani so skrivnostni piko-ukazi

SKOVINGUILLI PONGENOME<br>Če je hotel SRC približati program lju-<br>dem, ki slabo obvladajo tuje jezike, je dosegel namen že s slovenskim Word-<br>Štarom na trdem disku, Zdaj lahko vsaka<br>tajnica mirno pogleda direktarja. II. jo<br>tajnica mirno pogleda direktarja. II. jo<br>studenjaški tečaj, in pove »Z računalnikom<br>se bom sama naučila p smo.« S priročniki je žal druga pesem. Če<br>ih še niste imeli v rokoh, ne marete vede. jih še niste imeli v rokah, ne morete vede- ti, do je bil prevod herkulski podvig, sko- raj primerljiv s prvo izdojo Gomsovega Računalniškega slovarčka leto 1985. iz kušen založnik bi se ga lotil z mrežnim planom.

€ zbral bi strokovne urednike, preva jalce in lektorje<br>• prealedal bi računalniška, strajenis

no, riskarsko in še kokšno arrazostovje<br>
\* napre bi da prevesti vsa stvarno<br>Kazata (indekse), zato do bi se vrazi pov-<br>sod v prevodih ujenoli<br>
\* nazadnje bi dol vse skupaj dvakrat<br>Iskotririti in kangirati.<br>
\* RC ie to nare

#### Levica ni vedela, kaj dela desnica

Izvirni priročniki so napisani v suhopor- nem tehničnem jeziku in za laika premalo razumljivo, v žargonu »user unfriendiy« Prevajalci in lektoril so to obogatili u birokrotsko latovščino. Napačen vrstni red besed po zgledu Jernej hlapec ali Pod

syndoximini sonoren rismonin e skoren per sonoren rismoning e skoren de concernanti per sonoren de concernanti concernanti concernanti concernanti concernanti concernanti concernanti concernanti concernanti concernanti con

trapil a natančno primerjalno analizo ali<br>relo s tabelarnimi prealedi, kie vse so priročniki sprti drug z drugim. Ubral bom<br>bližnjico, ki so je noši bralci vajeni iz vzne-<br>mirljivih recenzij ročunalniške literature:<br>xV L pontaviju knjine je nosnope... V 2 »V 1. poglavju knjige je opisano... V 2. poglavju knjige je opisano... Zadnje po- glavje imo naslov Konec....« Tipične no- pake bom našteval brez glave in repa, tako kot sem jih skupil. Naj jih bera, kdor jih more!

Najprej sem obdelal najtonjšo knjigo,<br>pravzadrav brašurica, in nazadnje najdepalajši Referenčni priročnik. S svinčnikom<br>sem podčrtaval slovnične in « kakšni knji-<br>gi tudi tipkarske napake, potem pa »gradivo« pretipkaval v računalnik, Koliko ur mi je vzelo samo to, še računam.

#### Kje se nahajajo in kako izgledajo ostali makroji

Zdojle sem preselil vse, kar sem nopi- sal doslej, v WS4. Nasledniku WS 2000 ne bom dovolil, da bi mi pri 2 MB prosto- ro na disku pogoltnil datoteko, češ: »Disk

Nadargievanje prejšnje verzije (13 str.)<br>Naslov je nesmiselo Preišnje verzije ne

Naslov je nesmiseln. Prejšnje verzije ne bomo venomer nadgrajevali, ampak jo

bomo enkrat samkrat nadgradili. V Mo jem mikru raje prevajamo angleški izraz upgrade lizboljšanje) takole: prehod no novo verzijo. »Nadgrajevanjev bi nos mogoče spomnilo na samoupravni soci alizem, če ne bi prevajalci kazali grateljske mrzlice tudi ob vsoki drugi priroz.

vom<br>V impresumu te knjižice in vseh drugih<br>priročnikovi je Urša Plut i vsebine sa prez ajsnega dovoljenja podjetja Word. Star International Incorporated... ne mail izdati tretjim osebam,« Narekovo povsod angleški, "taki" in ne tok začetek Nadarajevanja ni obetaven »Opisuje, kaj je potrebno preden, instal dilo za instalacijo, in pove, kako prenesemo prilagoditve iz prejšnjih verzij Word

Stazalo napoveduje makroje, ki smo jih že videli na zaslonu, Z njimi bomo obro-<br>Žunali takoj. Recite mokrobiotiko, mo krokozmos, makromolekula. Recite makroukoz, Recite mokro. Ste zavili po ran cosko, s poudarkom no drugem zionus Mokroukoz, makro, ni zvodnik, makro,<br>ampak velik, dolg ukaz, Zato se skian-a ompakto, makra in ne go vzo! lejte Markoja im Vitoja, koko sklanjeno nad<br>Malim mikrojem grizljata in Vitoja, koro, je?« V vseh priročnikih se makro-i prekopicujejo drug čez drugega, mokra pa n niti enega. Pravi kažin, bi rekli Primorci<br>Makrajem delaja družbo drugi stvori

n pomočjo uporabniške tunkcije se na bojo, izgled, moromo ponovno zgraditi<br>zaslanske pisave, sledeče, mogoče je<br>snemati mokro, varginena prevoraci graditi<br>shemati mokro, varginena prevoraci graditeka markerji; ostalo (namesto drugo) i no ve<br>Ĉini sistemavi pracesor besedi i ostale izbollšove; kerning na tiskalnikih PostScript; če smo tvorili dokumente s pomočja WordStara 6.0, 6,5 palcev; n.pr.<br>smo tvorili datoteko.

#### Nadaljevanje prihodnji

postopkov, izpisano izvorno kodo in originalni priročnik. Pri je opisan zgoraj, nastala datoteka WSMSGS2.COM ne<br>delu smo uporabliali zbirnik (*assembler*) M80 za procesor Z80 - OVRI, ki je bila le neke vrste vmesna stopnja

dels wro upportalie) abrevis (samerika) Mil $\Omega$  on processor 280<br>in processor and the processor of the processor of the processor of the<br>measurement of the processor of the control of the control of the<br>same state of the

COVI), la polio la neke vriate sur anono sono si no sono componente del control componente del control del control del control del control del control del control del control del control del control del control del contro

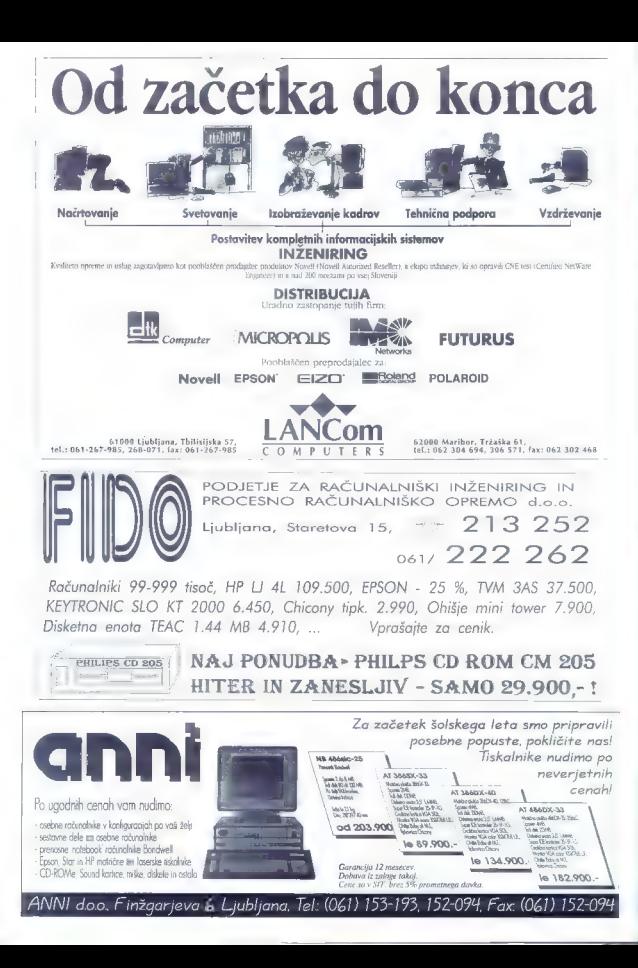

KATJA<br>· in MATEVŽ<br>· KMET

# ehar suhih<br>megabajtov

uhanja smo se doslej učili za štedilnikom, ob vrlem<br>zaledu mome, babice ali zgledu mame, babice oli starejše sestre, izkušnjo, mi A, znanje smo bogatili z no-

tud licitud prismoreno led mi bila mó dru-<br>gega «ot konstra sou i citos se ne delo<br>Kadar nom «o mi silo od rox semo oggle<br>"of "o "u licitud" prismoreno i si se na teoria"<br>"the londos" silovale insega, iki se na teoria"<br>"th

se spreminjajo. Namesto babice am bo zdaj pomagal Tačunalnik Tako je izdalo program Micro Kitchen Gro- je izdala program Micro Kitchen Companion, nekakšen kuharski priročnik<br>Companion, nekakšen kuharski priročnik ram no zdal opmana: računalnik. Tako za nadobudne hekerje in elektronsko ku: horsko knjigo novodobne kuharice. MKC<br>je napisar ze ukolje Windows, bowhu pa je mi amedijski (če lahko zaradi nekaj<br>ko je mi amedijski (če lahko zaradi nekaj<br>ko je mi adovanov imeni s izgovarja imen ludi za: h programom dobimo tudi<br>237 ime**nov, ki naj bi bli zbrani iz omeri**<br>85 in zbrani e ki bli zbrani iz omera dobietan

Interface<br>the communication of the communication of the communication of the communication<br>communication of the communication of the communication<br>of the communication of the communication of the communication<br>of the comm

Nekn konsensa tango tangi ke-ke-mai belan konsensa tangi penakan ali ke-ke-mai belan penakan anggapang mengengkunan anggapan Satu tanggapan Satu tanggapan Satu sa tangi ang ka-ke-mai at tanggapan Satu tanggapan Satu sa ta

Redke kuhinje, v katerih stoji raču: nalnik poleg štedilnika. Redki so kuhari amaterji, ki bi si želeli količine v receptu preračunati na 999 oseb (to možnost pro gram namreč porujali bi zamišljate, da<br>i povabite 999 gostov na večerio in dalici edina pomoč, ki jo pri pripravi tolikšnega Hoker za čtedilnikom ali kuharien su ončunatnikom.

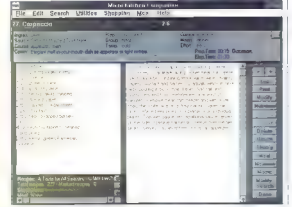

bbroka potrebujete, hiter izračun vsega<br>kar morate imeti za začetek pri rokis

Mnoge <mark>odlike, ki jih avtori naštevajo,</mark><br>ko svoje svoj program, izzvenijo<br>pr bi zač pr ki zares kuha, jih ne be ačunalniška igrica, pa bo nemara užival la se lahko poigrava s količinami in števi: maginarnih povabljencev, preraču

Johno<br>Johno piai pragrama je zagotovo 52<br>stavijanjenakupovalnih seznamo + toto<br>marskomo v pomoci, z cili pozaičujenem<br>in lijenih kija jelinih senam da te de la ceceni<br>prevenih, kaj vese maj a v simamaj in hjanji<br>mko kija j sestos seznam vare žive, ki jih za seisiavo sestnih dobrou cotrebujemo.

da m voje prednost pragrama je, do ter in terkrzse. Vanj lahko skladiščite svoje registós en las pressuasen recepts. De-<br>nolmbig es situas a posarias koma situas.<br>nordine pressuali cimitato en labor multidisministrativa de nordinalisministra de labor multidisministrativa de la chiese anticia de la chi

> bi se s skicami, slikami (zelo pored. ko posejanimi in nekvalitetnimi] in zvočno zgovarjavo tujih besed lizvirna imena itet] naučili kuhati in da bi postal

vrhunski kuhar? Da bi vom šio zarab<br>racunamsko oparvanega prevanja u tour prouded be now recurrence. nje i boste naukon konkurskom predsjednik konkurskom političkom političkom političkom političkom političkom po<br>Njemački političkom političkom političkom političkom političkom političkom političkom političkom političkom po<br> kuhanja kijus tem, brosnem, ne poste<br>navčili, boste uporabljali romanici rojnik<br>za utobe stvalu na rojno ne uporablja

pital z reception is enable k minjali no iše največje k minjali no iše največje ko bomo gledali slik: knjigah, za nasvete bolj, ko bomo tujih kuha: bomo tujih kuha: bomo tudi znali živih kuha: bomo tujih kuha: bomo tujih

#### Micro Kitchen **Companion for** Windows |

Založnik: Lifestyle. Soltware Group, 63 i<br>Orange Street, St. Augustine, FL 32084, I USA<br>**Prodaja:** Alpress d.c 61000 Ljubljana, tel/faks (061) 120-179<br>**Zahteve:** PC s SS-palčnim dskelnikom,<br>Windows 3.1, soundblaster oli z njim združ<br>liivo zvočno kartica [opcijo] Cena: 98 DEM

**SANDY FOREST** 

# deja, ki še ni meso postala

#### GOIKO **IOVANIOMA**

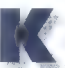

o se odločamo za nakup<br>računalniške opreme, se<br>nam novi hip zazdi, da so nas lačnega vrgli pred ve likonsko mizo, obloženo SEA, z neslutenimi dobrotami

se mu cedijo kot priletnemu buldogu, že-iadec xruleče zahteva svoje. A prvi gr otom<br>po navadi jeninese tudi prvo razočaranje.<br>Polovica hrani je iz plastike, drugi polovi<br>ci je potekel rok tragina. Po mukotrpnom<br>istonu ija: treba zadovoljiti s postonim ričetom. Ne-<br>kaj podobnega ve ja za slovensko raču-<br>nalniško nonudbo. Petsto oli seststo podijetij, kolikor jih ima pri nas dovoljenje za<br>to dejavnost, z oglasi v vseh možnih obči-<br>tih, pridno prepričuje vesoljno občestva da se prov ani nasa reŝilna pilka, kar Judeva strojno di programsko opremo.<br>Valencia streda isto je bola je bili alogies ponujenih izde e z nojskromnejše računalniške računalniške računalniške računalniške računalniške računalniške računalniške računalniške računalniške računalniške računalniške računalniške računalniške računalniške

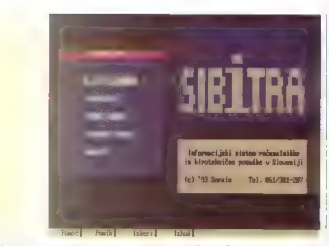

be recordinate a number comme eniru. Kak et er dostopn holletenat i stellev Viewern e berma (1111 i 1553)<br>Skan denha Naksun Gado se skryg ned i dav navnskenn vilkas vilka och state

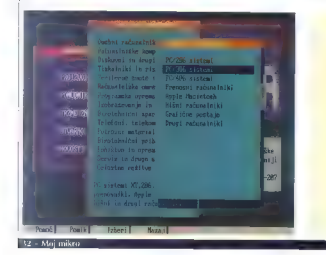

trene committee a Seven and an elec-**UNIONAL PORTAGE** 

## Tri tisoč izdelkov

Vienina Koraloga ie Kuzakieno na sien i Neka, kes vien Angaskam News sai zuchning partent menin jesustal men in stechtsteller in die einer einer ein<br>dem mentraalis volgeligde Sarati solls to However, Newsman men volgen volget in die presidente festival in de<br> možnost, da od kulenci po zveze sieder verzy. Roguske a de grom pro j vodu kreka natiskama na nano Frigue

> V drugi nodowovní zorke se zve porodniki računalniške i slikar ške opreme. Produkovali b. da

for theme for a reale concretering ja in datum Vse skupaj je zabeljeno z daljšim znovive poprece: popolnejša od zbirke prozvodov<br>in orav dobra rabi svojemu namenu. Rrez opposite sevedu ine gre. Tako so mnogi ljenih in. tipkarskih škratov, nekaj še po bo najbrž povzročila tudi upo zna standardov, nekaj še po bo najbrž povzročila tudi upo zličnih zna standardov<br>zna standardov, nekaj še po n posi sestavljeni prav majamama polni "... "Il im izpisu ema na papir, abliko: "Il "il "il "il "ou pouto".<br>Aju paizvedo takis kar ne araizvodih še "P'il Pierroga gradiva pa anne iskolnega ključa in pregled vseh količina informaciji Koj počati na primer<br>Droizvodov kokšnega ponudnika. . . . . prosudstavnio Canonovem brizgalniku

# aaranciio

ij<br>Sip bila nekake o vsebuje povem se na server team. Zomsel a basiston is ba-.<br>A Cier e 2010 e stilbada esa magneire soleira. No enclose suprementation and analysis and<br>Nova Indianal Teams, an Igasis BAR<br>CODE, BAR CODA in BARCODA, 201 that on seeme gesle CRINA KODA Mest pesi se sprehajo o tudi pina. Pod MAJO concer Sig fro them vasion. Pez-

nam Sibitra ponuja na disketi. Pred do:<br>Kancher siavesom po moramo omeniti se m slovesom slovesom pa moramo omenini ši moramo omenici moramo vene storitve telematskega centra, kjer se informacije<br>Informatskega centra, kjer se informacije možnost, iš so tako mierinvane storitvo<br>demotskega renimo, kier se informacijo iz **Soronis, Vojkovo 1, 61000 Ljub-**<br>preškisjo po telefarski uli po posti. Ko iz **založnik: Voćit pri pozitivljeni po**t

tehnološke preprodaje, vendar med pri dnik kakovost... IKRO 9/93) sto pon vladujejo manjša neje pri dnik kakov<br>So koro sto ponudnik sevidologio manjša neje pri dnik kakovost... IKRO 973 sto pon vladuje je pri o ponudni.<br>IK

šalko za gavarna komunikacija in zao de att tudi v tenskem nastne. Običajno pritiskom na tip:<br> $\log 2$  skov syrajni sili bo dober tudi njenskemu nic.<br>kajni bosalak, namenskemu daljinskemu dre<br>zanji letelonskih kapas šeprav, čeprav šeprav<br>zanji letelonskih kapa Io politica, bi sepak samelja sami, bi se lahko ov torji Sibitare molekularnihi sami, bi se lahko ov torji Sibitre molekularnihi telefonskih telefonskih telefonskih telefonskih telefonskih telefonskih telefonskih telefons se ano. Koristni sto funkciji za vojna stopa za vijenovanja stopa za vijeno stopa za vijeno stopa za vijeno stopa za vojna stopa za vijeno stopa za vijeno stopa za vijeno stopa za vojna za vijeno stopa za vojna stopa za v literinacije. Ob podrebnejšem prepledu Naslednja. zbirko, imierovana. tržne Inika tržne Inika tržneh ačen postajece.<br>Napisov v Hannes H ačen pogled Pogandnih napisov? Intonine, latinský reakce.<br>Po završe lačne, lahko jih dobljajo into tu razvršené, lahko jih do

> cutolings an eavoir noright, a consumi-- b. per-zoodih, stoutvan, cenah, dahaya ni na kasalin samang yang bahasa

ljana, tel. (061) 301-207, faks (061) 301-

Zahteve: PC, 3 MB prostora na irdem disku, teleloks (za uporabo telemalskego centra)

Cena: katalog no disketi 6000 SIT, poizve-<br>dovanje po loksu brezplačno, cene za. ponudnike 50—190 DEM na mesec, odvisno od števila proizvodov.

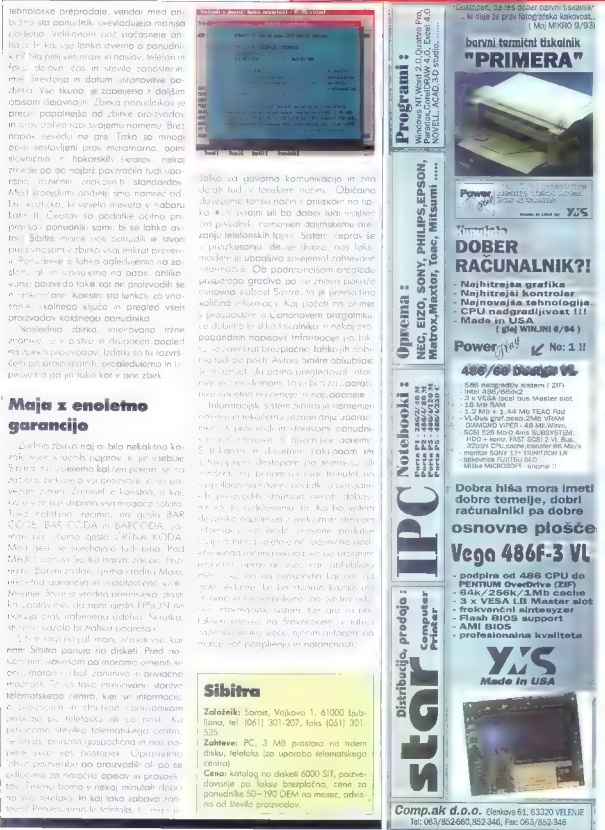

# PREDSTAVLJAMO VAM

# **MODEL PRIMUS, PC ZA ŠTUDENTE**<br>in dijake, ki imajo pri nakupu 8% popust:

- 386DX/40
- $\equiv$  7 Mh RAM
- **125 Mh HDD**
- <sup>2</sup> 44 Mb disketna enota
- m VGA grafična kartica
- 14" ČR monitor
- m tipkovnica s slovenskimi znaki
- m miška

cena osnovne konfiguracije: 114.357 SIT cena s študentskim popustom: 105.208 SIT 8% študentski popust velja tudi, če se pri nakupu odločite še za 4Mb RAM, 170 HDD in 14" barvni monitor.

Pri nakupu osebnega računalnika POWER PLUS vam pripadajo še: - tipkovnica s slovenskimi znaki in miška GEKKO  $-MS$  DOS 6.0.

in MS Windows EE 3.1

- slrokovna pomoč pri nakupu,

- navodila v slovenščini,

- največ 24 urni servisni rok,

- garancija brez drobnega tiska

- možnost vsestranskega

dograjevanja.

ČE PA KUPUJETE RAČUNALNIK ZA POSLOVNE POTREBE ALI ZELO ZAHTEVNA DELA, STA TU ŠE DVA RAČUNALNIKA, KI V SVOJEM RAZREDU NIMATA KONKURENCE:

# ZA VAŠE DELO:

- 
- m 4 Mb RAM, 256 Kb cache m 16 Mb RAM, 256 Kb cache
- $= 250 \text{ Mb HDD}$   $= 545 \text{ Mb HDD}$
- $\blacksquare$  Actix Graphics ENGINE 32plu  $\blacksquare$  Tseng ET 4000 W32 grafična kartica grafična kartica
- $\equiv$  1.2 Mb in 1.44 Mb  $\equiv$  1.2 Mb in 1.44 Mb disketni enoti disketni enoti
- $\blacksquare$  14" barvni monitor,  $\blacksquare$  15" barvni monitor resolucija 1024 x 768 1280 x 1024
- $m$  nagrada ZLATI MONITOR  $m$  nagrada ZLATI MONITOR

# MODEL 3, NIRVANA LE,

- m 486DX/33 m 486DX2/66
	-
	-
	-
	-
	-
	- cena: 229.954 SIT cena: 482.595 SIT

Za posebne strokovne namene, pa računalnik skupaj z Vami sestavimo v optimalno orodje za Vaše potrebe.

AUTRONIC d.o.o. 061/302-990 CAT d.o.o. 061/223-949 CIRUS d.o.o. 064/221-324 MIKROTEHNA d.o.o. 064/45-550 VENPEX d.o.o. 065/57-103

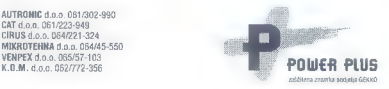

zlet po<br>osončiu

#### $-1.5 \pm 11$ stern<br>Sternungenist

te ke be kolo, voressau koliks<br>ha je trenutna moč Sonca ali<br>planetoidu Ceres? Odgo-vore na vsa podobna vpra<br>vare na vsa podobna vprav<br>šanja i arm vimo. ponuja

vare na vse podobna vpra.<br>Sonia nam rzvimo ponuje<br>arc. Cribits, k ga takko naikraiše itativni jakote, interaktivni vesoljski si<br>mularoni vesoljski atlas. Sam sem imel<br>muni solonovka s podobnimi programi taxe: est sem bil kar mata skephåen, ko<br>sem i JSMB – statsdare kom i JSMB<br>1.3 retarn disku Pilipian er gragsam politikar statsdare i smæra tid vapor<br>2.1 sem disku Pilipian er gragsam bil vapor<br>2.1 sem værgem i studionil pr

Pot ver versee v mo v glavnem meniju, ki je vor v nem so opcije: Info, Sun. (Semlja), Moon (Luna), Planets (planeti), General (Luna), General (splošno). in. Exit (izhod). Sprehod ki apocija is Ino enostovna. Po uvodni rakete, men art, e dat politik romere, iormacije o over nestali protvari, ki ne je. Pro. soj tudi ni ehajamo, ki ne je.<br>1996 – Pro. soj tudi nima pomočje nima pomočje<br>1996 – Cruzi, menja pomočje nima pomočje<br>1996 – Cruzi, menja pomočje nima pomočje | | Sonce: tu najdemo vse podatke

Pregledujemo - lahko velikosl, temperaturo ki so oprem.<br>Pregledujemo - velikosl, temperaturo ki so oprem.<br>Pregleduje - nam lahko inetov drugimi nebesnikoslov<br>kako inetov drugimi nebesnikoslov drugimi nebesnikoslov<br>kako ine entius. abelo pa natismemo kot besedi naslednih skupini so podatki o zgrad: bi (structure jeteroture v roznih pla<br>ib (structure jeteroture v roznih plan steh, zgradbo pa lahko primerjamo tudi<br>steh, zgradbo pa lahko primerimo tudi adbami planetov. Jedi no faze reakcije zli helij, časovni podatki podatki podatki v so še drugi podatki<br>vse reakcije zli helij, časovni podatki jeder. Don je ki cikel (r eleji)<br>opaz , vodikovih otek reakcije ali pa si anim vana vodikovih jeder v heliji, casovni podotek o moći Sonca: 383 milijard mili

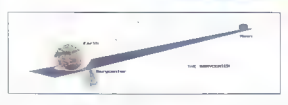

ord megavatov (383 x 10% MW). Pose

bej commis por a zorgenistic riskelli le cycle proposticus de cine lois capital control de cine lois capital porte a control de cine lois de stabilitative porte le stabilitative proposti le de stabilitative proposti le de

tej se spreminja ravnina gibanja planeti pa puščajc Luna: poleg orbite, zgradbe in sposnih podatkov so tu podatki o Luninih menah, mrkih menah, mrkih menah, mrkih... Vse. tc ... tov sabo sledi, mrkih... Vse. tc ... tov sab plimovanju, Luninih mrkil: Vse to

Planeti: vsi notranji in zunanji planeti Primerjamo lahko drugega z drugim ali<br>z Zemljo, Luno in s Sinncem Za vsak<br>planet so na voljo splašni podatki in po:<br>datki o zaradbi, K plan-stom so avtorii programo uvrstili še pos asteroidovim oseli Peloterio asteroidovim oseli<br>Končili di Solomovim oseli soloni soloni soloni soloni soloni soloni soloni soloni soloni soloni soloni soloni soloni soloni soloni soloni soloni so

vidijo z Zemlje...)<br>General: iu najdemo. najrazličnejše matstovitve, na izbire miške in. metričnejše miškeličnejše miškeli<br>enot | metrične, ameriške dodatkov: gibanj n of inner innerriškelične<br>interventing in of inner inne nastovitve, og izbire miške in merskih

moticie al inner and quter planets).

provides a test of the state of the state of the state of the state of the state of the state of the state of the state of the state of the state of the state of the state of the state of the state of the state of the stat

slika v programu o sestavljanka: ukoz **Solar- shuffle** jo roz<br>sestavljanka: ukoz **Solar- shuffle** jo roz<br>deli na 56 kvadratkov mo v prvolno sliko Program ob skromni dolžini e skromni dolžini sliko Program ob deli na 56 kvadratkovi te po kora z sist

rene ponujo zares veliko. Če le on in gleško, je uporaba zelo enestavno kuristiko

## **Orbits**

Założnik: Software Marketing Corporati-<br>on: 9831 Soulin Sta Sinesi, Buldang C-113, 1966<br>Froenis, Arizona, USA, iel. 602-893-7400, 1<br>latis. 602-893-2002<br>Załoteve: PC, DOS 20 oli višji, S12 |<br>K penninkino, 1,3 MB prostore no

# e čakaj **na 988**

#### MATEVŽ KMET

 $\begin{tabular}{|c|c|c|c|c|} \hline & m & n\ddot{q}b\ddot{q} & n\ddot{q}m\ddot{q}m\ddot{q}m\ddot{q}m\ddot{q}m\ddot{q}m\ddot{q}m\ddot{q}\\ \hline & $\bar{p}h$ (black) in each  $b\ddot{q}b\ddot{q}b\ddot{q}m\ddot{q}m\ddot{q}m\ddot{q}m\ddot{q}m\ddot{q}m\ddot{q}m\ddot{q}m\ddot{q}m\ddot{q}m\ddot{q}m\ddot{q}m\ddot{$$ im uporabijote oogosto, znate<br>pamet, Tiste, ki im unorabliate : | telefonskega imenika spremeni nekaj de: števik). Pa tu dostop do njih zamuden. Prižgemo raču gram (dBose, Side poiščemo če se ne, je

diso je tudi iskanje telefonske šte-<br>telefonskem -meniku - Vzamema pravi del, najdemo kraj in poiščemo imeniku.<br>Iočnika: Ker se po Muribhviu izkaže, dri je v dodoret is spremembami, ki so nastale<br>izo ti skonju imenika. Številka tam sicer je, a ker je PTT pravkor izvedla reorganizaci:<br>jo, a ktevika spremenjena v sedemmest<br>no i. Mimoarede is Sloveniji se od 500 do tevilk, kar pomeni, su številka spremenjenio noglednog šepremenjena<br>premenjeni Mimogrede: « Slovenij<br>600 tiseč telefonskih šrevili<br>60 title spravili v kasmester<br>etaka spravili v kasmester<br>kaj potem Ljublicina pote da bi vse skupai brez omrežnih številk<br>ziahka spravili v šestmestno številko. Zn kaj potem Ljubljana potrebuje sedem<br>mestne številke, mi ni jasno. Tehnika, bo-do dejali, Že v redu, ampak ali za to niso<br>vedeli pred enim letom, ko so priključevali nove centrale s številkami, ki se zočnejo<br>na 1, in v ta namen spremenili več deset<br>tisoč številk?], Pokličem torej 988. Zase:<br>deno. Še enkrat zasedeno. V tretje m

 $\begin{tabular}{l|c|c|c|c} \hline \multicolumn{3}{c}{\multicolumn{3}{c}{\multic$ nutek. Informacije Ljubljana, načakaite trenutek ... Zvoni. Trikrat. Kančno se<br>dalosi telefonistka. Če poznam priimek. nim te, da je človek, ki sem go sopznal

<sup>g</sup>oriscy zapleten — npr. če o ma zanimala<br>vša Slovenija, Kaj torej slovit, do bom to<br>šlovska polož povoning a primerih ko sukliuč za lekonie - nio vzeti z rezervo, V konce verzi chu n

Rešitev ponuja radovljiška firma Itech, ki jo nekateri poznate po uspisan priredpi proggeta hitro delo z velikimi bazami co-<br>dakov: so se zdaj loti i telefonskega i me-<br>niko i Ste presenečeni, do jego ni storilo oronroma PIRS S avoim sistemom. It datkov, so se zdaj loti i telefonskega ime:<br>nika. Ste presenečeni, clo rega mi storila<br>PIT, ki ima vse padatke o svojih narochi<br>kih že leta v elektronski obliki? So pač leni in opijanjeni od moći lastnega monopola.<br>Zadnje ćasa so se malće spametovali in toko bo v začetku oktobro dose nao k teleforskom umeniku 1993. reda i nad brad<br>Idisket J. V režuni imi svedbi i steba Skoraj<br>priprovljen i pa i e želi tudi ves treintanski iminoš, kar PTT in civedbi i steba Skoraj<br>priprovl kov jih je bilo treno prenesti iz telefonske. resnici se pa še začelo ni, Podalki v falo<br>renskem. imeniku i su inamreč iprezupno<br>neurejeni. Tako skupina ljudi že nekaj me naša nova imena ulic... Delo se zdaj a koncu in obljubljajo, da bo ITEL (ta. ko se bo telefo: disketi ime. ali na polici ime. ali na polici ime.

Mo: mikro je dobil v preizkus nekokšno<br>bela verzijo: prodijam je itakončari in beta verzijo: program je dokončan: in<br>preverjen, podatki od še niso. V naši datoteki je bilo okrog 90 odstatkov vseni individualnih telefonskih naročnikov, ni e bilo firm in rumenih strani telefonskih naročnikov, ni<br>pin še bilo firm in rumenih strani telefonski<br>skaga imenika. Podatki niso bili podatno<br>streba hitrost iska<br>stri grečiščeni, on se bilo firm in rumenin strani telefonskega imenika Podatki ruso bili popolno<br>min prečiščen zata je trebo fiitrost isko

**ALCOHOL: 283**  $001$ 

#### Janez Kranjski, Kranjski Janez...

Departure that in incommences are an experskanje, Papatki v klub i koliku.<br>Brumek juni naby šimši i štara kalle vsebina opoma. Droma letena z tidatka lahko uporobrame ver everetten<br>Tako s kivičem i LiA i addime odder

voji (JAnez (ina začetku posedeli in li)<br>Začni (JA) vse besedeli kuter (in začana -My sixfurem (A listen de listen longuidesede Cellulus ditorius en la obe besed Hanes Kranski Hindi Hills nez, fanez Kranisk. Polde - 2561 til pri- z

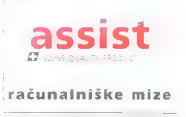

poišće vse Kranjske, ki jim ni ime Janez!<br>| Janez Kranjski - najde niz Janez<br>Kranjski raza kranjski Janez pa ne! lanez<br>| diska: kranjski Janez pa ne! lanez

koč. Janei i ne po tudi ver namad<br>Z rusker – do očima najance dobina **Sladke obljube** 

evil telefonsko, stavilko, ki jo poznata.<br>Legen od tri vzelo dve, misekunde. Če bo<br>Fouta obdatkov dodatno optimirana (kot<br>Legen v jelijojo v legeno optimirana (kot<br>bljojo v je ključita oskanje sastavljeni iz več

parametrov, se iskonje jieveda upacasin.<br>Traja lahko tudi neka minuti, še vedno opravite delo.<br>Kuramasiseri opravitu paravisu neka tako o

A REPLI TROPIC ANDERS DATA DE CAPITAL AND CONDITATIONS RESULTANTS (1992) - ANNO CONDITATIONS CONTINUES TO A CONTINUES TO A CONTINUES TO A CONTINUES TO A CONTINUES TO A CONTINUES TO A CONTINUES TO A CONTINUES TO A CONTINU

es en opposition a more trem channel.<br>
Consideration and the consideration and the construction of the consideration and the construction and the construction of the construction of the construction of the construction of eville and the motor motor motor motor motor motor motor motor motor motor motor motor motor motor motor motor motor motor and the namen vam likeled with a contract the motor scheme in the namen vam likeled with the motor

ki jo poznate, dodoste poliubni tekst<br>ekunde, Gelbo – moldadaste poliubni tekst<br>polimirano (kot. – Švojur telefonskih številk rabi<br>stop še hitrejši – sovati, lahko polinaredite ne<br>estavlien iz več - rabnega: – telefonski – švojit telefonskih številk ne morete vpirabnega, telefonski steviti primišete nje seveda upoči opombo, ki minut, še vedno pa iza iskanje. Z , katero pe odecu, še vedno pe olecu, »težak dobr<br>S olecu, »težak dobro pe olecu, »težak dobro pe olecu.<br>S olecu, »težak dobro pe olecu, »težak dobro pe olecu. the the three contracts and the contract of the contracts

a Battle of the present company from the second company veis p. a cene p. lit anno promoto. andmot such response message can think choose man where we have the bo trebo vedet, men como vien les position a freedom of the star compa

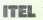

Založnik: ltech — Informacijske tehnologi- je d.o.o., Kranjska 2, 64240 Rodovljico, tel

ASCII<br>Cena (brez p. d.): zo samostoien raču Prezini: Zo DEM, mrežno verzija 300 DEM<br>(+ 15 DEM na postaje), reklamno okno v programu 100 DEM

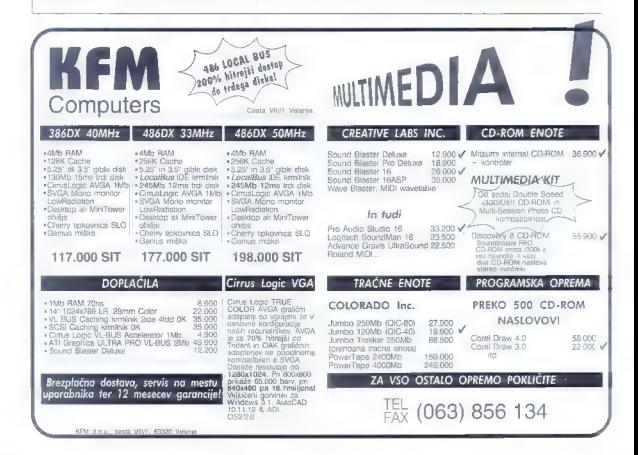

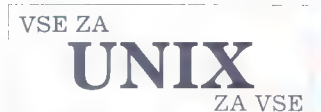

SCO UNIA System<br>SCO Open Desktop<br>SCO VP/ix

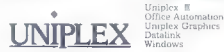

Informix – 4GL<br>Informix – SOI<br>Informix – OLTP<br>Rapid Development System<br>Informix = Novell NetWare

## COBOL

VAX EDT za UNIX

PC Connect<br>X Vision SQL Connect MICRO FOCUS COBOL/2 **VISIONWARE** 

 $\overline{SCO}$  minutes of  $\overline{SCO}$ 

Uniplex Graphics  $\mathcal{I}$ INFORMIX"

**z "ZICHASE"**<br>RESEARCH

Inteligentni terminalski koncentratorji EDT, - editor

I ZAHTEVAJTE PROGRAM IZOBRAŽEVALNIH TEČAJEV

Končno prava mreža Novell NetWare in SCO UNIX povezava

## PROGRAMSKE REŠITVE

VELEPRODAJA FINANCE MATERIALNO PROIZVODNJA OSEBNI DOHODKI<br>ČRTNA KODA

Preizkušene rešitve, odlične reference; atraktivne cene, neomejeno št. uporabnikov.

Udeležite se brezplačne predstavitve!

"pni pija 4?! 10 letne izkušnje ih |. naUNIXu.  $\begin{split} \left\{\begin{matrix} \mathbf{d}^{\mathsf{T}} \left\{\mathbf{h}^{\mathsf{T}}\right\}_{\mathsf{I}} \right\}_{\mathsf{I}} \end{matrix}\right\}_{\mathsf{I}} \end{split} \begin{split} \left\{\begin{matrix} \mathbf{d}^{\mathsf{T}} \left\{\mathbf{h}^{\mathsf{T}}\right\}_{\mathsf{I}} \end{matrix}\right\}_{\mathsf{I}} \end{split} \begin{split} \left\{\begin{matrix} \mathbf{d}^{\mathsf{T}} \left\{\mathbf{h}^{\mathsf{T}}\right\}_{\mathsf{I}} \end{matrix}\right\}_{\mathsf{I}} \end{split} \begin{$ | Slovenska cesta 11, 6100) Ljubljana, TELEFAX: (061) 214-223

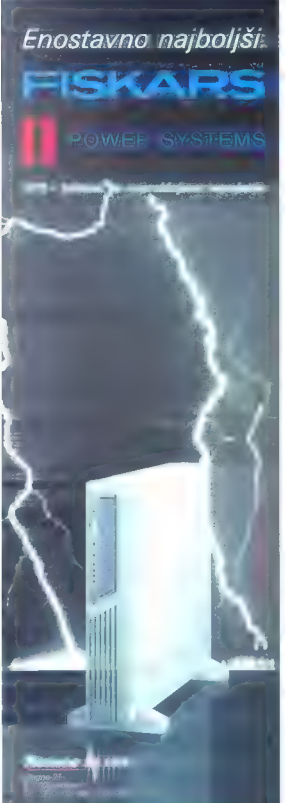

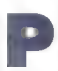

bi sharewarske mravljice<br>počivole. Na trau pred

Callet a collection and contained the state of the state of the state of the state of the state of the state of the state of the state of the state of the state of the state of the state of the state of the state of the st odstrikov Zamisel o izvirnem širjenju e če že imo program uparabljati trajna praviloma niso v ničemer okr n vsebujejo vso potrebno doku mentacijo za uporabo. Opisane progra: me lahko dobite tudi sami, ce pokličetete<br>me lahko dobite tudi sami, ce pokličetete<br>me lahko dobite tudi sami, ce pokličete

#### Poslovni programi

# Naslov: Analytic Hierarchy Process<br>Založnik: Armada Systems<br>Velikost arhiva: 123 K<br>Strenanane Looslovnih ad<sup>ločitov</sup> re

prejeteno dogajanje, na katero voliva vr la dejavnikov. Še posebej to velja, če moremo. opredeliti, količinsko. Pričujoči<br>program se odločanja loteva s preizku.<br>Program se odločanja loteva s preizku. eno analitično metodo, s katero lahko sorozm! zanesljivo določamo sub jektivne oziroma mehke cilje. Osnova te metode je razkosanje problema na oslovne<br>novne stemenie v zbranem hierarhič<br>nee modelu Vsak problem razstavimo<br>na monjse erote, ki so usi različnih ravi<br>nem odločania Aphkacije zajemajo pri<br>nere stratsskega nacirovania, an troškov in dobičkov, zaposlovanje de dodeljevanje virov, vrednotenie izvodnje, skave izvodnje, skave izvodnje<br>protaje, skave itd. prodaje, prodaje, prodaje, skave roziskave itd.

#### Računalniške komunikacije

# Naslov: Telemate<br>Založnik: White River Software<br>Velikost arhiva: 846 K

liv komunikacijski program, ki je penen enostaven za uporabo, Med našanjem datotek lahko pripravljamo paračila – pregletiujema – datoteke Lin<br>"Bruab IV ebino histega, kar se prikazuje<br>sporočilari u lahka shranima na disk. Tele lahko shranimo na disk. Tele: male vsebuje več protokolov za prenos lototek (Zmodem, Ymodem-G, Xmo. | dem, SEALink in CompuServe]. Zmogljiv sporočila prealetiuremo datoteke in ukazni jezik omogoča avtomatiziranje<br>številnih postopkov. Program zna delati<br>tudi z miško, Zahteve: 480 K RAM-a.

#### Izobraževanje

Naslov: DOS 6 Quiz<br>Zeložnik: Steve Mount<br>Velikost arhive: 67 K<br>Kako preveriti, ali na primer kondidati<br>za delovna mesta zarez znaga paprobljica<br>preverili poznavanje osnovnih postojskov<br>preverili poznavanje osnovnih postojs šanj in izračuna rezultate<br>Nosfova Turbo Pascal Tutor

Nation: Turbo Pascal Tutor Založnik: Gordon J.Dodrill<br>Velikost arhiva: 205 K<br>Zbirka 16 lekcij za učenje program-<br>skega jezika turbo poscal, Primere iz lek-<br>cij lahko prevedemo s paketom Turbo Pascal 5.0/6.0. Zbirka je namenjena začelnikom in se posebej posveča pred- jelno zasnovanemu programiranju.

Grafika

# Naslov: Together<br>Založnik: Joe Colucciello<br>Velikost arhiva: 219 K<br>Izvrsten. programček, ki omogoča<br>pregledovanje slik v formatu PCX, med.

m ko pregledujemo tekstne datoteke.<br>Fooether traina cepi v pomnilniku. Ko

v brandilu natin na me diantacke s končini<br>medicke s končinikovače na ostavni natio PCX, jo samodelno polišče na ostav<br>Noslov: BCM Borders, Cerners & Fre-mes II<br>Noslov: BCM Borders, Cerners & Fre-mes II<br>Velikost arhive: 9 in okvirov, Tematika je raznovrstna, tako da lahko poleg voščilnic oblikujemo va. bilo, dopise ali oglase. Naslov: CD Toons 1992: In the Begin-

ning

## : Cooper Designs Velikost arhiva: 1258 K

Zbirko približno 140 črno-belih risb formatu PCX, Slike so podobne tistim risanih filmih.

# Naslov: Graphics Galore Založnik: Jim Cooper

<sup>2</sup>birka vsebuje skoraj 200 zabavnih črno-belih risbic v formatu PCX. Gre za mojihne sa primeme za izdelavo nalepk<br>In drugih monjših izpisov.

#### Programiranje

Naslov: ASMLib

# Założnik: Dauglas R.Herr<br>Velikost arhiva: 200 K<br>Zbirka. 120 rutin za programiranje

v zbirnem jeziku. Vsebuje rutine za delo z zoslonom, preverjanje računalniške periferne opreme, zaslonski urejevalnik, lo z zasloni itd.

**Naslov: dBTalk**<br>**Založnik: Dele Olajide Velikost arhiva: 722 K**<br>Objektno usmereno rozvojno orodie a<br>zni tzdelavo aplikacij z gratini niškim vmesnikom [GUI Vsebuje orodja za oblikovanje zaslonovanje zaslonovanje za<br>ikan, drugego, Uporoblja zvajalni modul, ki<br>Internretira kodne blake iz Cijaneriji, Pri pomoček vsebuje prevojalnik i a zvorne<br>programe prevede v kadre bioke te da<br>poveže z izvajanjim modulom v datateka<br>EXE. Uporabniku slo na razpologo ze z izvizne.<br>Meloni izvareli niheletnika o nazpologo ze z kami DBF, Lotus 1-2-3 WK o WordPer. teci. Priloženih je nekaj vzorčnih opli im izdelovo golikaciji z gratica m uporabi-

## Pripomočki

#### Naslov: DiskMate Založnik: Key Software Services Velikost arhiva: 340 K

postane število disket na noši delovni mizi time število disket na naslide-<br>- lovni mizi trimestno, se ponavadi zbone: jo težave. Vse teže najdemo kakšno da- toteko ali program. DiskMate lahko poskrbi za malce več reda, saj zno prebroti vsebino diskete in jo opremi: " "" šifro. Hitro lahko ostevilčimo messas disket ali skupin in im razvrstima v oreaa:<br>le. Podobno preprost je inter poisov dib totek in disket. Vsebino kov si lahko izpišemo tudi na stanih a nalepke. Zahteve: | MB . . . . . . . . . . . dem disku.

#### Naslov: HDDinfo Založnik: Markus Klama Velikost arhiva: 99 K

Včasih se zgodi, do prižgemo rač! nalnik in zagledamo prijazno uparacijce nalnik in zagledamo prijazna scaraciici<br>o tem, da se nam je sesu! CMO:> Bateri jo, ki ga napajo, namreč ni večna, kisi<br>rametrov za nastavitev trdeba, diska, ji seveda niti slučajno nismo zapisal na seveda niti slučajno nismo zapisal papir, Iz zadrege nos utegne HSP.<br>HDDInto, ki zna ugotoviti vse znici trdih diskov. Edino diski SCSI mu de trdi<br>težave, zato ga pri njih ne smemo poroto:<br>biti.

## Naslov: Protek Založnik; David R.Green

Ve**likost arhiva: 42 K**<br>- Najbrž drži, da se ne do noben pro-<br>- gram loko zaščititi, do biti, do transmister<br>- gren, ared protsum processem prom Kljub temu se sploča poskusiti s proci<br>močkom Protek, ki zna zavarovati diske. te pred nepophlaščeno uporobo. 202 rewarska verzija omogoča le calitica<br>disket v formatu 360 k. Zaščita je zasnovano na gestu ki ga poloči lastnik a

skele<br>
Naslov: Delimit<br>
Založník: Roy G. Grosbach<br>
Velikost arhiva: S9 K<br>
Pelkvarjanje datotek iz enega sarmata<br>
= drugege je vsakdanje založne računanska<br>
arhiva: program izonvenira<br>
arhiva: program izonvenira datoteke z zapisi stalne dolžine v format

Moi mikro 19

DEUMI I is a mon prehen skreta skreta vedeni<br>postani i svetskom svojetnom narodnom narodnom skreta skreta vedenica skreta vedenica skreta vedenica skreta vedenica skreta vedenica skreta vedenica skreta vedenica skreta vede

no posamezne dneve v tednu. programov. Periode so lahko dan teden, secu. izberema lahka tudi izvrsnose glede

# Programi za

- eye tahke ta isto anase, province Procession and the second properties and **analyzing Kellomer (Alan Schinger Schinger Schinger Schinger Schinger Schinger Schinger Schinger Schinger Schinger Schinger Schinger Schinger Sc** siaboumetel b. Maillanderegal marte von Li**kolanik: 2 Guys Software**<br>arkivaes - Miki s**laboumnega. Alliqiq arbivat arhiva: 658 K**<br>likost arenga Johana "Neumen odoavar Likoley" - ustualisisme? Morfiel us tudi konec igre. rajna. Simulacija a Johanne i Studi konec i simulacija a Johanne i simulacija a vez simulacij<br>The simulacija a Johanne v simulacija a Johanne i simulacija a Johanne i simulacija a vez konec i simulacija i

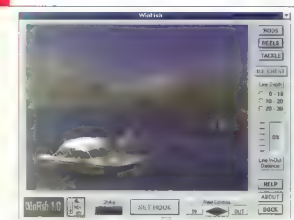

je kaj vaše ljubezensko življe. sedemdesetih. Vnesti je treba le periode sedem desetih. Vnesti je treba le pre<br>Jest je treba le provincije vojnik i preklavanje stanovnik je treba le pred premi s Mudau Mudau Mudau.

**Programi xa**<br>
Wooldev: Reite A for Windows<br>
Windows 2018<br> **Windows 2018**<br> **Mediov: Get the Condition Market on McCreating A service and the University of the School School and Condition<br>
<b>Mediov: Get the Condition Condit** 

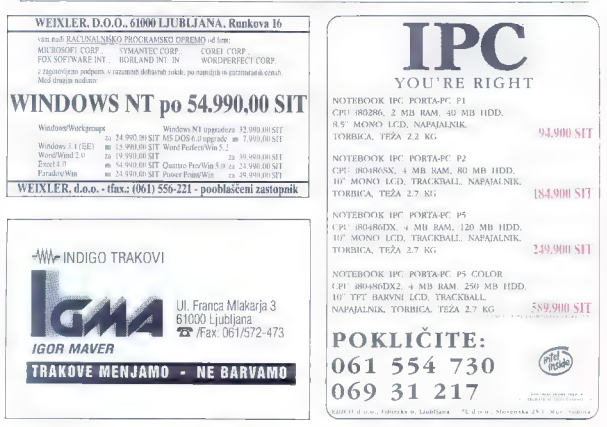

carabico e alomentovi

#### Windows Coloring Book Založnik: Kinderware<br>Velikost orhivo: 547 K

Each constant poboavanta toponana as a car bet difficience a concept to the state, ristle use about strategies ag His air. In a forms no poper. Vice to online mini minisio. Per recostraram verzia doprimo aves i Sfrida Zantovo 4 MB RAM e trdi disc course visit a million

#### Domača pamet

# Naslov: Ostel<br>Založnik: Matjaž Bravc<br>Velikost arhiva: 325 K<br>Velikost arhiva: 325 Kravc arhiva: 325 Kravce

· satellith same poled seznama naslovi

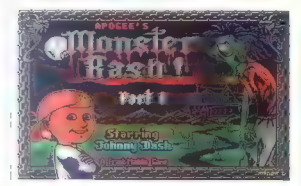

Then should dealers to provide a crime on set and etsto možnosti, katkalatar, koledni, preje-Jemikin assementivi. Ko jie gytor does six mozholt uporube moderna, barrio innen wasteenske succia z računalnikom. I glavna všetsina rijek, v katori se oden a i z vroja.<br>Pousem in apriemten z daaro zadomko - uko sujedao misejska z visna magočinih - DiskDupe, v. 4.08 (133 K) i mic<br>Taarret oli inst Here a creataca veas 10 zapisov, regithem swerms and 250. Qualification man +77m presease zaol recomproski teletinsk langnik. Op nekaterih izbališavah bi suren pretase i prav organizator aseb-

Naslov: Monster Bash sand the second website and the particle of the State Conditional Conditional Condition of the State Condition of the Condition of the Condition of the Condition of the Condition of the Condition of th Založnik: Apogee Software Velikost arhiva: 1026 K Šmi ivá - ráčunálniška - nustarovščina

postere geglave vidi dels quemantas e

tino, ritino, Predimen itd.: Pred. – nenavadnimi zväčem isotiti. Pregram – **Noslov: Space Chase l: City Under**<br>Inco-Inkowamo v vene skupin buje stis bili stis bili stis basejen frak. Chi **Siege**<br>Incola zaradio sesiancamo d e utriche nvader, grof. V sodzemlju ga sevede ne caka nic lepego, ampuk mnovina poliasti, trupe, letećin kosti contracted cash in Anatomy subundsik 286 ok močenski zaslovi FLA-VISA pozita unaraba jarohe pouce n zvoč-

rez, v namski strije pri roki tudi stromica.

Ob door, aratic in diasar ziranin zvoce h

Jahree račenami 386 ali mačnojši, 1 MB razšinenega pomnitnika, zaston

ma Juliana Brams, prensi mamnisfere businesses was as a the an veremente Solida (2014-11-10).<br>16 Meia morte il colle Restricto (20 me godine na trager as. There five

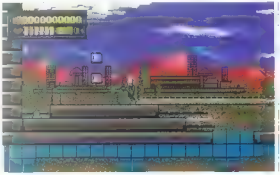

#### Nove verzije programov

Telix, v. 3.21 (693 K) innogen in the contract of Quatris II+, v. 1.0-52 (242 K) india Alevika razvise i Lusius, indusus se

Mah Jongg, v. 4.1 (201 K) - (11-31)<br>Aka izvedba orientalske politik (2014)

SHEZ, v. 9.2 (322 K) peoplement and an

datotekam<br>**Clean-Up, v. 9.18V107 (273 K)** or<br>arg 1.70 edstrage on elements of cruze-

Naslov: Executioners is vote Založnik: Bloodlust Software VirusScan, v. 9.18V107 (256 K) Velikost arhiva: 575 K<br>Velikost arhiva: 575 K<br>Politics are velikost arhiva: 575 K je običajno okras vsc Vshield, v. 9.18 V107 (163 K)

HardTrack, v. 1.1 (90 K) prode co

Stereo Shell, v. 4.1 (124 K), proprom-

 $\mu_1 \sim \mu_2$  because the vyndement **Nealon Sed Atack** (2000) **Sed Atack (2000) Controlled Atack (2000) Controlled Atack (2000) Controlled Atack (2000) Controlled Atack (2000) Controlled Atack (2000) Controlled** 

WinZip, v. 4.1 (175 K) inclumede as<br>delo z amiviranim dotorekom ili nočici

Zahtove: 640 K. RAM a. zaslon VGA, PC-Write, v. 4.1 (1735 K): nonsiste

Moj mikro - 41

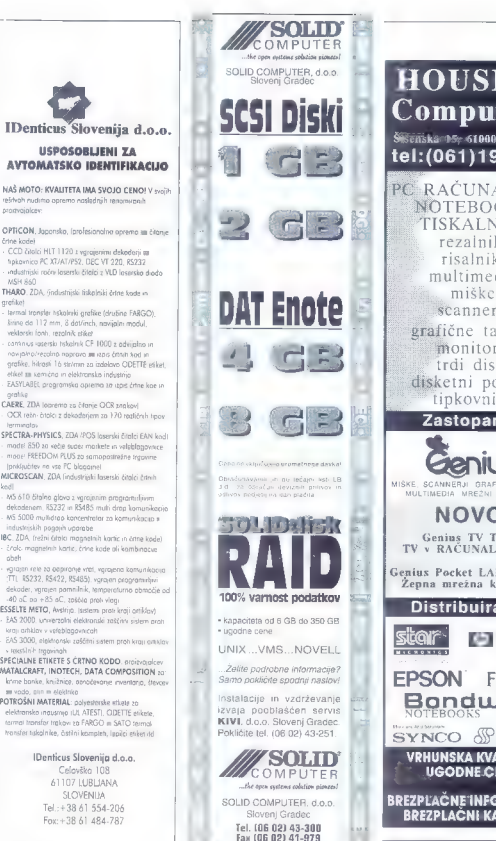

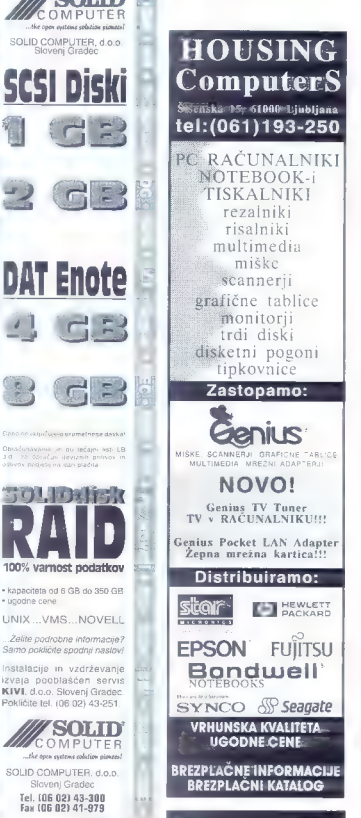

- 
- 

- 
- 
- 
- 
- 
- 
- 
- 
- 
- 
- 
- 
- 
- 
- 
- 

IDenticus Slovenija d.o.o. Celovška 108 61107 LUBLJANA Tel.:-38 61 554-206 Fox:-38 61 484-787

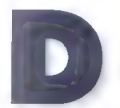

# **Everet za vse**

ukbench, čeprav boljši **Dečkov tipični** nih pisijevskih Oken je. vedno. zahteval prever alarm als bi a

človek sistem nastavil oni kot mu ustreza, Zato sem oč popenil, vzel CanDol in si izdelal jo kontrolno ploščo, s katere ko neposredno lansiral pr al teksine datoteke in podobne Zadeva je zdržala natanko teden dr | Potem sem dobil Directory Opu: Ta INOVATronicsov program je prov<br>| Ta INOVATronicsov program je prov<br>| zaprav že stal znanel similizesov pro

- | | | | razkošja. Bil pa je skrajno koriste
- 
- elered balkmatuline salte A1900 give elect<br>der N<sup>0</sup>C politic ken over Original

| tost in si hkrati navlekel kup novih funkcij, vdelanih prek sto ukazov, ki ustrezajo ki so name 'golon' s<mark>amo temu, d</mark>a je vsem DOP vim internim je slobom in temu.<br>Se nalizaju so pare do navne na katerije i name s je me vse je vlasti kateriju i natom je ерись массав (« de de constructions de la construction faile ( desc. la War<br>k = , deuxistenin in immerie, poulder = bencha sploten basile we'l parapava<br>geometric basile ( de la construction profile = )<br>m= Makkura = , dre s annon abdematic a parameter once.<br>  $\bullet$  and the following of the state of the state of the state of the state of the state of the state of the state of the state of the state of the state of the state of the state of th

lastnemu sistemu poganjoj lednjih. Isto je ustani poganja i sto je ustanje usedenih listo je ustanje poganja<br>Lus vam program nijeviha kot spremer jate pri omia katerega presenje i katerega predstavljeno poga ir<br>peddate ali več naprednejše pa je na: e ste vajeni Workbenchevih špartan i Datoteke somodejno česko stala stala

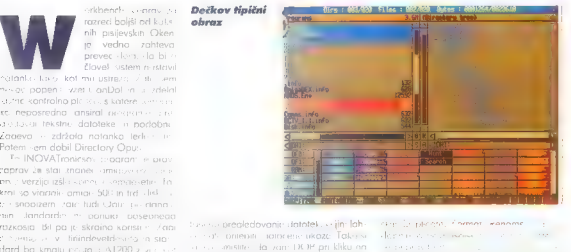

kas ustreza pogojem, ki ste jih dolc Marzle V. Ministersites (S. 1912 – 11 Metricus Castle Laurent Water Television (S. 1986)<br>And by United Castle (M. 1979) – and the March Castle (M. 1979) – biskup (M. 1986)<br>And Laurent Castle (M. 1986)<br>Marzle Lovorike (M. 1

| držal je neposrednost in učinkovi le v povezavi z Arexxom: v program je

.<br>Izo funkcijo. Ena osnovnih operacij je mo. z z njim se iko počlovih morska i ne pa tudi. jifikacijo je kontrolne plošče ka: se. Tukcije ka: se počene plošče ka: se počene aplikacije, ki je kontrolne p<br>difikacije se sliče kantona plene, ki jih r mi, nastopi Opu Dopu Dopu Dopu DOP pro realiziranje na zoom pro r<br>

njene (za obratno se morate seveda po: Če ki radi izvršili več ukazov zaporedo- nameravate iz DCP-u po proto morato<br>Trudili kamili niče imate na disku enega i ma le na dolotekah, ki ustrezaja poseb i potem 3 MB pri kem pro

m andaram pixerojas lastnim potrebam<br>
Problem labka spreminie videz plot.<br>
Popoloma labka vsaterniu dodelite<br>
Popoloma položini vinkcijo. Na prveminie navo ime položini<br>
navo ime položini klikom la la Amost zač<br>
2.7380m l ConfigOpus je poseben modul, s kate lal med katerimi se premikate s klasičnim pa Imate odprtih neskončno plošč, stronskim drsnikom. Povsem lahko preo- Cena za moč... blikati roletne menijete tudi roletne menije iz fizičnih razlogov ne morete imeti v nedo: je presenetljivo majhna za zagor<br>died, še vedno do lahko vanje sprovite i potrebuje Directory Cinussi samo disket kopica ukozov in oradij. Gumbom lahko - nx - n I MB pomnilnika. Hitrost take vrse<br>dodelite kombinacilis hpk, kor je prirodno - programov seveda - v veliki men orivin -<br>predvsem, ko iz Opusa lansirate program - na lati pre

nekaj **Konfiguracija, moja** enekaj čosa z velikih IBM-ovih siste Konfiguracija, mortuus in zameno močan, z DOP. lanskih funtov, zo de na močan, z DOP. lanskih funtov, zo de na močan, z DOP. lanskih funtov, z DOP. lanskih f v ARexx. Ta lezik, Hilly i Commodore že<br>nekaj ĉaso priigag amigiam s KS nad 2.0. **STRESS**<br> **EXERCISE THEORY IN A SUBJECT AND THEORY IN A SUBSERVIATE STRESS OF THE SUBSERVIATE STRESS OF THE SUBSERVIATE STRESS OF THE STRESS OF THE STRESS OF THE STRESS OF THE STRESS OF THE STRESS OF THE STRESS OF THE STRE** NMODE, ki pod- orodij avadneg matematike in state of the state of the state of the state of the state of the state of the state of the state of the state of the state of the state of the state of the state of the state of

pravila a RAMu ver quite bole in Ce e presenetljivo mainno 7.3.7000n nik is i MB pomnifialko. Hitrast take vrste

truction can the motion can be a major proposed to the motion control of the motion of the motion of the motion can be a more control of the motion of the motion of the motion of the set of the motion of the motion of the 20, priporočeno moloprodejno novejšega Directory Opuso je koncertory Opuso je koncertory Opuso je ko

Directory Opus 4.1

Založnik:INOVAtronics, 8499. Greenvile Ave 209B, Dallos, Texos 75231, USA Zahteve:omiga vse serije], 1 MB RAM Cena:80 GBP

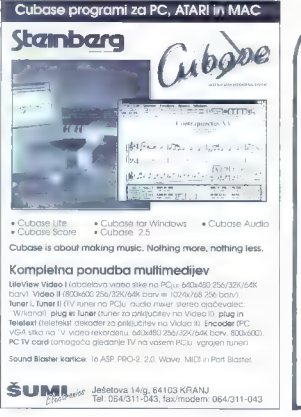

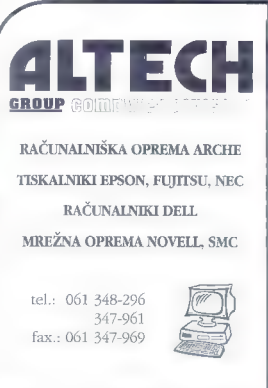

# ivalski vrt doma

#### copinio e enzos o

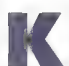

contact of manners are not

and the material control of the control of the control of the control of the control of the control of the control of the control of the control of the control of the control of the control of the control of the control of

to ra sakrienko: ZDO Živalski vrt<br>Šan Dieuv je eden navadih in najsofochese opremienth no svetu, po ne sao te keleta na ogled bitjem inštitucije.<br>Kletke pred v kletke na ogled bitjem.<br>Listem institucije predstavnih skriteri se-gruntovščina, kompak variavanje vojnik<br>ratočini ved te interave vračanje v baravno<br>se o lik (se interave vračanje poradi, kako<br>se o lik (se interavel and apicalization), katalog<br>se interavel variation (se interaction), ka stvar, ki h temu spodbudi, ke po tempelošia<br>kaska stvar, ki h temu spodbudi, ke po-<br>temtakem Mindscapeov. The Animals A Multimedia Experience ena takih, ali po meri- iz serije omeri-<br>Al bunetnotnih obegsv?

#### Lepa fasada, urejena notranjost

2 case to se retoriente no ANO MR vede allia v<mark>edno ba</mark> varmihačeva ukrasti<br>vka si i pati**megaziogov trdega diska. Za** kralina vedinski izvorniteksi, **pravi nätalacijski**<br>badaremi itvi problema, vse za žuri limam den an ort megazionav trdega diska. Zo leč poi minumuma, k ie 286/16, mega<br>Hans, IVGA iz 256 K, iMS DOS 3.3.<br>MSCDEX 2.1, pod disketariem mi visita disketorjem ministrativnom mir visita od visita OM z deklariranom meteri.<br>December 125 K/s. deklariranom meteri.

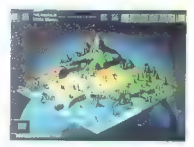

malno konfiguracijo seveda ne bi bil rave<br>er preskočen, zato raje premislite o 386 več RAM-a, iudi na grafični kartici ga je<br>premislo, bil raje otega globalca bodo<br>sezuve, za fesling pa še zvočna kartica in

zadnji krik računalniške postala za vse pojem uporablja za vse<br>pravo sambi za biske pravo ne — že ime

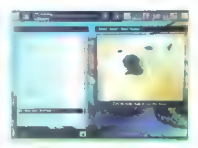

pove, da je to več medijav skupa, Ker<br>The Animast apisulajo kat i-multimediji<br>ska zaušnjo izme je prav zamalo, kaj se<br>ik incu soci lem nozivom Sambrie marda

A veste, da ali e res. Pričakovat sicer he Animal: exceent assluži svc.<br>em zasluži svc be zvoki in digitalizirani raktivno i, state sveti in digitalizirani voda posvetik, no še interaktivno je vše<br>«konai Tuku sa pomeni, da lahko pole»<br>«konai Tuku sa pomeni, da l portnaslov, su sa na disku združena beskokanic po programu v trenutku prikličote sezname z phaelovano živalja pove:<br>zanin lem, mimogrednih vlahko pogledate<br>slivalnih še kak videa, vse to sevada in mi-<br>zavrtite še kak videa, vse to sevada in mislich in areasrete opise soradnih vrst ter si tke v prilaznimi uspreimiškem vmesniku

To CD-ROM je nomenen rospistre.<br>**kom kot odraslim, pa** to neo kamilier.<br>**ne marnie. Kar zadev**e umernu uwa se zelo pisano in ličito iz dalja primer ni koka sunoparno zadevo z vojemim<br>iedilniki ambak su zadeljniki "Ambak" jediniki, ampak sti biomov v kombinear sti biomov v kombinear<br>živalski vrt. so v zgornjem delu z orekorderska z dodanimi sko meni in podobnimi sko meni in podobnimi sko meni in podobnim.<br>Imeti niti mlajši otroc

Program ima die Jeles information dolo transformation of the state of the state of the state gives a state of the state of the state of the state of the state of the state of the state of the state of the state of the state of the state of the state of the nekatere palise passerere langer i slo<br>nekatere palise passerere langer i slo<br>hvez zobjeton livben blud i priskrivit m done negative a censor consumer nih črtah. Če imote place s se celje i se se <mark>blaster oli pro avdio spec</mark>trum sitem peris<br>ski ali moški glos vse skupa rua prezere:<br>tal kartico pa porresu oleriche za zitem. ta, kortico pa šanje og " er med " er med " er med " er med " er med " er med " er med " er med " er med " er<br>" er multimedlij red se med " er med " er med " er med " er med " er med " er med " er med " er med " er med "

Ko opravite z biomi, se lotite živalskego vrta samega: zo zač usta. ob vhodu na vaxete lostical se odpravite na vam predstavi dospravite na vam predstavi donošenčke ir šivalskego vrta samega: zo zač usta. Ob video se odpr ab vhodu in zveste osnovne pobotie licikokrite v po nišnico, k et skolici z z se sfile in filme na aiskul o loc scoto corooco CRES-al organizació so costro ci-o ko pushte v posebnem karčku klerici

bodo po mili vol o živalih svojemu vrstniku, k za najmlajše Fotografije, k za najmlajše Fotografije, k v visoki ločljivosti petino zaslona. Bo jodi petino zaslona. Bo jodi privale protestanki, e nimote nimote nimote nimote

CD (kak Lightning CD), torej sunkovito in z ustavljanjem, da pogon včita nove po. datke, Enako je z zvokom, zato je od<br>časa da casa težka razumeti, kaj vara tio na zaslonu hoče povedati. Preživi se, le CD (kak tightning CD), torej sunkovito in - nekakšno protestno pismo. Ali bolje, pro-

No disku so opisi več kot 200 živatské<br>vest, išstih, ki ših lohko nodele v San Oi-<br>egu Ne, ne v supermaticku, v živatském<br>vru lzbira je bogata, sa je lohko sezna<br>me ludi k loko reklimi živatmi, kot so<br>pando, koláminiské k ček - no primer mondalski diviji konji, ki in v naravi z zirešljen. Ognozene žividi nost<br>ploti prevevaja Be Animalski sajle skorci in krvatem opasi opozoniči, da bi ci to stranic prevevaja objektivnici stranicarna so delja

So po na disku tudi spodbudne reči, kot je postopno naraščanje števila pri.<br>padnikov vrst na robu izumrtja, požrtvo.<br>valna skrb uslužbencev CRES in živalske.<br>ai vrta nasploh zn mladičke, dobra volja fizičnih in pravnih oseb, ki namenjaje de. nar za ohranjanje raznolikosti življa na planetu. NI vse črno, gotovo pa je polo. žaj alarmanten in The Animals! deluje kot

## Pa kaj potem?

Nič potem, zdaj, Sodobni ljudje smo teko zaposleni sami s sabo in svojimi skrbmi, da malokrat pomislimo, da modri planet ni samo naš, Morda je ura že čez polnoč in ne pet minut do in bil bi že čas, da se zmiga še kdo rozen zelenih entuzia. stov.

Program je kljub svojim nespornim kva. lienih vrst in sladkobnost. V The Animals! najdele samo tiste živali, ki prebivajo v vr.<br>tu liznade torej velika većina morskih h vali, tudi atičev ni ravno v izobilju, izdatno so zastopani le kopenski sesalci. Zadeva litetam se daleč - d napolnosti. Najboli pu *tumiyam is ingenia*n propagandi za San Diego<br>- Neameriškamu uporabniku takoj na

, tane očitno naravnonost po omeriškem stu.<br>soj je vee prestovljeno kal kako idente, kale obiznoni i isanske Zivolli so seveda vse<br>obizno i isanske Zivolli so seveda vse<br>obizne, kul misini site, volkci čisto prijaz<br>on bil

prekriva vse skupaj, pa naletite na prikaz<br>resnične predanosti delu, ki je težko

a design compose there is an a state of

kal dobbr possus ventos ano minimals in the leading of the final particular state of the state of the state of the state of the state of the state of the state of the state of the state of the state of the state of the sta

## The Animals!:<br>A Multimedia **Experience**

Zoložnik: Mindscope<br>
Prodojni – Alpress II diolo, Dunojsko II<br>
Prodojni (ubljano, teisti diolo, Dunojsko III<br>
20100 (ubljano, teisti diolo, 1920 pri 1811<br>
2020 – Prodosoper III<br>
2020 – 233 VISCOP: 21, 2100 prodosoper<br>
2020 Cena: 150 DEM v SIT

 $\frac{1}{1}$ 

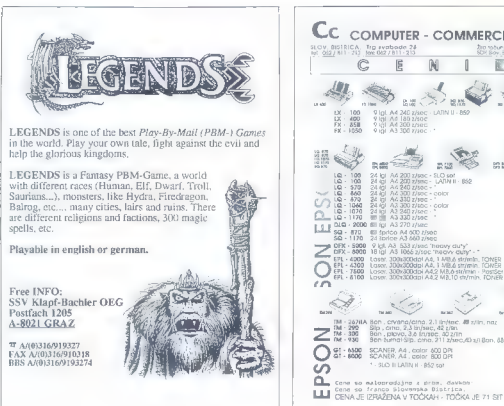

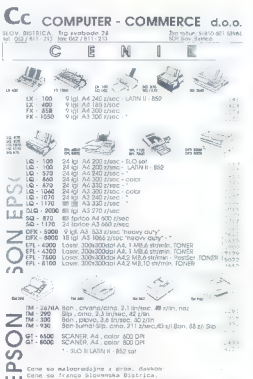

o Nj

commun. tayang

> poster codes to emain a province invei est kda: povodanega at ya pioneero v ve las cyclo

sure the the patients of consideration and many for caused, its subsidiary straint foot take

Firm that they may keep provide provided The contrast and the company of the transfer and the many control enter enterth company for a control with a special company of the company states to the throughout the company of the company of the company of the company of the company of the company of the de la conceptione ver resemble to conthe control of entreprise the compact from interesting

They supported a construction of accessible despitely quarticles in a stillthe Sach San Citizens in considerable of the company redesigns. Withermal and collective interaction der una Primer non sono un colline com are grant. Crossword Power. ages a contract contraction socials sur-disclosured supersonal temporal employees to a de costituitate in statisticos. Parato productiva del key viseterge or dø 80 gener den rødshem opsays. Constant artifices y latinomico executaries sales this best provement or cretementaces with ster enjoyete. Peteronic pour lease comerci and gracer classifies step adequates (Sev as Ax por z sedesečinim oprsi preel er prege-95 Sinks or an instruction in

Companies and all run

E EEJEI |<br>| I ||<br>| E.m. || F **to de**<br>5 Sien

employee light carrier descriptions there SinkEm in VGAWheel, Pri pri a 15 years soldier to canonical adverposses pay allowed page the preparature pass. For any, of subject passenger and terrorismance contractor in supervision of the contractor he also interviews singledomarcal studies

esedne

čarovnije

The employees and care a growing as well in with an KrisKros Common continued ages personal conditional and all papers in measurers as haven't considered may cake it an nont imperistipa di tali massimilitato, lata chiaNorthern targette days and the community 

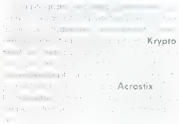

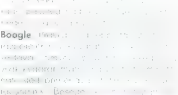

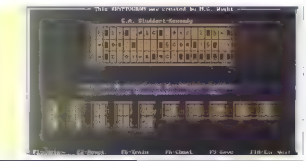

Moj mikro ~ 47

# M

NOV SISTEM d.o. o., Podgorje 25, 61240 Kamnik,<br>tel. (061) 812-378, faks: (061) 812-333.

#### PRODAJA NA DEBELO IN DROBNO

#### PREMIUM REPRO MATERIAL ZA RAČUNALNIŠTVO

#### VZDRŽEVANJE MAGNETNIH **MEDIJEV**

— MAGNETNI TRAKOVI vseh velikosti — od 600 ft, 1200 ft, 3400 ft, 3600 ft, 3600 ft, GRAHAM.<br>MAGNETICS USA ARHIVSKE kakovost

- DATA CARTRIDGE - kasete vseh velikosti od 20) Mbyles do 1.3 giga GRAHAM MAGNETICS USA:

– DATA kasete 4 mm 1.3 giga, 2.0 piga, 8 mm 2.3<br>tira GRAHAM MAGNETICS USA.

— DATA CARTRIDGE GRAHAM velikosti 250 Mbytes EPOCH MTCA: za 3480 IBM:

- DATA CARTRIDGE DEC TK 50, 70, 85 DIGITAL;

- OPTIČNI DISKI OD 512, OD 1024;<br>- RIBONI, KASETE, WIDE RIBONS & 9500 — RIBONI, KASETE, WIDE RIBONS:: s500 različnih vrst tiskalnikov, proizvajalec firma — PMI ŠPANIJA:

- APARATURE ZA OBREZOVANJE, TRGA<br>NJE, RAZDELJEVANJE<br>neskončnih obrazcev, proizvajalcev - MI ITALIJA<br>vseh vrst velikosti in sposobnosti uničevanja odpadne<br>exposobnosti in sposobnosti uničevanja odpadne<br>exposobnosti uničevan

NOVOST PRENOSNI STREAMER za PC ve-<br>likosti od KO mb, 120 mb, 150 mb, 250 mb, 525 mb, 1.3<br>giga kasete firme FREEPORT;

UKVARJAMO SE tudi z vzdrževanjem, kontrolo, čiščenjem magnetznih medijev trakov, data cartridgov<br>na aparaturah COMPUTER LINK – INTEGRA: V prodaji različne vrste čistilnih kaset, priborov, di<br>Vet, markice, koluti, obroči it

POSEBNA UGODNOST: KAKOVOSTEN Ma. TERIAL, JAMSTVO UPORABE, TAKOJŠNJA DOBAVA!

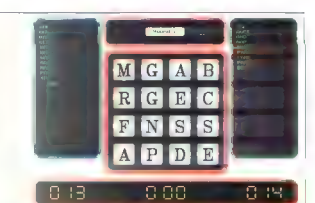

pozna, lanko dedamo. Za igranje potrebujemo miško in zaslan VIGA

#### Ugan evanje oesed z logičnim sklepaelem ve vancel commun. Pri en Guess It so pesede s cer sestoviene le iz treb crk endar jiji število možnih komanistici presenetljivo veriko. Pri vsakem naskusu nas<br>računalnik laavesti. Korika pravilnin lak<br>smoluaanili. Zadevo ohkolturi otmasno ter sami zastav amo uganke, računninik po išće pravilno rektev. Če malce nanoljufama, ga borsa nitro ugnali v korri rodi

Word Slide Puzzles je naslov zbrike besednih iger, namenienih snoznavanju<br>analescine in diwart tuch enkav. Vsaku and the verzie or providing vacanage 15 days

secultses towards the the Colorado pro menagran i san co njem mordino sestak i i skorio dezio. Cir depine zerke v aar ditter

Zo koser se vivamo pase.co. lovscing Word Rescue pottern Ach gee Software IV deze lie print in the

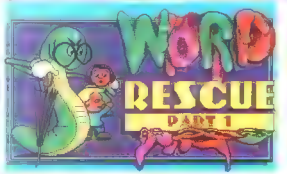

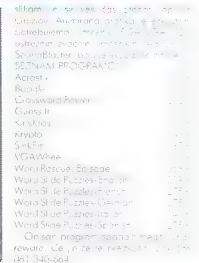

## J. V. VALVASOR doo. TUJA IN DOMAČA LITERATURA

- uvoz tuje strokovne literature z vseh področij (knjige, revije, časopisi, CD-ROM)

- ugodne cene

- hitri dobavni roki

Vegova 8, 61000 Ljubljana Tel./Fax: 061 211 834

ritz2 - odličen

# and the special

b-— ——

disem pred enim mese.<br>com abinai natione disentar<br>za pas edina štev kolisem se orlloci na raina i na slov zaradi prosenetljive<br>letomacije, da prostave

and some the control of the ST MI to ensure plan a lives for all 26s CM regions habe a contract - Propulational submenities as war was an incringent almost data in our this comment, part in part of the stage the fact to within the configuration to the contact createst, in an Individualized a bill them around. The provinces so press A 1 no are drug velentostic - long Bit capt in Visity, Woon't be Andrea so canone. We seek assistance and forcered

taktik!

man in men and man ha manera sa come protectives income an area tops<br>Announce M. Chevie (RQ) , teacheradores<br>Annibalmente instalaire deriver anderes bild called during service and the births. A reof construction about the monitorial country of Development County of AAB assemblants who Note of the con-

Fritz2 G. Kasparov : Ted c5 2.3 e6 3.d4 d5 4.Sd2 cdd

> Svetovna<br>Iestvica šahovskih računalnikov

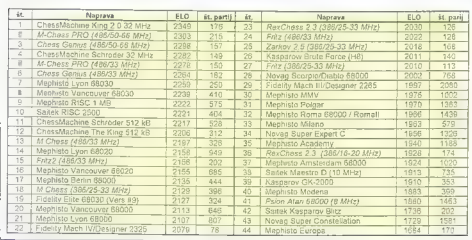

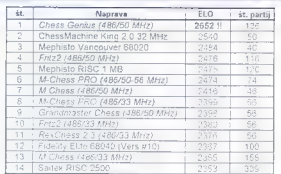

5.ed Sed Go 6.5q2 366 7.65 547 81.b3<br>c6 9.1d6 bes 10.0.0 c5 11.Tel a5.<br>D2.b3 ie7 13.lb2 ie4 b12.Tel a5.5h2<br>D-0 is 12.2 D6 17.a3 0.b7 18.Te3 ed4<br>D-0 is 12.2 D6 17.a3 0.b7 18.Te3 ed4<br>22.5ed4 5e4 23.D01 le4 20.7102 of<br>22.5cd

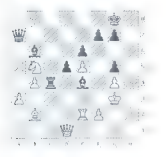

 $\begin{tabular}{c|c|c|c} $4,1.122$ & $2.8821$ & $10$ & $10$ & $10$ \\ \hline $1$ & $10$ & $12$ & $10$ & $10$ & $10$ \\ \hline $10$ & $10$ & $10$ & $10$ & $10$ & $10$ \\ \hline $44.564$ & $44.5144$ & $144.6481$ & $1064$ \\ $45.664$ & $45.1241$ & $144.6481$ & $1064$ \\ $70.91$ & $107$ & $107$ & $107$ & $107$ 

Fritz2 — Kasparov [834] led c5 2.563 Sc6 3.Sc3 gb 4.d4 cd4<br>5.Sd4 Lg7 6.Le3 Sf6 7.Sc6 bc6 8.e5<br>Sg8 9,14 Sh6 10.Dd2 0-0 11.0-0-0<br>db 12.ed6 edb 13.Dd6 Dd6 14.Td6<br>Sf5 15.Td3 La6 16.Le5 Ld3 17.18 L1<br>18.197 Lg2 19.Tgl Kg7 20.Tg2 21.Te2

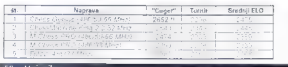

Lastvica naiboličih za  $\sim$ 

3l.ad De8 32.45!? Ld5 33.Td5 Sed!? 34.fed Td5 35.ed5 DIS 36.LI3 Dc2 37.Kg3 Db1

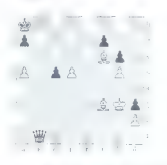

38.d6 Kb8 39.47 De1 40.Kh3<br>
De6 41.Lg4 De3 42.Kg2 Dd2 43.Kf3<br>
Dd3 44.Kf4 Dd2 45.Ked Db4 46.Kd5 Db7 47.Kd6 Dc7 48.Ke7 Kb7<br>
46.Kd5 Db7 51.Dc6 50.Kf7 Dg2 51.Le6 Dh2<br>
52.d8D Dc7 53.Dc7 Kc7 54.Le4 Kde

Friez - Kospero - :<br>1.573 d5 2.64 e6 3.c4 c6 4.a3 i5<br>1.573 d5 2.64 e6 3.c7 7.52 Df6 8.h3<br>5h6 9.ld2 564 13.D62 T68 14.lc1 518<br>12.hp4 564 13.D62 T68 14.lc1 518<br>15.lb2 Dg6 16.g3 Dh6 17.5e2 5g6<br>18.kg2 Dg7 19.7h7 e5 20.de5 56e3

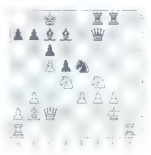

28.Kf3 Tg3 29Kg3 Lf4

1...si30.Kf2 Le5 في الكلمات المسابقة<br>2...si3 C + 13 C Ke1<br>محمد بن 31.Ke1 Lg4 32.Dg2 Tg8 ja] 31.Kel Lgd 32.D92 Tg8 33.5b5! De7 34.507 Kb8 35.Le5 De5 36.Sc6 beb 37.Dh2 Dh2

 $\begin{array}{c} \texttt{Kasparov -} \texttt{F+itz -} \\ \texttt{1.53 6 5.2 Lls} \texttt{Sc} \texttt{3.64 56 3.68} \texttt{3.65 3.68} \texttt{6.63 66} \texttt{6.7.02 0.0 8.513} \\ \texttt{5.63 5.65 5.63 166} \texttt{7.024 5.108} \texttt{2.64 6.11.1e2 7.68} \\ \texttt{12.64 7.64 7.65 3.02 5.03 17.64 166} \\ \$ 

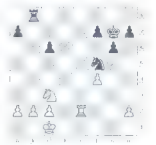

21...7h8!? 22.b3 h5 23.Kb2 h4<br>24.h3 hah b A The A The A ThA 24...TdB<br>24...TdB. 25.Se4 Sg3! 26.Sg3 hg3<br>27.Tg2 Td4 28.Tg3 Tf4 29.Tg3 Th4 30.Tc6? Th3 31.Tg6 g5 32.Tg7 g4 33.44 g3 34.Ta5 Th6! 35.Tg5 Tg6<br>36.Tg3 Tg3 37.c4 f5 38.b4 f4<br>39.Kc2

Kasparov - Fritz2 (AO)<br>1.a3 Sf6 2.La2 d5 3.d3 e5 4.Sd2 Sc6 5.e4 Lg4 6.13 Le6 7.c3 Le7 8.5h3 d4<br>9.512 dc3 10.bc3 Le5 11.5f1 L12 12.Kf2<br>Dd7 13.5e3 0.0.0 14.Lf1 h6 15.Le2<br>Kb8 16.De4 g6 17.Td1 h5 18.Tb1 b4<br>19.g4 5s8 20.d4 ed4 21.ed4 5d4<br>22.Db4 b6 23.Lb2 c5

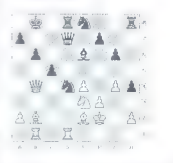

možen ho le est e kommon<br>možen ho le est **24..bc5**<br>25.ld4 KoB 26.lhB 5d6 27.le5 De7<br>28.g5 Td7 29.146 DeB 30.Sd5 h3

Lestvica najboljših »cugerašev«

33.Te2 Td5 34.Db3 Tdd8 35.Df7 Tf7 36.Se5 TH8 37.b5 ab5 38.ab5 gb 39.Sdc4. Lf6 40.Kg2 Lg7 41.f4 Tfeg8 42.Tbel Sd6 43.5d6 Td6 44.Sc4 Te2 45.Te2 Td7 46.Te8 Kf7 47.Tb8 b6 48.Tc8 Keb 49.h5 gh5 50.Kf3 Kf5 51.Te8 Lf6 52.5d2

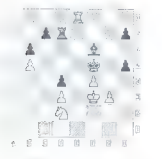

52...Te7! (odlično! Lovec je močnejši gro Fritz2 mnogo bolje v končnicoh|<br>53.Te7 Le7 54.5c4 h4 55.g4 Ke6<br>56.5e5 Kd5 57.5c6 Ld6 58.f5 h3<br>59.g5 h2 60.Kg2 Kc51 61.5e7 Kb4<br>62.f6 Kc3 63.5c8 h1D 64.Kh1 La3<br>65.kg2 Kd3 66.Kf3 Kc4 67.5e7 d3<br>68.5c6 Lc5 69.5e5 Kc3 70.5e3

Fritz2

Založnik: Chessbase. GmbH, Uberse- ering 25, Posttach 6004 22, 2000 Hamburg 60, tel, O40/6301063, foks: 040/6301282 Zahteve: Deluje v vseh XT-jih in AT-jh,

z vsemi grafičnimi karticomi. Šahovska moč: 2268 točk ELO (486/33) MHz]

Cena (s prometnim davkom: 178 DEM<br>(48 DEM za 10 knjižnic Powerbooks in 196<br>DEM za 2 x 50 knjižnic Powerbooks]

OSNOVNO PLOŠĆO 284/1 Mb RAM prodom za

**MATERIA DRAWN THE CONTRACT SECTION AND MANUSCRIPS (2018)** AND MANUSCRIPS (2018) AND MANUSCRIPS (2018) 2018 (2018) 2018 (2018) 2018 (2018) 2018 (2018) 2018 (2018) 2018 (2018) 2018 (2018) 2018 (2018) 2018 (2018) 2018 (2018

M oli so eoor Ne:

archives in the second of the second of the second of the second of the second of the second of the second of the second of the second of the second of the second of the second of the second of the second of the second of

- Alumin (8600 Bhorton – L. Draw<br>
2010 - Alumin (1995)<br>
955 - Siliman José Cekann (19. a 19. a 19. a 19. a 19. a 19. a 19. a 19. a 19. a 19. a 19.<br>
2010 - Alumin (19. a 19. a 19. a 19. a 19. a 19. a 19. a 19. a 19. a 19.

# BREZPLAČNI  $\begin{array}{|l|l|}\n\hline\n\text{DeM as 2*50 kmapic Rowabbski} & \multicolumn{3}{|l|}{\text{Nao}}\n\end{array}\n\quad\n\begin{array}{|l|}\n\hline\n\text{ReO} & \text{MeV}_\text{A} & \text{MeV}_\text{A} & \text{MeV}_\text{A} & \text{MeV}_\text{A} & \text{MeV}_\text{A} \\
\hline\n\text{ReO} & \text{MeV}_\text{A} & \text{MeV}_\text{A} & \text{MeV}_\text{A} & \text{MeV}_\text$

Bi radî prodalî alî kupilî rabljeno računalniško oprema? Nopišile orezplačen mali oglas, dolg največ 20 besed! S kupanom, izrezanim iz naše najnovejše številke, ga pošljite na noslov. MOJ MIKRO, Dunajska 5. 61000 ljubljana.

Ponudba velja sama za hardver, oglasov za sahver ne bomo upoštevali.

IME IN PRIMER-

NASLOV

## Pozdravljeni,

construction and on excite construction Stevilla vade rovie. Li je sedal na novo retignations. Reveaux scor dollars web. that is kalasing in Mala no me opeducem anie, v skarali vsaki števila namie niedna www.community.com/community/community/community/community/community/community/community/community/community/com ka masan somo national taba vac Londowne Lookse a fatties without ima Moi mikra, kalikista pa kantunetica. Lamma nie, bo kom się sę zgłędovak pr plakevano novega videza nevije za mar in dariver more given were major and an settab Anivikala et resset y con Shama e se non encontrar pe peace. In our carpeter p<br>Fisicalitate interessa a term italia se acumite Led Frie semple lat. A se podnisuem noti chanker v znovah zočunobnět stromání na l Vse skuper vela spanijojn na Busheva predictions knownage. All se se suama th, kdp ic ontern imaged no valuable

**Policie Dolor** 

## | Zaplesali ste z dinozavrom

.<br>Nasara nahuala sa semembrita insul La Museag mikra. Sedacua bi sa pierreta of Sem Verio Loskovšek, student II y Afranbasa et vas melor poročosk

h pouller air in sandisadig grou zonuv omeneria steidka. Bit je res že čas, da postabilità coltie in absorbe el cintamento. proomb alode isebite

Robinso GPS (Glabal Basilvanino Sustem, se vsebinska sider zelo vinimica La katere oi člonek minora boli ustrezni Rocont change do se us announcedo company a sidente o tebriko

- Securità raccordinican sob-som nopen nuvaçãon noa no, ce no le zanimanio

nisu diego akan, vendar prasım, no poza

- Miagacie by sciet strait calcone strant known an securities whilehold same consider. o ka nu jenel ke ziv stranovanskem kanca y urugena, żellenega palasa P-1  $1.1.1$ 

Ginthouse had only these leasene community when my real authors.

esist a islano no lepo pues az um-

Urann, and laste testigation karsapusali ine diede na mánon kvezi zustaneka UID. ... January a b-bita bran kai naviga

Double of security are date fill a

Managed come one rights maybe available

Veno Leskovšek.

Stylus v praksi

constitutions in a material constitution colonial tale improved committee the

tantos incurso a materializada e calcio de povolni aput spulare i lumnut stettut

a kasa ya mwaka wa 1992 - 1992 - 1992 - 1992 - 1992 - 1992 - 1992 - 1992 - 1992 - 1992 - 1992 - 1992 - 1992 -<br>Marejeo fontager tourism as so the series ventra verbois doubleaux contracts ... as Access In the master comes are a stronger o katen baldouer ut dhen wedn a the de- $\frac{1}{2}$  . The component of  $\mathbb{R}^n$  ,  $\mathbb{R}^n$  ,  $\mathbb{R}^n$  ,  $\mathbb{R}^n$  ,  $\mathbb{R}^n$  ,  $\mathbb{R}^n$ 

minize the components are not control to be more combetter for some car as the structive recognize mondate control and the me has been considerable in the a .<br>Margara dos alcantas en la papa 92 59) Lux an annual reservation an material en amb eller.<br>An material al les crimines d'anno 1999

a kemedian encycloped all a services Concrete in the state of

lontes in public sensibility of their times.

better out the car and about complete in the concerned may if young out for companies

 $\epsilon$ some an annual companies and con-

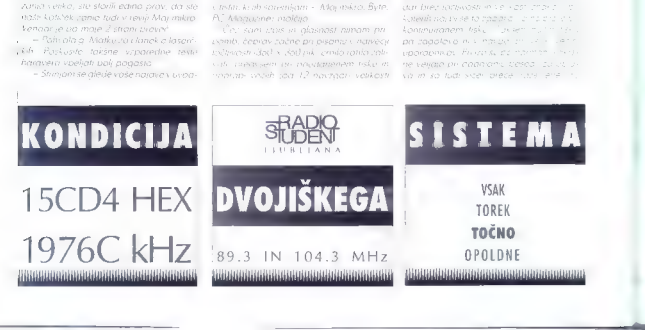

tic po 64 znakov), število po omenjenih<br>to omenjelih normativih izračunonih strani jo ločljivostjo ter večjo gostoto vrstic in page kreako pod 400. pri urusu z najveć.

zapoloviti<br>*Za nameček tiskalnik po besedah ene*<br>an servist pri vsakem cetrtem visapi<br>čan servist pri vsakem cetrtem visapi cem servai pri vachem carrier vachem servative constructions and the construction of the model of the model of the model of the model of the model of the model of the model of the model of the model of the model of the mod precej črnila, C tem tako priročnik kot<br>testi malčijo, Prav tako molčijo u obvezvič svezjala že po dobrih dveh tednih<br>dela. Človek si on oblikovanju besedila,<br>dokumenta, namrec dostikrat premisti in dokumenta namreč dostikrat premisli in zadeve popravlja, še zlasti pri večkrat zlaganem stanju WYSIWYG PC-jevskih programov za urejanje besedil, svoje po so prispevali še gonilniki, ki so po prej opisani varianti brezprizivno »zaciklali« kalnik, ki sicer premore sofiversko resee (sočasno pritisnjeni tipki val in

Prednesti stylusa torej pri računanju ce-<br>stran ob primerjavi vedno cenejšimi) laserskimi tiskalniki lahko kaj hitro zbledijo — seveda še vedno<br>hitro zbledijo — seveda še vedno odvisno pač od tega, s kakšnen progra:<br>mom i ne za natisnjeno stran str namenava

Jani **Kenda,**<br>Rašiška 13<br>Približi Ljubljana

Branko Šafarič: Microsoft Word 2.0 for Windows. Samozaložba, Ljubljana, avgust 1993. Strani: 375. ISBN: 86-81939-02-5, Cena: 2700 SIT.

MATEV2 **VAAFT** 

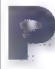

rogram Word britainer (1976)<br>
2.0 (WW2) e lastnikom<br>
8. Equivoide lastnikom<br>
8. Equivoide lastnikom<br>
8. Equivoide lastnikom<br>
8. Equivoide lastnikom<br>
8. Politikoma Barbon (1981)<br>
8. Politikoma Barbon (1982)<br>
2. Politikoma

kot navodila, namreč uporabniški priroč:<br>nik - lulija smo v Mojem mikru predstavili podobno knjigo, posvečeno programu WardStar 7.0. Njen avtor Branko Šistanč se je zdaj lotil težje (in zanimivejse) teme<br>in napisal priročnik za zahtevnelše uno

in napisal priročnik za zahtevnejše upo, robnike programa WW2 Knjigo odlikujejo lastnosti, ki smo jih pri Šataričevih knjigah že vajeni: očesu prijetna grafična oprema, pestri zgledi iz vsakdanje prakse, veliko slik zaslonov<br>Vsebino je razdeljena na devet poglaviji Vsebina je razdeljena na devet poglavij Uvod in osnove lahko preskočimo, saj so v nijh opisane stvari, ki jih bo vsak malce<br>hali wec voordaalk daiel tudi brez aavo. dil. V naslednjem poglavju so opisani štir je temelji (to je tudi naslov poglavja] WW2, Noučimo se dela s šablonami |os nova za ta ali oni tip dokumentov, npr. teletakse], stili (podatki o lastnostih od. stavko, kot so tip in velikost črk, način<br>porovnovanja iz makri in slobili faolia .<br>1992. – Sonavanja so ena od najmočnejših funkcij, ki WW2<br>1992. – polja spremeni v mešanico boze preglednice, urejevalnika besedil in še

V poglavju Drobnjarije se seznanimo<br>sekaj funkcijami, ki jih najdema v većini

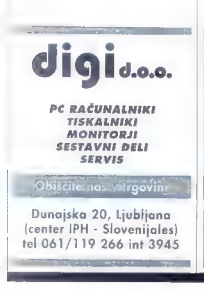

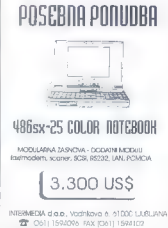

**RRANKO ŠAFARIČ** en de calibre el recebeur d'

vrejevolnikov besedil, a so v WW2 mnc<br>go bolj dodelane. V zahtevnih besedilih<br>kakršna - bamc - nogosta - zagelova kakršna bomo pogosto obdelovci z WW), so tudi slike. Peto poglavie razlo ži, koko vključujemo slike in m formule v besedilarnom slike in m formule v besedilarnom slike in m formule v besedilarnom slike in m formule v beste

Speciolitete so stvari, k k goče.<br>goče. potrebovali a bokonstrat na<br>poglovje opisuje stevilčenje lerstic<br>poglovje opisuje stevilčenje lerstic poglavje opisuje stevilcenie vrstic<br>stavkov strani paglaviji tiske: nic (mail merge), delo s rabo OLE (Object Linking and £ ding) v WW2,

Sedmo poglavje rozloži delo z zn dokumenti (knjige, priročnik, ki knjižnik gnezdenja dokumentov potres potres ala, opombe

Naizanimivejše |eliteratur alianska k gover a leziku WordBA mokre in jih pote<br>v WW2. WordBASIC je<br>uporaben in zanimiv, do<br>njih mesecih od Bronkolo

pričokujema knjigo, ki emu jeziku Knjigo.<br>Knjigo. ski otektih, ki jih besedilih. Tudi tu je no lahko<br>besedilih. Tudi tu je no l nimivih primerov, ki bo: historichev, ki<br>maapli priizdelav, ki bo: ki bistorich

Kot ze rečeno, A + au te ri izdru Zgledna indeksna kopa i innehendelsen.<br>Tudi za ukaze Laren epitetri de Albert tudi za ukozej, presidenti za ukozej, presidenti v knjigi uporabljenih bine v nekaj kratkih glavij – vse to naredit — vse to naredit — vse to naredit — vse to naredit — vse to naredit — vse to naredit — vse to naredit — vs Word 2.0 for Windows Branka Safar .: tisto, kar potrebujemo - priro.:n < + ; \* ; e<br>spadobi

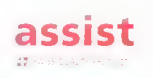

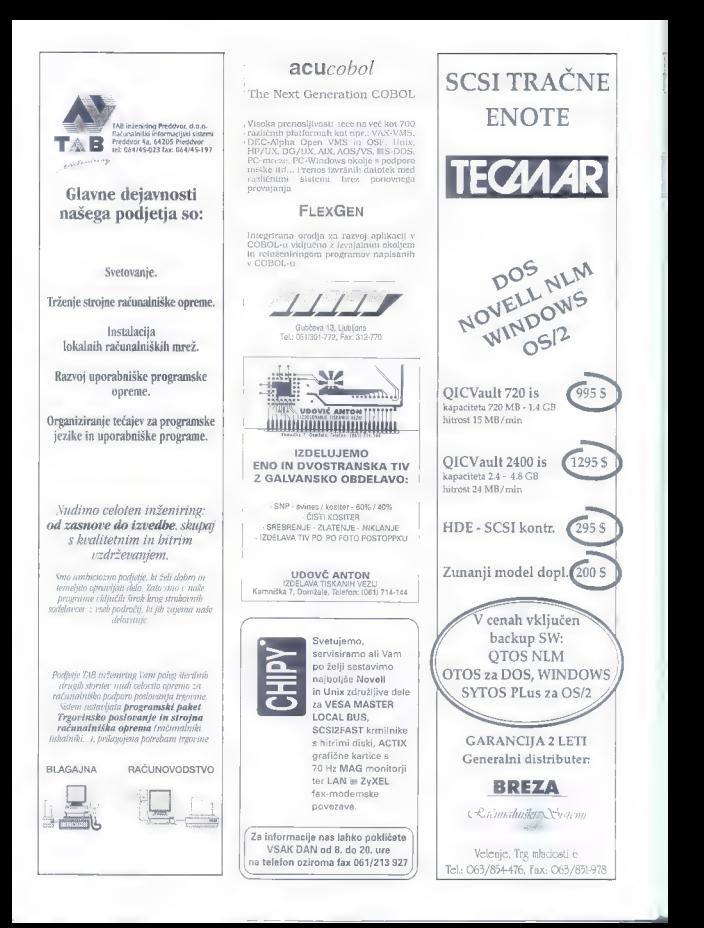

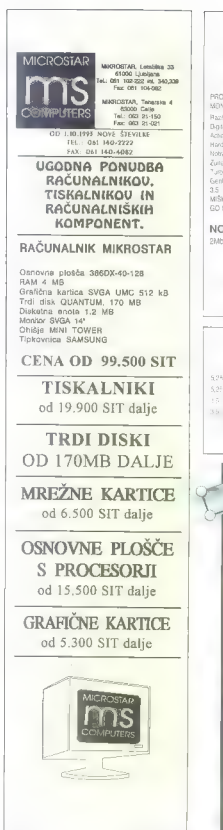

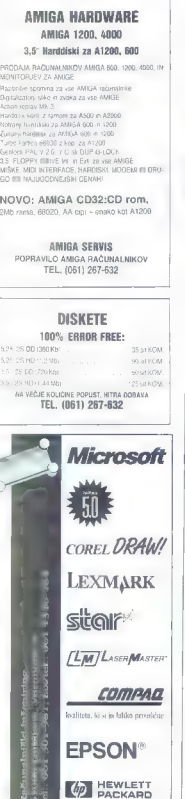

# IfllacofTI SERVIS Koželjeva 8, Ljubljana tel. 061 114-131 fax. 061 114-350 NUF Vse VISte servisnih storitev: € Servis vseh vrst osebnih računalnikov ■ Servis vseh vrst monitorjev, tiskalnikov, tipkovnic, napajalnikov ● Svetovanje pri obnovi vašega osebnega računalnika **• Obnavljanje trakov za** matrične tiskalnike ● Priklop osebnega

- računalnika na domu
- $\bullet$  Pogodbeno vzdrževanje osebnih računalnikov

DELOVNI ČAS: od 8. do 12.in od 13. do 17. ure.<br>Prva sobota v mesecu od 8. do 13. ure.

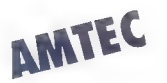

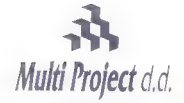

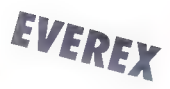

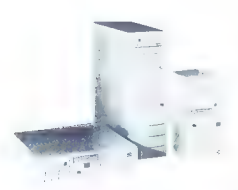

Cesta v Kleče 12, 61117 Ljubljana Tel.: /061/ 159-22-02, 159-20-88, Fax: /061/ 159-13-25

Z novo tehnologijo ANYBUS, AMTEC osvaja ves svet. Ni ANYBUS vam poleg nadgradnje procesorjev zagotavlja<br>tudi enostavno nadgradnjo sistema z novimi hitrejšimi vodili. Iz direktnega procesorskega vodila SUPER<br>SLOT, lahko enostavno nadgradite sistem v ISA, OPTI, PCI, VESA local bus in FUTURE local bus vodilo.

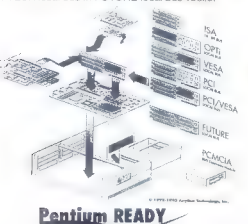

EVEREX predstavlja novo druzino visoko zmogljivih računalnikov STEP VL (Vesa Local Bus) EISA in ISA

STEP računalniki z Vesa Local bus omogočajo neomejene možnosti pri delu z zahtevnimi Windows, Unix ali CAD aličnimi orodji. Meritve so pokazale, da STEP VL računalniki v primerjavi z računalniki brez VL bus-a tudi do 700% bolj izkoriščajo zmogljivost računalnika pri grafi opravilih.

#### EVEREX STEP MREŽNI STREŽNIKI

MEGACUBE ali TOWER izvedba, EISA 486/33 - 486/66

ponujamo vam tudi celotne storitve, načrtovanje in izvedba računalniškega omrežja

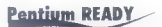

## Program dodatne računalniške opreme in storitev

## M-PRO SERIJA OSEBNIH RAČUNALNIKOV

M-PRO 386SX/33, 386/40, 486DLC/33, 486/33, 486DX2/50, 486DX2/66 VL BUS

NOVELL. mrežni operacijski sistemi WANGTEK - tračne in DAT enote

ArcServe - back up programska oprema

APC . neprekinjeno napajanje

3COM . mrežna oprema

NEC. tiskalniki, monitorji

CONNER, IBM, FUJITSU. trdi diski ERICSSON - telekomunikacijska oprema PSION . organizer - mini računalniki TOSHIBA . prenosni računalniki

PROGRAMSKA OPREMA ZA TRGOVINE IN PODJETJA - REŠITVE NA KLJUČ

# $\sum_{i=1}^{(2)}$  zmeri daljo in nebesno stran

**COADEM** 

poskusm frum Geostara<br>se z uporaba punktalita<br>toridamika na visau hivi sate tul dascal natané

the trade number statistical energy has seen S' a station podation. 2D moi ton. Ge t die restenduit sunto depresenzioni no en and the community of the state of the state of the community of the community of the community of the community of the community of the community of the community of the community of the community of the community of th the didutation, che complete one scaleses di prepastore contra militare nel prodotto of magnitude progress opportunities 5 - John Conn., in disalier Westmana an

The address is monthly

2 persiones de la propriété de la padra de la primera<br>2 de la sembro de la padre francés primera primera de la padre de la padre de la padre de la padre de la padre de la padre de la padre de la padre de la padre de la pad pochi va dell'Isma kalen 1000 USD di si

zer mo, un « prolibuero popici» verbroment dement valuations provided do go to an presence tessante, se za cavare a gazer OPS beverly seller and liter the monotonic in the supercompany No. 1 (story form ). Chrono VEF () "A , while of the main malage in legal stem, Li e no i leto desenato na estadían server communications over the corner cas remove valid semi-noticidad i incensivastemme zij telle siden nasobra. Verman se in freber ha pre l'adhirà sezi andi vinin-

**Opreme GBC** stareiših generacii (na posnetky naprave particle Collins). Aparati so hili veliki in zalo draai.

i

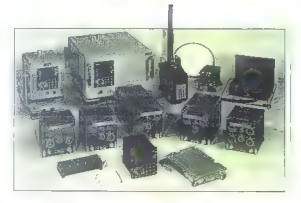

nekatera tem pozitivne pozitivne pozitivne pozitivne pozitivne pozitivne pozitivne pozitivne pozitivne pozitiv<br>Pozitivne pozitivne pozitivne pozitivne pozitivne pozitivne pozitivne pozitivne pozitivne pozitivne pozitivne

56 a.C.s.i. nonnotus iznejempovanjenskoh ers naredila št<mark>udi o osat</mark><br>nem navigacijskem sistemu Nijerant Venc<br>Tije se uni istemo o navi pod u nijeran koti

sale in mission jobs sistem. member se Concertes to personal concerte emole linearme zatisk je iz GPS. Roduzi amerišanski NO FALL is a third of subsidiary from an anti-1.7 NavSat, Glonass in ETS-V vecha od americke the control statement of Discovery and ZDA, ki uporabnike opouginarja, da Rusi vedego s kileštov<br>NAVSTAR kada C.A. u p.s.svojet Gio<br>nastan prodesenje To je posem nozresides is num. Zida se a Rusua si no mand i program kot nekdaj in zato je projekt<br>Program kot nekdaj in zato je projekt

> fuce abustries up recreative prior adjust i subscribe in research, 275 or Textopen

signalety to theme is believed that bepapo eperador das argumentos el chilia.<br>Depapo eperador da camera e para contrar de con

## 2. Sprejemniki sistema GPS

Associated to the company of the company of the company of the company of the company of the company of the company of the company of the company of the company of the company of the company of the company of the company o vision of the appear water electricity of re sueembox e's pris i specient.<br>Specialité à substance constant generate the people up of the first processes. represent significant in capacities of a provident success indicate the season the attendance participan incompatible is a carrier with

aming a positive as a specification and their instake of unrold, safe in coop old is mamm conker this worlds are more in the singlated in any capital and company was a sestektorio, ki minoar 1973 kun veriegene thisko concerns wer get carrier the capaciproducts in ratio seat case out to a train a no cumputens in sign represented visioskularis losmini vasel<mark>itskim novigaci</mark>ji – je majpratski tista komise<sub>risti</sub> (d. 1988), e.<br>Kerri Kislemotin (dela Tork) novi opidnašto – <mark>en</mark> salot i popiz zerino izmini sri 1986 (d.)<br>Kosikin ratom (d. 1998), slovens

Moj mikro - 57

so na nebu samo štirije sateliti, se kaj lahko zgadi, do niso v takšni konstelaciji,<br>sprejemnik pa mora ostali v zvezi z vsemi<br>štirimi) - Geometrijska najpoko izražano<br>z vrednostin, imenovana DDP (anal Dilution of Precision). Če je A matrika tre-<br>Autrib ocložalev, potem je DOP določen daseči, ker na nebu si davali satelitav (ce ka 0,1 nm - zaradi samo enega kanala

ket<br>
DOP = ITriA<sup>1</sup> All<sup>1</sup><br>
pro temps in Triald member<br>
Rezulkujema VDOP (Verlical DOP) in<br>
HDDP (Hierzendal DOP) = ketemi vers<br>
etamano PDOP, geometrisko napoleo<br>
PDOP = HDDP + VDOP<br>
COP = EDOP + VDOP<br>
geometrisko DOP (Ti

Nekateri sprejemniki pokažeja PDOP

zo izbrano konstelacijo: PDOP <4, odlično PDOP 5-8, sprejemljivo PDOP >9, slabo Razvili so tudi progrome, s katerimi je moč iz almanaha, časa meritve in približ<br>ne lokocije izračunati PDOP - to oomnan

prinzbini mentvenih terminov, zlasti če je poloti z letari drugi (npr. polet z letarite)<br>oblavi na tereni drugi (npr. polet z letarite)<br>halom letarite mentver della significantia (CP-Polet)<br>letarite mente della significant

nosti, ki bi utegnile biti odločilne za more biten nakup.

2.1 GARMIN/ProNav GPS 100<br>To je eden izmed poceni sprejemnikov<br>co. 2000 DEMI in je zelo razširjen recimo v hrvaškem letalstvu. Sorazmerno nizka cena gre no račun majhnega statične go pamninika lni moč shraniti izmerjenini<br>položejevi in samo enego sprejemnego<br>kanalo Keri je število kanalov na GPS<br>menilo znogljivosti i skoraj loko kat ste-<br>vlio vargevi v avtomobilskem imotoriji<br>bomo naprej svetovali,

Od števila kanalov je odvisno, koliko<br>zvez s soteliti ba moč vzpostaviti hkrati Ce je konalov manj kat sotelitov, si bolevini nekoj sotelitov delio sti kanalo Sprejem<br>nekoj sotelitov delio skovančno i torejem<br>drugega za drugim Sloba stran velikegi:<br>stevilo kanalov je visoko ceno sprejemnici<br>stevilo ka nalni aparat, kokršen je Garmin/ProNav<br>GPS 100. lahko sledi osmim satelitom. vendar sekvenčno. Posledice je čutiti<br>ori obnavljanju podatkov, Medtem ko večkanalni sprejemniki to opravija hitro,<br>je treba on enakanalnem aparatu čakati ie treba pride treba pride satelit spet na vrsto! Enokanalni sprejem- nik je torej počasen in to zelo opazimo<br>nik je torej počasen in to zelo opazimo<br>pri računanju hitrosti in kurza. Takšni sprejemniki niso primerni za hitra letala, čisto dobri pa so za navlike, Kupec mora biti zelo pazljiv, ko prebira reklamne teh niške podatke o aporatu. Pri GPS 100 je<br>npr. za stanje mirovanja navedena napa-

38 – Mai mikro **mikro na kontrologija (na kontrologija na kontrologija na kontrologija na kontrologija na kontrologija (na kontrologija na kontrologija na kontrologija na kontrologija na kontrologija na kontrologija na kon** 

je ta napaka pri velikih hitrostih gotovo<br>veliko večial Trikopolni sorejemniki so ta veliko večja! Trikanolni sprejemniki so ta trenutek kompromis med zmogljivostjo in ceno, medtem ko se morajo letalci tako rekoč obvezno odločiti za šestkanalne šest kanalov namreč omogoča hitro<br>vznostavitev zveze zanesliva vzdrževavie zvez s soteliti in hitro obnavljanje podatkov. Ker ni na nebu nikoli več kot osem nepolreben strošek, O omejeni uporabi GPS v letalstvu bomo nekaj rekli pozneje.<br>i uporabi GPS v letalstvu bomo nekaj rekli pozneje.<br>GPS 100 je zelo kompaktno naprava in ji tudi voda ne pride do živega, to pa je

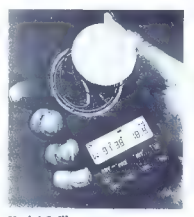

Model Collinsovega<br>sprejemnikega ročnega<br>sprejemnika iz sredine 80. let.<br>Predviden je bil za vojaško uporabo.<br>predviden trgu kupiti<br>sprejemnike enakih mer,<br>vendar celo s tremi kanali.<br>vendar celo s tremi kanali.

λογιαζο 2019 pomenho a mortplew-<br>περιβασία 2019 pomenho a mortplew-<br>περιλεύει περιλικό του περιλεύει του περιλεύει του περιλεύει του περιλεύει προσπέσι του προσπέσι του προσπέσι του προσπέσι του προσπέσι του προσπέσι του

India more della Scan Carteria (1997)<br>
20 SMUATOR zo unene control della Scan Carteria (1997)<br>
20 SMUATOR zo unene control della Scan Carteria (1997)<br>
20 SMUATOR (1997)<br>
20 SMUATOR (1997)<br>
20 SMUATOR (1997)<br>
20 SMUATOR (1 VMG [Velocity Made Course Made Good, sm<br>
ta hitrosti v določ (Course Made Good, smer od track, smer giba: BRG (Track, smer giba: BRG (Beoring, smer od the ZRG (Beoring, smer od the žaja do ciljnego WPT Steer, izjemno koris idete, saj vas nato vodi nemu cilju), DTK (Desired Track MPT za nami in WPT pred r (Range, oddaljenost od c (R<br>WPT za nami in WPT pred r (Range, oddaljenost od c (Along Track Distance (Along Track Distance (Along Track Dis glede na trenutni pc<br>rection and distance treba obrniti, ao bi se vrirre vrarre vrri ta hitrasti v daločenem v ce Distorce adda<br>a najbližje to s primer med otoki in grebenom, se vrnele na pot, ne p krajši smeri do naslednje krajši<br>še vrnele na pot, ne p krajši smeri do naslednje krajši<br>časovne račune (Estimated Time of opravile filme of opravile krajevni čas prihodo načrtujete i standardi privateljena i standardi svetova i standardi standardi standardi standardi standardi sta<br>Internacional standardi standardi standardi standardi standardi standardi standardi standardi standardi standa

 $\frac{2}{3}$ e vse to nakaže, kali stati steh internativnom kaliformatik imate zanimiv adalak je tu računalnik imote sonca, da določimo asmana na se — takšne možnosti sprejemnik gih izdelovalcev ne ponujo 1. j. j. l. str. -Anchor Drog: GPS (and the state

se zaradi česarkoli oddal Po katalogu lahko kom RS232 priključite na iskod stan nalnik, vendar še ni softvero cel ne na nur sprejetih podatkov. Privati z komunistič standardnega vmesnika NMEA za za

ljučilev na ovladirila GPS<br>
Jandarde NMEA (UISO)<br>
1975 - The View of the SMEA (UISO)<br>
1975 - The SMEA (UISO)<br>
1976 - GPS (e macrobiologie)<br>
2017 - GPS (e macrobiologie)<br>
2017 - GPS (e macrobiologie)<br>
2017 - The CHO (UISO)

noprovam. Tudi oznaka MIL in maskirna prevleka, ki ju je videfi na nekaterih rekla. mah, zavajata — aparata Garmin/Pro-Nov ne uporabljajo za vojaške namene.

2.2 Trimble ensign<br>Znani zdelovalec radijske navigacijske opreme Trimble Navigation ponuja veliko spredemnikov GPS v GPS verejemnika in navigacijskega računalnika je trimble

yn GPS. Kljub majhnim meram je to trikanalna naprava z vdelano onteno [l) n jo nosite kar z eno roko. Primerna |e za erpinism in člane raziskovalnih odprav montirati pa jo je moč tudi na vozila - potrebujete le zunanjo anteno in odo;<br>ter za napajanje, ki nista del osnovnega kompleta. Na večini aparatov znamke troj il v zalo malo gumbov, simal oli tvi mena Garmin/ProNav, je to malce<br>motilo vendai se je kmalu pokazalo, do motive skupaj stvor navade, Ensign lahko<br>krmilite kor s palcem roke, v kateri ga<br>prenašate!

Ne glede na majhne mere in manj kot<br>400 aramov mase, je ension zelo zmoglji **von moreov** serian da 99 WPT-jav, sistema<br>no de pa connant les 00 m vella ze tremateur de moreova, le que dodelhe x venesen absorber les<br>proposas le que de la distinction de la distinction de moreova de moreova<br>habitable zapletih, kakršen je med plovbo recimo potisiete no SAVE: aktivno pot se preki-<br>ne poločej se shmati v prvi prosti WPT in<br>AWPT 00. obia dobilo ime MANOVERBO-<br>ARD GPS pa vos pa najkrajši poti pope-<br>ee nazar, jk ponesinčencu<br>metalogical potisietericu<br>metalogical

mangka niti en pomemben element. To so a region over Ground, podobno kot TRK), SOG (Speed Over Ground, podobno kot GS], VMG, XTE je najbolje držati s CDI, ki vos opozarja, da ste zašli iz smeri, in vas vrne na pravo točko, Ensign ne računa CIS, poč po sporoči, proti kateri strani se morate rniti, da bi se vrnili na pot, in vam eduje velikost odstopanja. Nastavljanje je pri modelu ensign iz

no bogato. Nanizali bomo samo naj bol zanimive možnosti: koordinate rauna na 123 geodelskih elipsoidov (lll), na katerih lahko dobite koordinate v sto: pinjah, minutah in sekundah (ali decimal. nih minutah za letalske karte), a tudi po Batain (OSGB) ali Universal Transverse<br>Mercatar (UTM), Zali ni padapare za Bes<br>sero - eliascid (z leta 1841 in Gauss-Ko-<br>genev koordinanti sistem, na katerega so<br>opre topografsk karte, k ill he zoložilo<br>nextang JLA, vendor

ko ans

Triin almani segmenti cichamo GBC. sonoma<br>sonolicki - component *corpolisi* kontrolni s postajami na west Tombil in unovehediti Inavianciin kartoarafiia. geodezija).

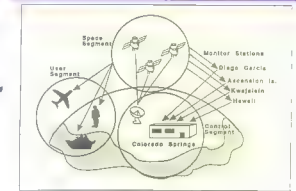

Strategies commenced an elser appropriations. kratkih sporočil izbirate med<br>sedmimi leziki Nastavite lahko perioda sedmini jeziki, Nastavite lahko periodo obnavljanja položaja [na 1,5 sekunde ali<br>5 sekund, slednje seveda kot pri GPS 100<br>16 sekund, slednje seveda kot pri GPS 100 baterijami<br>16 sekund učinek S/A, in sicer postavi filtre z pomeni varcevanje s baterijami! Ension Vnesete lahko število fiksiranih točk, ki jih bo sprejemnik prestregel, nato pa bo<br>zračunal srednji položaj in šele iz lega COG, SOG in položaj Negativna posledica je počasnejše obnavljanje vseh tehnavigacijskih elementov, o za resnejšo izločitev S/A bi bilo treba iz kokih sto pozicijskih | fiksiranih točk izračunati srednje položaje, to po je med vožnjo nesprejemljivo.

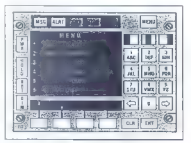

Sprednja plošča Littonove navigaciiske naprave LTN-311. To je večsistemsko naprava, ki jo uporabljajo v civilnih letalih. oprta pa je na radijske navigacijske postaje (Omoga/ VLF, VOR/DME, GPSI,

Osnovna konfiguracija stane približno 1000 USD, dokupite po lahko adopter<br>in priključkom za DC izvor 9—28 V (prik-<br>ljuček na vžigalnik v avtomobilu), zuno-<br>njo anteno in nosilec za ensign oziroma onteno. Sprejemnik napajajo štiri baterije AA po 1,5 V, ki se sproznijo po petih urah delovanja loziroma desetih v načinu Battery save). Uporabili smo tudi 1,24-V okumulatorje, ki po so se zaradi nižje napetosti spraznili pre| kot v treh urah (ob obnavljanju fiksiranih točk na vsake 1,5

sekunde], "Zoradi kompoktnosti razmerno velikih zmogi ensign zelo zanimiv zo tiste u bi želeli uporabljati GPS za ravi, novigacijo s mi ali letoli in podobne de ali letoli in podobne de ali letoli in podobne de ali letoli me pa opozoriti da gost gibi da gost gibi da gost gibi da gost gibi da gost gibi da gost gibi da gost gibi da g na merilva de stopinj nad obz ne točke, merit kakor ne bodo možn povsem možno grmi. Nek<br>kakar ne bodo možn povsem močno grad<br>pozicioniranje povsem močno grad<br>kadar močna grmi. Nek kala vsega nekaj st.<br>vozila, vendar GPS ni drevje zast

litil Za uporabo z k ran deronavtični Gristi Listo kontrol<br>gli preskusiti velja vse tisto kot 8<br>velja vse tisto kot 8 pa vse tisto kot 9<br>po vsebuje globalno podatkovno s j s položaji letališč in VOR, Flamino experimentali v sodelovanju z naredili v sodelovanju z najbo!<br>interedili v sodelovanju z najbo!<br>založnikom letolskih navig h korističnikom letolskih navig h korističnikom letolskih navig je veliko ložja, če uporabima leto je veliko lažja, če uporobim ski računolnik v sprejemniku Gregorija, če upor opcij, ki smo jih novedi za se na naziv čuna kurz glede na geogrofski netni sever, zanošanje (True)<br>netni sever, zanošanje (True Air Speed).<br>(True Air Speed). Ker imo filmo filmo filmo nalni sprejemnik Indiji (1999.)<br>Indiji sprejemnik Indiji (1999.) (1999.) v vse vrste letečih r nore.<br>na lahke modele laokus te :<br>anteno i je odlično izo rr. tično uporabo. To uso uporabo.<br>Tično uporabo. To uso, uso uso uporabo.<br>Inparat, ki ga lahko medi u povu porabo. aparat, ki ga lahko med kor v roki, je za navig kot mnogo drožjih ine pa tega modela, ki je iz ki je iz ki je pa tega modela, ki je iz ki je iz ki je iz ki je iz ki je iz ki je iz k<br>Insmo, modli preskus tega je iz ki je iz ki je iz ki je iz ki je iz ki je iz ki je iz ki je iz ki je iz ki je končno adločitvia predlagamo za dodatno pojo predstavnika družbe Trimble.<br>Dredstavnika družbe Trimble.

Oglejmo si še nekal podrobnost zinteprišli na tem področju Američon ... nja leta iščejo zomenjo navigacijska<br>navigacijska sredstva VO! ILS, Medicijska<br>ILS Medtem ko so v primeri z v DP LS, Me kota kakor nad postaja VOR; na naha.<br>**Mojimikra - No**jimikra - 19

pa v revegeciji na deloje proga, ka se . Mev. redenteme pa bi vorobljali za 1883. je bio zabitelja za obrazovanje izvečine iz 1885. je bio zabi za 1885. je bio zabi zabitelja za 1885. je bio zabi za 1885. je bio zabi zabi merah nanj vplivajo motnje, zaradi odboten rodijskih postaj Mih nastanej interiere<br>Tene rodijskih postaj Mih nastanej interiere<br>Tene rodijskih spratov. Slednji motinj minimar<br>200 se zaposlejša, koji mosta se surjej interiere<br>American Soviet modeljich postaj Mih frekvenčno območje, ki je rezervirano<br>i zn letnistvo. Nekatere nastale tena klub za letalstvo. Nekatere postaje tega kljub v<br>1 vsemu ne upoštevajo, uporabljajo slobe<br>"oddajnike in so vir motenj

 $[For a {\it region} of the group of the two-dimensional  
charge, and the group of the two-dimensional  
system, we introduce the  
system of the two-dimensional  
system. In this case, we  
be we see that the  
system of the group of the group of the  
symmetry of the group of the group of the  
symmetry of the group of the group of the  
symmetry of the system, and later fields  
areomorphic and the group of the group of the  
symmetry of the theory of the group of the  
symmetry of the theory of the group of the  
spin of the theory of the group of the  
spin of the theory of the group of the  
spin of the group of the group of the  
spin of the group of the group of the  
spin of the group of the group of the  
spin of the group of the group of the  
spin of the group of the  
spin of the group of the$ aktivno satelitsko mrežo, je precej daljši.<br>Tada na fronti GPS niso klanili pred afenzivo MS Indelovalci so povezali spre-<br>jemnike (SPS standardno premo MS) uporabili spre-<br>v listoli, 1 e je stezir normalan načini porabili spredici (SPS v vojaških) letah). NS je zavradno zavradno premo koncent<br>zstandardno INS meri pospešek in iz njega z integraci-

To reduce historia in podezia, metapa reducente Site<br>GPS men potokaj in iz njego reducente Site<br>Mitosi in pogogedek Sitembrinario GPS<br>INS site original politike lastnasti vazite<br>Pode Mitosi in podezio de la podezio del la talih povečati vomost, bi moralo biti<br>v mreži več letali, Zato so se po Hone-<br>vwellu domislili, do bi ameriške sotelite<br>NAVSTAR povezali z rusko mreža povezni<br>noss! Ko bi bilo rusko mreži povezni<br>rozvita, bi bilo v skupni 60 – Moj nikro i postali postali postali postali postali postali postali postali postali postali postali post

hitra odkrivanje slobogo delovanja koke<br>pa zemel njih na za prede notachenje<br>pa zemel poznato mezie NAVSTAR<br>Gloross je Honovevell ze preskusil s letoti<br>družbe Nortwest Alimes. GPS sicer ne<br>more zamenjati ILS Cal I. vendar razdalje 4,6 km od proga pristajalne ste-<br>ze, tarej nič slabše od velika dražiena MLS Za primerjavo: sam ILS mora letalo<br>prestreči vsaj 13 km pred pragom pristo jalne steze.

2.3 Trimble pothfinder basic plus Zohtevnejši uporabniki bodo izbrali naprave, ki imajo velik pomnilnik, do bi

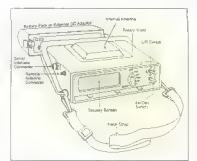

**Trimbleov** sprejemnik vathfinder basic oxiroma nicaova izpopolnjena različica pathfinder basic plus, Z leve v smeri vrnih kazalenv: priključek za zvnanjo anteno, prikliuček za seriiski vmesnik. ohišje za baterije ali zunanji aretvornik enosmernega električnega toka, vdelana antena, vrtljivi gumb, stikalo L/ R. stikala Inc/Dec. zaslon. oprini iermen.

vanj shranili kor nojveč točki in jih ootem<br>oldelali s programi, pisarimi za PC. Pri-<br>mer lakšinega sprejemnika GPS je parlime<br>livelar bosic plus družbe l'imbile Novigo-<br>tion. To je šestkanalna naprava C/A veli-<br>kih zmoglj teren in navigocijo po kurzu — o tem smo povedali že dovolj — omogoča, da shranimo v interni pomnilnik do 10.000 točk in da S/A odprovimo s poznejšo obdelavo osmano ceno v celomentos<br>explicituais estas presidentes de la propositiva de la propositiva de la propositiva de la propositiva de la propositiva de la propositiva de la propositiva de la propositiva de la proposi Položaje, vnesene no terenu prenesti v PC, in sicer v vseh standardnih information |<br>| formatih GIS (Geographic Information | System), in jih potem obdelati - posebn<br>mi programskimi poket za GIS - tecar mi programskimi programskimi poketi za GIS, denin ARC/INFO, Erdos, AutoCAD (ArcCAD GRASS, MOSS, Geo SOL itd. Za ta n men rabijo pomožni programi, o bomo nekaj zapisali na koncu.

**means** 

ve vednosti, če jih ne bi mogli na terenu<br>zmeriti vsaj s kartografsko narančnostic<br>(velikostni red enega metra); zato le Trim-<br>ble dodal možnost, do odstranimo čito vrste S/A, in to z metodo diference.<br>na korakcija: Matodo e ondo na okretno ne korekcije. Metoda je opravno delo dveh GPS, ki shranjujeta svoje pojaz žaje. Eden je statičen — imenujemo go amerjeni s koko geodetsko metori: lokacija pa je česta » snometrično holde Douglie leibis opera in mercuentista de la provincia de la provincia de la provincia de la provincia de la provincia de la provincia de la provincia de la provincia de la provincia de la provincia de la provincia de bi se izognili odboju od zemlje in objekto<br>v okolici (f. ), multipalih i morealtriem i kin v blokic (t. i. mulippin - meroment - sol<br>blom: spregime, zarodi dode - r. st spredska<br>blom: spregime, zarodi dode - r. st spredska<br>private zarodi merk contrative - reaching - reaching<br>hold - spredska bližni - reaching - r Vei à nodatici coinnda ne o unas copaska na 10 stapin nad at ranem in tra da

Druga metoda, Measurement Correc-<br>- tion, ne zahteva identične konstelacije<br>ker bozna postaja ne meri odstaponj od svojega položaja. R«cunalnik najpre pregleda zapis, zato da bi ugotovili, s koterimi konstelacijami satelitov je rover opravil meritve, potem iz svojega položa:<br>ta in almanalia: izračuna: kakšna a. maja in almonolo tordona todos a mais a mais a mais a mais a mais a mais a mais a mais altra in the construction of the construction of the construction of the constraints of the constraints of the constraints of the populat podatke teh baznih postaj lanko kupite za korekcijo svojih zapisov.<br>Diferencialno korekcijo kot noknadno obdelavo oprovimo s sottverom, ki je no

pisan zo sprejemnik GPS (dv. dva oporata pathfinder bosic plus v rodisk zvezi, bozno postaja pa oddajo korekiv

r ne elemente roveny, m možno dilerenciani<br>prima korekcija v rednem čosuli Rozmi,<br>3 šlaja tudi a tem, da bi korektivne elemente<br>1 je oddajah po lobstoječi radiodiluzni<br>prima (DFS pathfinder bassic plus ima<br>1 v rednem čosu ček uporabimo za prenos zapisa iz Facadi delovnih rozmer ne morete sprejeti<br>
3 sokega korektivnega signala, lahko no-<br>
1 storike, koliko časar veljer začaji signal<br>
1 lokatno biritako morato biti za vsaka likisti<br>
1 lokatno biti os sekvenco ener sekvenci<br> Network PhUSEK Veskemplet is verdenen considerated by the constraints of the constraints of the constraints of the constraints of the constraints of the constraints of the constraints of the constraints of the constraints

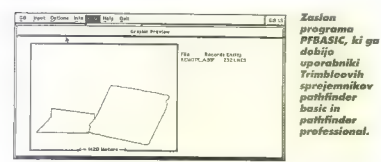

storsko ne spreminja hitro, so povsem<br>sprejemljive tudi periode 10. sekund sprejemi besedami, korektivni signal - z drugimi besedami, korektivni signal nih točk. To odpira možnost, do spre skrajnih mejo, izjema so morda te hitro<br>teleći objekti, ker je prefok podatkov na<br>karadu C/A v primeniz vojaškim kondiom<br>P počasnejši Tehnologijo za RTCM je<br>mac dobiti na prostem trgu in brez ome<br>itev čeprav ponujo velike .<br>Za voješko uporabo.<br>Sprejemniki družbe Trimble, celo tisti iz

s<br>Spreda ensign, na zaslonu pokožejo zelo tisti iz razreda ensign, na zaslonu pokožejo zelo na nebu glede na vaš položaj. Še zlasti je<br>koristen podatek URA (User Ranae Avakoristen pove, s kokšno napokomerite oddaljenost od satelita. Če je URA. manja od 32 m. je 5/A na tem setelliti zajedno stanovni zajedno zajedno zajednosti zajednosti zajednosti zajednosti zajednosti zajednosti zajednosti zajednosti zajednosti zajednosti zajednosti zajednosti zajednosti zajedn mom za računanje satelitske konstela.

cije.<br>Pathfinder bosic plus dobavljajo z do.<br>datki in s softverom: s kobli za priključi<br>tev na serijska vrata [konverterji RS422/ | RS232 in 9/25- nožični), z zunanjo ante: no s 5 m koblo, s polnilniki za akumulator, z odapterjem za DC izvor 9—32 V (priklju<br>žek za vžigalnik v vozilu), z vložkom za<br>ček za vžigalnik v vozilu), z vložkom za<br>osem balerij AA napetosti 1,5 V in s sof-

iI— -— oe

24 Perhinder professional Total constrained the state of the professional Constrained Constrained Construction<br>
26 roomed video a state of the state of the state of the state of the<br>
above the state of the state of the sta

sional + polnitnik MC-V družbe Corvallis<br>Micro Technology + čitalnik črtne kode

družbe Hewlett-Pockard Baterije in spre-jemnik nosine v nahrbitniku, v raki po<br>imetrin asine v nahrbitniku, v raki po<br>metrin antiera na politicin politikis,<br>To komplet annogaca, dia na terenu<br>dadajama zapletene atribute ab v gozdu res potrebujemo šest kanalov. Že danes je na nebu dovolj satelitov, jutri jih bo še več, hkratna zveza s šestimi sateliti pa omogoča neprekinjen niz me ritev, ne glede na to, ali sta eden ali dva satelita trenutno »skrita« za deblom ali krošnjo.

Za polnilnike je Trimble rozvil dva pro- |<br>| grama, ki sta že naloženo: PATHLOG za<br>| MC V in POLYGPS za polycorder. Oppije s polycorderjem nismo preskusili, ker smo izkoristili veliko prožnost pathfinder pro fessionala, ki go |e moč neposredno po: vezati tudi s PC. To je praktično, kadar terenskih meritev ne opravljamo zunei vozila, notesnik (notebook; po bomo med predohi na terenu s programom PFINDER uporabili bolje kot polnilnik,

a nim bomo pasmini ludi dinase norong<br>
a nim dolelawe, powszone is memivam<br>
2 D to kanfiguracija (programano pasmini<br>
prom Geolulek Politimister potentione programatic memilitano populacija<br>
kanfiguracija lost construction

GPS prilagodimo svojim potrebam. Zlo:<br>bogala in prožno je družina sprejemnikov

begalo noother a course are conserved as the dual of the dual of the conserved as the dual of the conserved as the conserved properties are conserved as a conserved properties and the conserved properties of the conserved nimo proLite (sest xanalovi in GIS suriven načetu, in sicer hkrc: s permi satel<br>it, dosežel pal submetrs : inotanchast<br>cellje PDOP manistical in No ozemlju<br>Slovenije w Hrvaške je zaradilarova izeli moč .<br>Nebu kanstelacija samo stinn sate trv<br>Nupostevana je standardna elevacijska ekcilo uspešno uspešno uspešno upo-<br>Tobstaja tudi RTCM - morti uspešno upo-

Pomembno pravilo pri nakupu novigo cijske opreme je: »Nikoli ne kuovije oo-<br>cenil« Trg GPS ao najbrž kmalu preplov ljen s cenenimi »koreici « in toivanci»<br>Bolje je biti na janti oli motomem zmalu brez GPS in uporobljoti tradicionalne no-<br>vigacijske noprave, kot pa se znalti na<br>odprtem morju oli nad neznanim ozem-

> assist ET SWISS OUALLY PRESS ET zaščitni filtri

> > After makes and

. Jiem a poceni GPS, ki vam odpove po ... vrste cade obose ... pricing ... EPH ... in in korščino: nasedla jodrnica ali razbit mo: torni zmaj sta vedno dražja kot dober sprejemnik

#### 3. Programi

Pomen GPS pri zbiranju podatkov na terenu. oziroma povezovanju meritev s položaji je čedal GPS spodrivajo klasične tehnologije za<br>GPS spodrivajo klasične tehnologije za obdelavo letalskih posnetkov, potrebnih za zbiranje terenskih podatkov, klasične jeodetske meritve zemljišča ali digitaliza cijo topografskih kari. Klasične metode so dražje, zahtevajo več časa, pri digitali. zaciji po pogosto posredujejo zastarelo<br>stiko terena Griti danes pogosto upo sialiajo za natančno locironje letala, in to tisti trenutek, ko snema iz zraka, in za kontrolnih točk, ki jih potrebujemo za rek<br>titikacijo slike tanometrijska karekcija za filikacijo slike (geometrijsko korekcijo za-<br>mali ukrivljenost Zemlie in posevnega ko ta snemania – « jo lahko tudi prikrojimo<br>Irak kartografski projekciji in kakemu me:<br>tilul Za taksno uporabo više vrste rlabi: rilu! Za takšno uporabo višje vrste dobi mo programe, ki povezujejo meritve s sprejemnikom GPS, in velike program.<br>ske pokete GIS, kokršen je denima ARC: ste poketa GIS, kokiehe re denima ARC<br>NFO Tot trather je potreben za anadet<br>Ste - trather je potreben za anadet<br>ste - trather posterior came.<br>Ste - trather and the step of the step of the SNS<br>2.1 Trimble PFBASIC<br>program s aniazni je čednie veći. Sposlavniki nar Henvier, su shenig iz ziuwu, in z<br>Innimnic GCP (Green i Control Point,

sprejemnike, lahko uporabimo s široko pahljačo eboratnica sobre<br>pahljačo ebnih računalnikov, od<br>konfiguracije 286 s 640 K RAM, 20 MB trdego diska in MS DOS 3.0 do najmoč. neiših PC co. Podpora je zagotovljena<br>I tudi za veliko aratičnih kartic, od 320

tudi za veliko grafičnih kartic, od 320 x 200 CGA do viste-1600 s 1600 x 1280 — PFBASIC samodejno prepozna vrsto koriice. Program delo z meniji in miško, kar je zelo praktično in hitro, lahko pa seveda uporabljate tudi tipkovnico. Najprej je treba program kontigurirati.

To velja za izbiro tiskalnika, sistem mer skih enot, geodetski elipsoid, koordinatni<br>sistem: it orve na zoslonu, pot (polhilim)<br>priključek COMM, Žal ni Besselovega<br>elipsoida iz leta 1841, ki ga uporobljojo samo še na naših tleh in na Kitajskem, zato morale poseci po možnosti USER<br>DEFINED sistem, corve no zaslonu, got togth in

Nojpreprostejšo obdelava vnesenih zapisov obsega fiksirane položaje.<br>obravnavane kot točke in skupine točk Iz GPS prenašamo podatke v osebni ra: čunalnik po serijskem priključku COMI ali COM?2, Za izpis s tiskalnikom ali za morebitno lastno aplikocijo je koristna opcija, s katero pretvorimo zapis v dato. teko ASCII. Izvirna datoteka ima v GPS končnico .SSF, če gre za sprejemnik

while conditions, exceeding the conditions of the conditions of the conditions of the conditions of the state of the state of the state of the conditions in the state of the conditions of the conditions of the conditions o

Enokanalni sprejemnik GARMIN/ ProNav GPS<br>100 ie prijeten za delo in<br>zaradi odličnih<br>naviancijskih opcii pravšen va naviške.

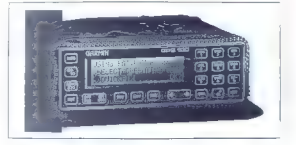

v programu opcijo Ali mo grafični in tal nbe P<br>mo grafični in tal nbe P<br>mo grafični in tal nbe P<br>tabelarični nebu — grafični se tabelarični rezultatov<br>tabelarični rezultatov zavoljo bo

niem, kaiti taki, dobite tudi abiektivna

nočenie položeni slama z emim kolonie koji<br>njem koliji tekst dobite tudi objektivno<br>oceno o natancnosti mentve<br>Povedla smo ze la sateliti vsake 12.5<br>Povedla smo ze la sateliti vsake 12.5<br>minute oddetici o slimaches Almanoh manah je moč izločiti iz datateke .SSF<br>potem lahka izracunamo prihodnie po polari lohito accourano principale por accourance probable polari and be both states of properties and the memorial of the memorial of the memorial of the memorial of the memorial of the memorial of the memorial of the me dolgem nizu mentev. Izpis konstelacij je samo tabelaričen in vsebuje krajevni da sateliti zaidejo za maske terena.

Skyplot, nem obdobju na net em prikazu je pozit napake: zara: zara: zara: zara: zara: zara: zara: zara: zara: zara: zara: zara: zara: zara: zara: zara: zara: zara: zara: zara: zara: zara: zara: zara: zara: zara: zara: zar izaubili vse dopoldne: preplomatiki in in

phase, pa tudi s sprejemnik (projetorne)<br>se i vendar je za direrencia film (homo se, vendor le zo dinerencici<br>— ti si rejemniki za obiscisti<br>tev nomreć zahtevajo ve<br>ten sottver n somver.<br>Načrtovanje - odh v programu PFINDER (1999)<br>gato padarto Pressente (1999) (1999) gato podprto. Premis me lupine, za ro tel skrbi ovtonomen najbolj zanimive gradišni prikoz prikoz prikoz prikoz prikoz prikoz prikoz prikoz prikoz prikoz prikoz prikoz prikoz prikoz prikoz prikoz prikoz prikoz prikoz priko anališni priklaz i 1970.<br>Izmrti velika boliše od tabe se mesta i 1970.

atopili v njegov opis ir začeli seznanjati z drugi v projektov, vsokegi PFBASIC PFF november pa pon s katero lahko v projektov, vsokegi To je zelo praktiči programom več uporezelo programom več uporezelo programom več upo

manjsa nevarnost<br>zbrisali datoteke odlična zami.<br>- Odlična zami. varja<br>varja za delo namreč tiska črtno k<br>na leren lahko za terenu s tiskalnikom izplikom izplikom izplikom in objekte določimo o zelo pospeši delo, soj ni ire prav nik ire.<br>prav nic tipkati, temve ko malo prav ko po<br>ko malo potegnemo poteko malo potek kodo, S tem c bekta ni: georeleren na terenu<br>georeleren na terenu]. o (ga po: temvec lahko this zapis črte ali površini).<br>zapis črte ali površini). Christiani zaprte krivulje). Slov tografiranju v ogronom<br>Tografiranju v ogronom i otročata sloven ste objekte (studenci in alliance in alliance in alliance črine (poti, daljnovodi. vodr makalni konali id.) in premio in premio in premio in premio in premio in premio in premio in premio in premio in premio in premio in premio in premio in premio in premio in premio in premio in **State of the Community** 

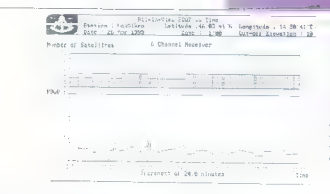

All-In-View, naikorismeika oncila programa PRODIAN LI co dodainio aroaranu PEIMDER Rabi za pripravo odhoda na teren. Primer na skići: ugodni in<br>neugodni termini za Ljubljano<br>26. aprila 1993 od OR:00 do 20:00. Geometrijska napaka, t.<br>i. PDOP, za dobro meritev ne<br>sme biti večja od 4. Prevelik<br>PDOP vidimo v tem obdobju<br>dvakrat, in to takrat, ko so bili<br>na nebu samo štirje sateliti.<br>na nebu samo štirje sateliti.

gozdne parcele itd.). Vse to razvrstimo po<br>značilnostih (angl. features), npr. kmetijsko povišina, drevje, poti... Nato vsaki<br>načilnosti dodamo atribute: kmetijska<br>načilnosti dodamo atribute: kmetijska a, ječmenova itd.), potem lastni.<br>Tvo zasebna ali državnok treti atribot je r strongen universar a sa concepte selection proposed and the strength of the strength of the matter of the matter of the matter of the strength of the strength of the strength of the strength of the strength of the stren

želene, in to s šli, ki v format ASCII prepuščajo« somo nastavljene velikosti, recimo samo podatke o časih in položajih mo tropostere. Filtri so zelo koristni, kadar<br>zelimo v n. su izločiti podatke, dobljene iz slabih konstelocij: filter kratko malo po: stavimo lako, da prepušča samo tridi: menzionalne fiksirane položaje<br>: Obdelavo zapisa so razširili z možnost<br>jo diferencialne korekcije. Naj opozori-

mo, do je ta opcija zaščitena s hardver skim ključem, ki ga je treba vtakniti v 25. nožični serijski priključek osebnega raču nalnika. Brez tega ključa bo program de lol vse drugo in le diferencialna korekcija ne bo dostopna. Že nastavljena metoda.<br>Measurement, kar po ne pomeni, da  $\cdots$  morete uporabili tudi hitrejše metode<br>Position — natančnost je pri obeh enako. Možne so kombinacije starejše različice pothfinder basica v vlogi roverja in path-<br>finder professionala pli senie 4000 kot finder protessionala ali serije 4000 kot bozne postaje, po do dveh pathfinder bosic plusov, enega kot roverja in druge ga kot bazne postaje. Tudi znotraj vsega<br>tega so možne vse kombinacije apara.<br>tov, edina omejitev je, da pothfinder bo-<br>to- sic ne more biti bazna postala. Programa

za diferencialno korekcijo lahko uporabite v lastnih aplikacijah kot samostojna programa. Imenujeta se MCORR200 (measurement) in SCORRECT (position),<br>(measurement) in SCORRECT (position), Vnesene zapise lahko tudi s progra:<br>om PFINDER pregledate, postavite oz

make koordinat ali rozdalj na terenu<br>Jongl (izksi in vise skupiaj sovisti eskozi<br>tilite, ki boda na zoslonu glede na atinbu<br>tilite, ki boda na zoslonu glede na atinbu<br>te pokozoti somo želene vise podolkov.<br>Modate kat v pro

m του προσσαπτικό τραγουργικός προγραμματικός<br>ΕΩΝ ΑΨΗΣΙΑΠΟΥΕΙ ΠΑΝΑ ΠΑΙΟΥΡΙΑ Generic ERDAS, Generation Five, Generation Company<br>mail: 1, 2 in 3, Grass Sites in Vectors, GRID-<br>POINT EPPL? IBM GFIS, GDS, PC-Moss,<br>SEG PL, SUS2S in USGS DLG. Polog regal<br>metropolitic modeling regales v format ASCIl za izpis s tiskolnikom ali delo z lastno aplikacijo.

čunate površine, dodali pa so meritev ozimuta in razdalje med točkomi, ki jih izberete z miško. Statistični prikaz je neko-<br>Ilko drugačen kot pri predhodniku, v bi sliko drugačen kot predatki enaki. Če položaj pikčastega objekta merimo z nizom fiksi ranih točk, program že med meritvijo za radi praktičnosti samodejno upošteva srednji položaj. Sami pa lahko določimo rodij, zunoj katerega fiksirane točke ne pripadajo več lokaciji merjenega pikča-

Dodatne možnosti so združevanje za pisov in konverzija datotek iz formata<br>: PH v format SSF ter združitev zapisa PH v format ter zapisa s Trimbleovim sprejemnikom iz serije 4000 carrier phase) z zapisi s sprejemniki vrste code ohase.<br>Code onase.

33 Generator Geolia (\* 1818)<br>18 Generator Geolia (\* 1818)<br>18 Generator Standard (\* 1818)<br>18 Americanski princeski spisovnik (\* 1818)<br>18 Americanski spisovnik (\* 1818)<br>18 Americanski spisovnik (\* 1818)<br>18 Americanski spisov

v Geolink vnesemo digitalne karto maiorie, pripravle na. Geolink sprejema osnove, pripravle n<br>ne v formatih SSF (Trimble), ARC INFO GEN, AutCAD DXF in Erda:<br>GEN, AutCAD DXF in Erda: GPS po serijskem priklju.<br>20. standardno de ... : datotekom za Basicu in Basicu Plus arabicu in ra sur serves — pri Basicu in Basicu Plus dela<br>Basiculae serves stikali s stikali s stikali s s ljanjem in s stikali s stikali s stikali s stikali s stikali zlosti praktičnost praktičnosti praktičnosti praktičnosti praktičnosti praktičnosti praktičnosti praktičnosti p slovitev sprejemnika - PS - adalı

vijemini v seni.<br>Vneseni nodatki so lahko točk leni za kasnejši preno nostavljanje in vnos , katerih smo sise lje in mnogokotnik kar na da velika laže delat kotisti spremenih si spremenih da serije apst. Velike kori<br>posvetli lastneni i delarimitum, i spremenih lastneni i delarimitum, i spremenih lastneni i delarimitum i spremenih skuping apsterior spremen (krivuljami) vozi sečine<br>in komentari site om in komentarji, Filter ome s očislimo« drobnih moter of the pušča bodisi samo 3D oi oi oziroma kombinirano, Zanimirano, Zanimirano, Zanimirano, Zanimirano, Zanimirano, Zanimirano, Zanimirano, Zanimirano, Zanimirano, Zanimi vanje oli relativno oddelje: nih pozicijs prečistimo, ker so tve, ki dojo pospeške, hitro: položaje, do kakršnih z zilom ne bi mogli priti. Za vos podate, ki doložaje, do kakršnih z zilom ne bi mogli priti. Za vos podate, nih gozicijskih riksiranih te su ili su-

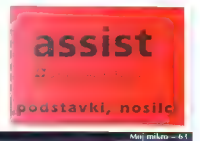

Guobdit lo urgievalnik, v koterem sousharp zools skots nastavliwe filtre da by nas zanimajo. Fi sistem in cel soid.<br>The control and the median tudi za druga-<br>cen koordinaan tudi za druga-<br>cen geodetski elissaid, Izhodna datate<br>xa jihhoc vrammah, ki jihih, somatih, ki jihih, ki jihih, ki jihih, ki jih CHARGE LAND

Mażnost: diferencialne korekcije żał niso presedeli vendar je monarke najmer opravit, diferencialno korekcijo s organo. mom PFINDER in noto popravieni zapis obdetet z GeoEnzem dels ents nestues. mo zonis v formati kue primeren za ta ali on programsk, paket GIS, ceprav je ta program: moninha openinh tudi s aparece mom PEINIDER

Zunimivo je različica GeoLink XDS a Sterna Duta Seviral is katego program povezue mentoe naprave z GPS in onopoči. do ni hove mentve v recinem času novelares r locations managers x GPS Primer taking uporable in menerie planu re morio z chosnodenem. Genlink XDS ranteva med mentho nagravo in GPS termine a resolution manufacture and line maru ASCII

< D><sign><watue><delimiter><linn **Republic** 

...<br>Sombdejno merima recima glabina lo površinsko temperaturo morio

(Dari)1 Just mensenger Lüb, Lforse 02anis  $D = 02$ . gibbno morja v metrih = - 104m D-03. površinska temperatura = +11.20

in v. novedni sekundi - 103m 11.30

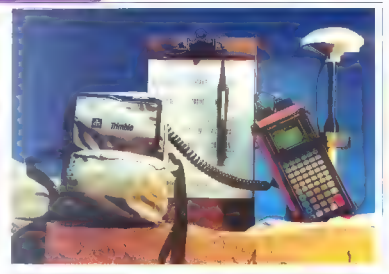

Trimbleov šeckanalni sprejemnik pathfinder professional je namenjen za terensko delo, ki ga opravljamo x peš. Sprejemnik in baterije so zPS, ; v platnicem mathematics, the concepts of the control properties and the properties of the control of the control of the properties of the properties of the properties of the properties of the properties of the properties o

nothispin, le lima matomatific la colonia sou und zome interview with the

Konec

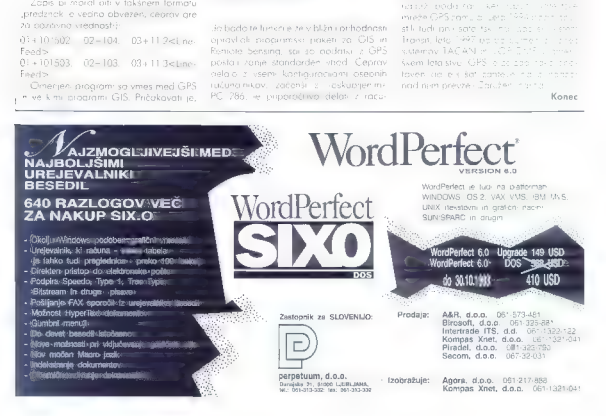

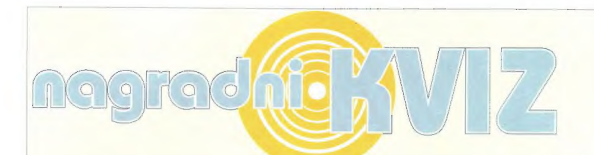

1. Intel je poskrbel za kupce šibkejših različic procesorja 80486 in<br>izdelal čip OverDrive. Kaj pridobite z njim?

- 
- 

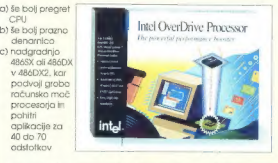

## 2. Zvočna kartica SoundBlaster 16 ima vdelano tehnologijo VoiceAssist. Kaj to pomeni?

- 
- 
- 

3. Na fotografiji vidite stroj iz<br>atarijeve serije TT z novo različico<br>operacijskega sistema TOS. Kaj ta malce samoljubna kratica sploh pomeni?

a) Ta Oprani Služabnik b) Tramiel Operating System<br>c) Tricky Opera Singing

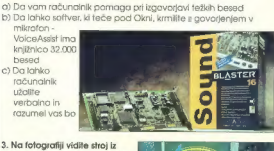

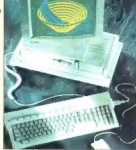

4. Prizor je iz knjige "Mirko tipka na radirko", ki jo je Moj Mikro izdal leta 1985 in v kateri ste našli 66 program(čk)ov v basicu. Za kateri računalnik so bili napisani?<br>In v basicu. Za kateri računalnik so bili napisani

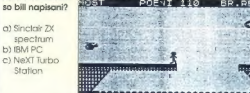

5. Kateri predmet je bil<br>vzorec za velikost dolgo<br>najbolj populamega<br>formata disket, 5.25<br>palca?

- a) Steklenica viskija b) Spodnje hlačke 6) Namizni prtiček
- 

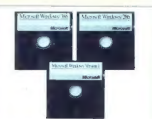

#### 6. Na slíki je:

- a) Jakki Brambles, TV in radio napovedovalka<br>prvega programa BBC, ki prapadira prvega programa BBC, ki propagira Commodorjeve amige za britanskega
- b) Tricia McMillan. popotnica<br>c) Roseanne Barr, gospodinjo

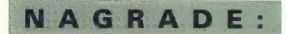

1. Schrestich pathe Microsoft Quick Peacea - carlo positica Austria e Lichiano<br>Carlotteva 100, ml. in fax 1061 221 - 635<br>2. A stage 13. Stringer Schrester - cooling to Dirac and Carlottes Structure<br>2. The Schrije Resoluti

- NAGRAJENCI IZ PREJŠNJE ŠTEVILKE:<br>1. nagrada: Miro Kovačić, Laporje 26, 62318 Laporje
- 2. in 3. nagrada: Jure Damjan, Vipotnikova 9, 61211 Tacen<br>Darko Koruga, c. 24. junija 72 b, 61231 Ljubijana-Črnuče<br>4. nagrada: Bogdan Pudrekker, Portvin 185, 63310 Ljubijana<br>5. nagrada: Bogdan Podrekker, Portvin 185, 63310
- 
- 

Pravilni odgovori iz prejšnje številke:<br>1. B, 2. C, 3. A, 4. B, 5. Č, 6. A

Na vprašanja v mini računalniškem kvizu odgovorite tako, da izberete<br>enega izrned ponujenih odgovorov. Rešitve vpišete v kupon in pošljite<br>na uređništvo najpozneje do 15. oktobra.<br>Med reševalci s gravilnimi rašitvarni born

#### Nagradni kviz (odgovori): vsjajo samo orginalni kusoni

Reštve (vošte črke s. b ali ci.)

1. vprašanje, 4. vprašanje 1. vprašanje 1. vprašanje 1. vprašanje.<br>4. vprašanje 1. vprašanje. 3. vprašanje 6. vorašanje Kakšne vrste računalnik imate?... Ime in primek....... Letnica rojstva Naslov; Moi mikro - 65

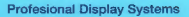

# MONITOR  $\boldsymbol{\in}$ IZO' -NANAO-F340 i W

)<br>If you want the best<br>inch monitors, you'll fi to do any better than th

VODILNA ZNAMKA NA PODROČJU KVALITETE,<br>PROFESIONALNOSTI IN ERGONOMIČNOSTI

GIZORE.

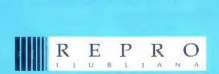

d.o.o., Celovška 175, 61107 Ljubljana, SLO, p.p. 69 tel: 061/556-736, 552-150,<br>fax: 061/555-620

# Se težko odločite izbrati izmed množice tiskalnikov?

# Kupite Canonovega! Ne boste zgrešili.

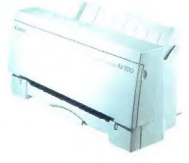

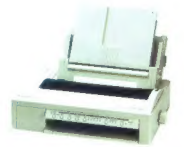

#### **B.I.10ex**

Berge and distributed A4 format  $22.54$ 4 šob<br>sčijivost 360x360 dpl

Marchael AW statute in a weekvanusu ro usaama<br>zpisa do formata A2 on cuti sob<br>Hjivost 360x360 dpi zocijivost apuzonu api<br>300 znakov/s pri 10 cpi<br>Izolsule tudi na neskončni sanir esessive 2 dedaisiniba papiris. opcijske 2 dodajalnika<br>zelo uporaben kot plote<br>do A2 lormata

## Canonovi "Bubble jet" tiskalniki so:

-ENOSTAVNI<br>- HITRI — HITRI — HITRI — HITRI — HITRI — HITRI — RAZLOČNI<br>- BREZŠUMNI – ZANESLJIVI.<br>- POCENI - POCENI — POCENI — POCENI — POCENI — POCENI — POCENI — POCENI — POCENI — POCENI — POCENI — POCENI — POCENI — POCENI

## "TUDI BARVNI

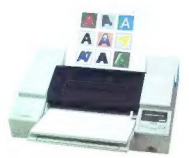

Barvai tiskalajā

parviu uar<br>A5 format na sanne<br>19 pisalne glave s po 64 šobarni<br>1960 znakov/s pri 10 cpi

**BJC-600** Barvni tiskalnik Ad formed A4 Incmat<br>4 pisalne glave 3 po 64 šobami<br>ločišvost 360x360 dpi 240 znakov/s pri 10 cpi

# **MANUS . LOCANOM**

a *A*O let

# avtotehna**dd**

Slovenska 54, LJUBLJANA

Sektor Canon Politics (Sektor Canon Politics and Celovška 175, 61000 Ljubljana hardversko vgrajeni tel :<br>1942-1941, 194-212<br>1942-25, 194-287, 194-2120

# SLO znaki fax: (061)194-165, 552-563

# Moč računalniškim sistemom daje UNIX'

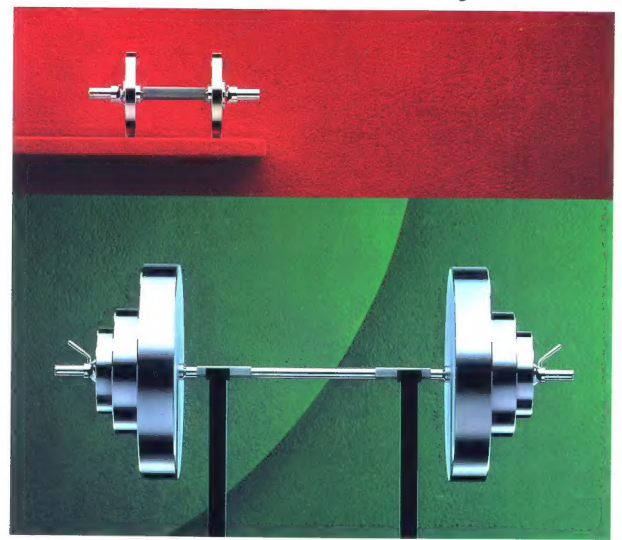

# Moč UNIX"-u daje Hewlett-Packard.

Hewlett-Puckard je prvi in največji marelje za stednje velikih sistemov.<br>In stednje velikih sistemov, za stednje velikih sistemov, za Hewlett-Puckard je bil med prvimi, ki bil med prvimi je voliti najvezni na objevanje od

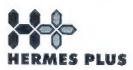

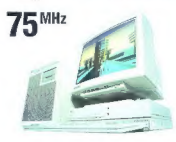

V oktobru bomo predstavili nove 7: MHZ delovne postaje, X terminale in industrijske delovne postaje, |

HERMES PLUS, Celovška 73, 61000 Ljubljana, 061/193-322

Hewlet-Packard UNIX sistemi so: HP 9000 serija 800 poslovni strežniki in HP Apollo 9000 Serija 700 delovne postaje.

Za več informacij pokličite: HERMES PLUS, 061/193-322.

UNIX je registrirana znamka fizme UNIX Symams Laboranovies im

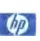

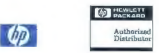